**République Algérienne Démocratique et Populaire Ministère de l'Enseignement Supérieur et de la Recherche Scientifique**

> **Université des Sciences et de la Technologie d'Oran MOHAMED BOUDIAF**

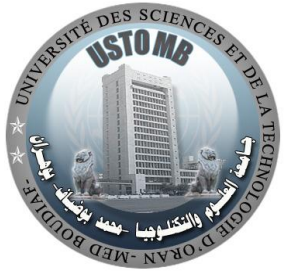

**Faculté de Génie Électrique Département d'Électronique**

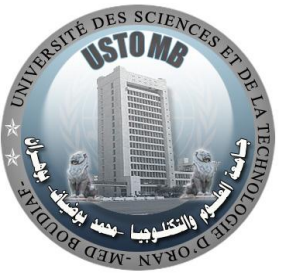

**Ecole Doctorale des Technologies et Applications Spatiales**

## **Mémoire**

En vue de l'obtention du diplôme de Magister **Option :** Instrumentation Spatiale

Présenté par : Brahimi Ali

# *Etude de la Technologie des Antennes Multi-bandes pour les Applications Spatiales*

Soutenu le : / / devant le jury composé de :

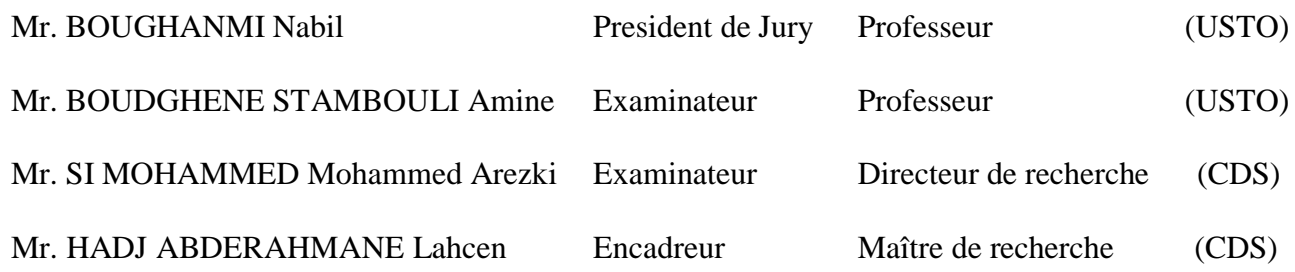

Promotion : 2009

# **Dédicaces**

**À ma chère Mère,**

**Mon cher Père,**

**Mon cher grand Père,**

**Mes frères,** 

**À ma famille,**

 **……..et tous mes amis.**

## **Remerciements**

Je remercie Dieu le tout puissant de m'avoir donné courage et patience pour mener à bien ce travail, qu'il soit béni et glorifié.

Je remercie vivement Monsieur HADJ ABDERAHMANE Lahcen, Maitre de recherche classe "A" au Centre du Développement des Satellites (CDS) pour avoir accepté d'être directeur de cette thèse, ses contributions et ses remarques m'ont permis de corriger et de finaliser au mieux ce travail.

Je suis également reconnaissant à Monsieur BOUGHANMI Nabil, Professeur à l'Université des Sciences et de la Technologie d'Oran Mohamed Boudiaf (USTO-MB), pour l'intérêt qu'il a accordé à ce travail en acceptant de le juger et de présider le jury.

Je remercie infiniment Monsieur BOUDGHENE STAMBOULI Amine, Professeur à l'Université des Sciences et de la Technologie d'Oran Mohamed Boudiaf (USTO-MB), qui a accepté de faire partie de jury.

Tous mes remerciements vont à Monsieur Mr. SI MOHAMMED Mohammed Arezki, Directeur de recherche au Centre du Développement des Satellites (CDS) pour avoir accepté d'examiner ce mémoire.

Un grand merci également à tous mes amis d'USTO, ainsi qu'à tous mes enseignants, les chercheurs, pour leurs sympathies et convivialité au sein de l'USTO et CDS.

Enfin, il me serait impossible de terminer ces remerciements sans adresser une pensée chaleureuse à toutes les personnes qui m'ont aidé de prés ou de loin pour terminer ce travail.

#### **ملـخـص**

الهدف من هذا العمل هو دراسة مدى مالئمة الهوائيات المصممة بواسطة هندسة الفر اكتال للتطبيقات الفضائية لذا قمنا بتوضيح الفائدة من استعمالها في مجال تصميم الهوائيات التي تعمل في مجاالت ترددية متعددة. النتائــج الرقمية التي تحصلنا عليها بواسطة البرنامج HFSS هي على توافق جيد مع الدراسة النظرية وكذا مع بعض المنشورات العلمية. **كلمـات مفتاحيـــة:** هوائيات مطبوعة، هوائيات متعددة النطاقات الترددية، هندسة الفراكتال، تطبيقات فضائية.

#### **Résumé**

L'objectif de ce travail consiste à étudier l'utilisation des antennes à partir de fractals pour les applications spatiales. Nous avons mis en évidence l'avantage de l'utilisation des fractals pour le fonctionnement multi-bandes des antennes de type imprimé. Les simulations obtenues à l'aide du logiciel HFSS, basé sur la méthode des éléments fins, sont en très bonne concordance avec la théorie et les résultats des autres travaux publiés.

**Mots Clés :** Antennes Imprimées, Antennes Multi-bandes, Géométrie Fractale et Applications spatiales

#### **Abstract**

The goal of this work consists in studying the use of antennas within fractals on space application. We put in evidence the advantage of using the fractal geometry in the field of antennas, to obtain, the multi-bands properties of the fractal printed antennas. The obtained simulations results by using the software HFSS, based on the finite element method, are good concordance with the theory and some publisher works results.

**Key Words**: Printed antennas, Multi-band antenna, Fractal geometry and space applications

# Sommaire

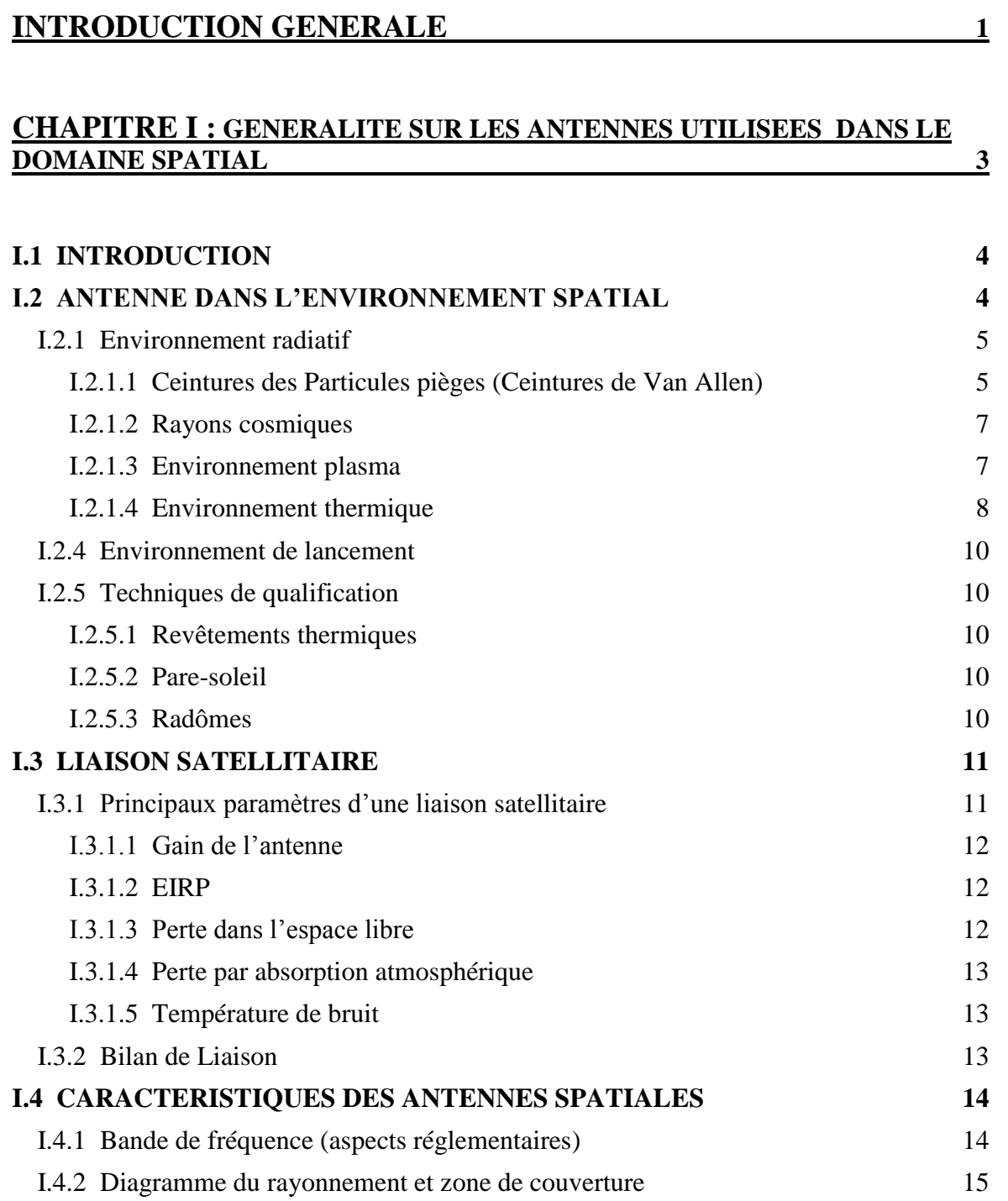

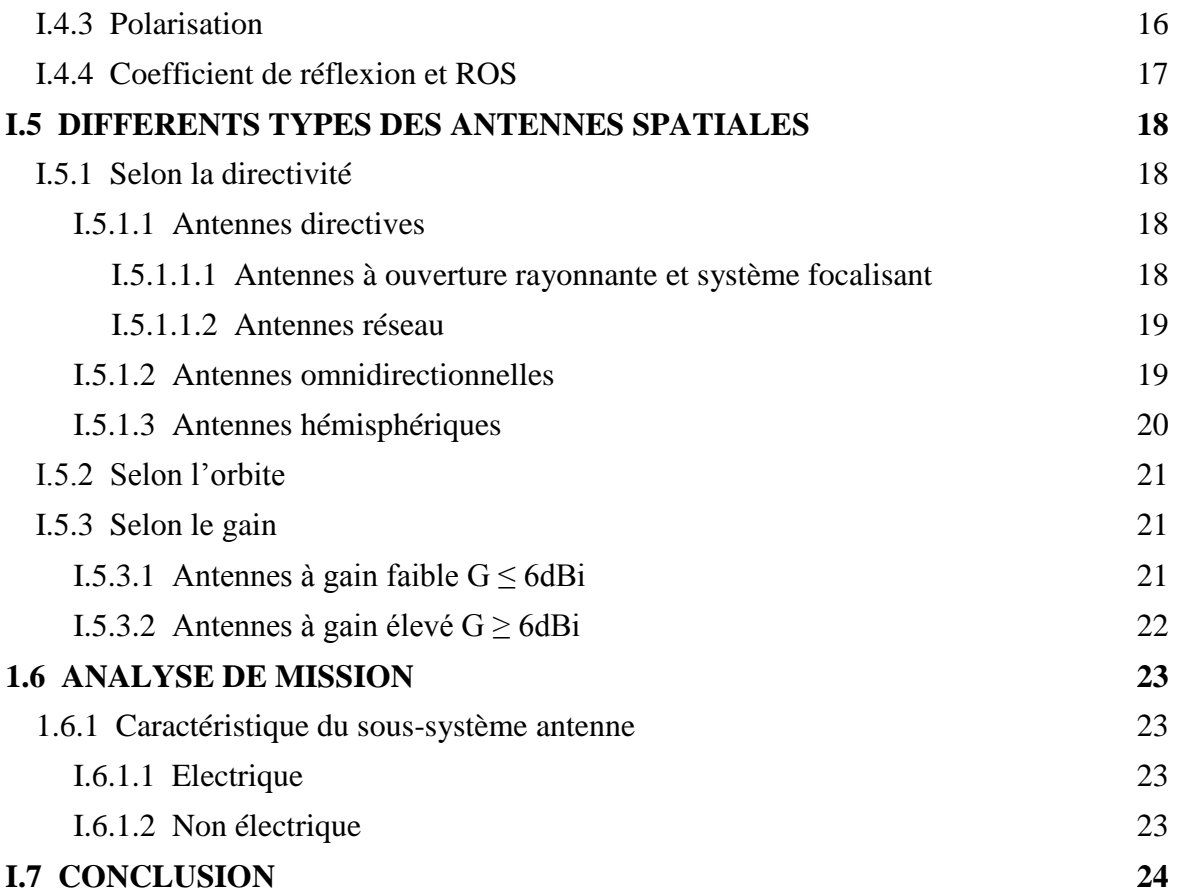

### **CHAPITRE II : ETUDE DE LA TECHNOLOGIE DES ANTENNES MULTI-BANDES 25**

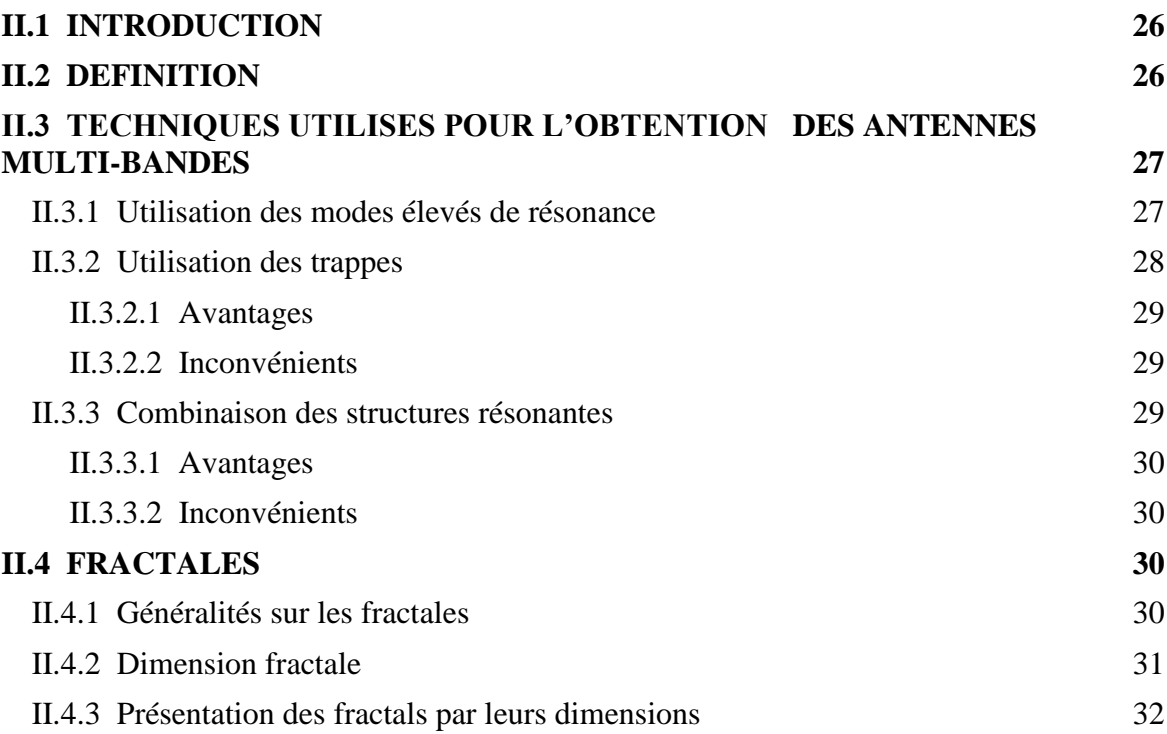

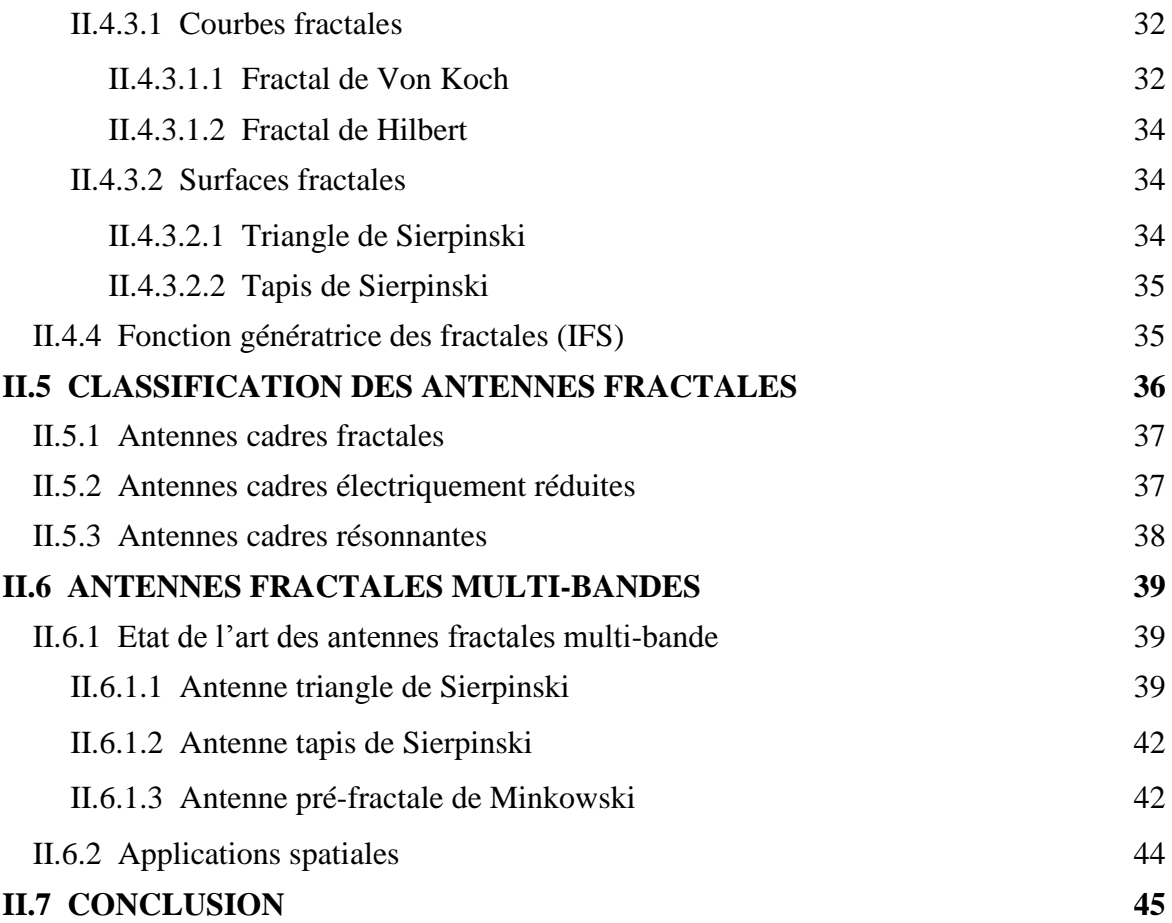

### **CHAPITRE III : MODELISATION DES ANTENNES IMPRIMEES MULTI-BANDES SPATIALES 46**

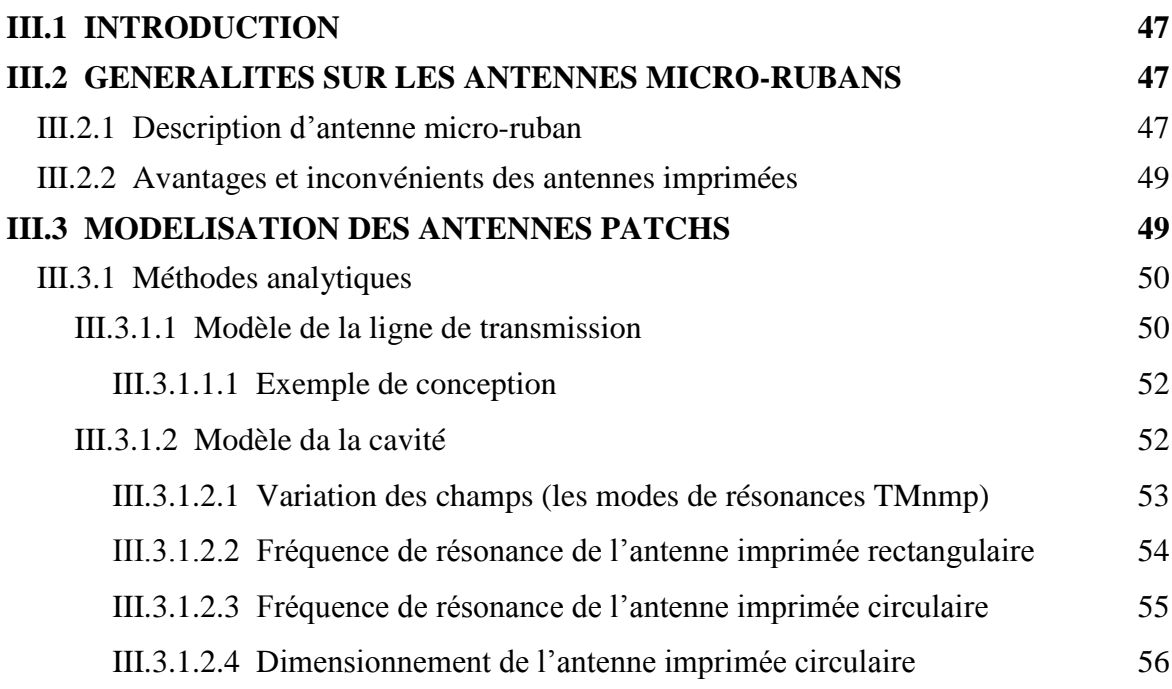

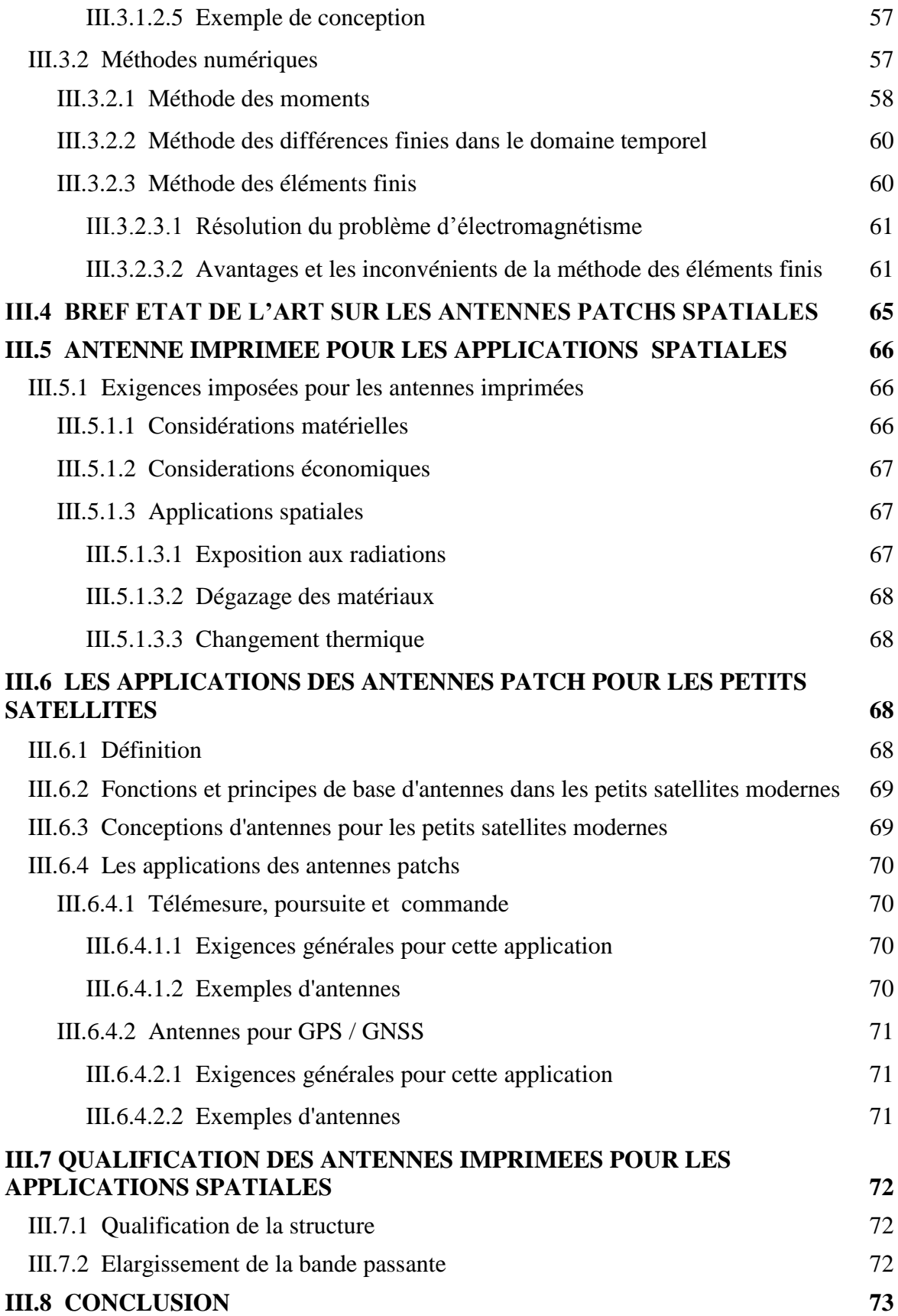

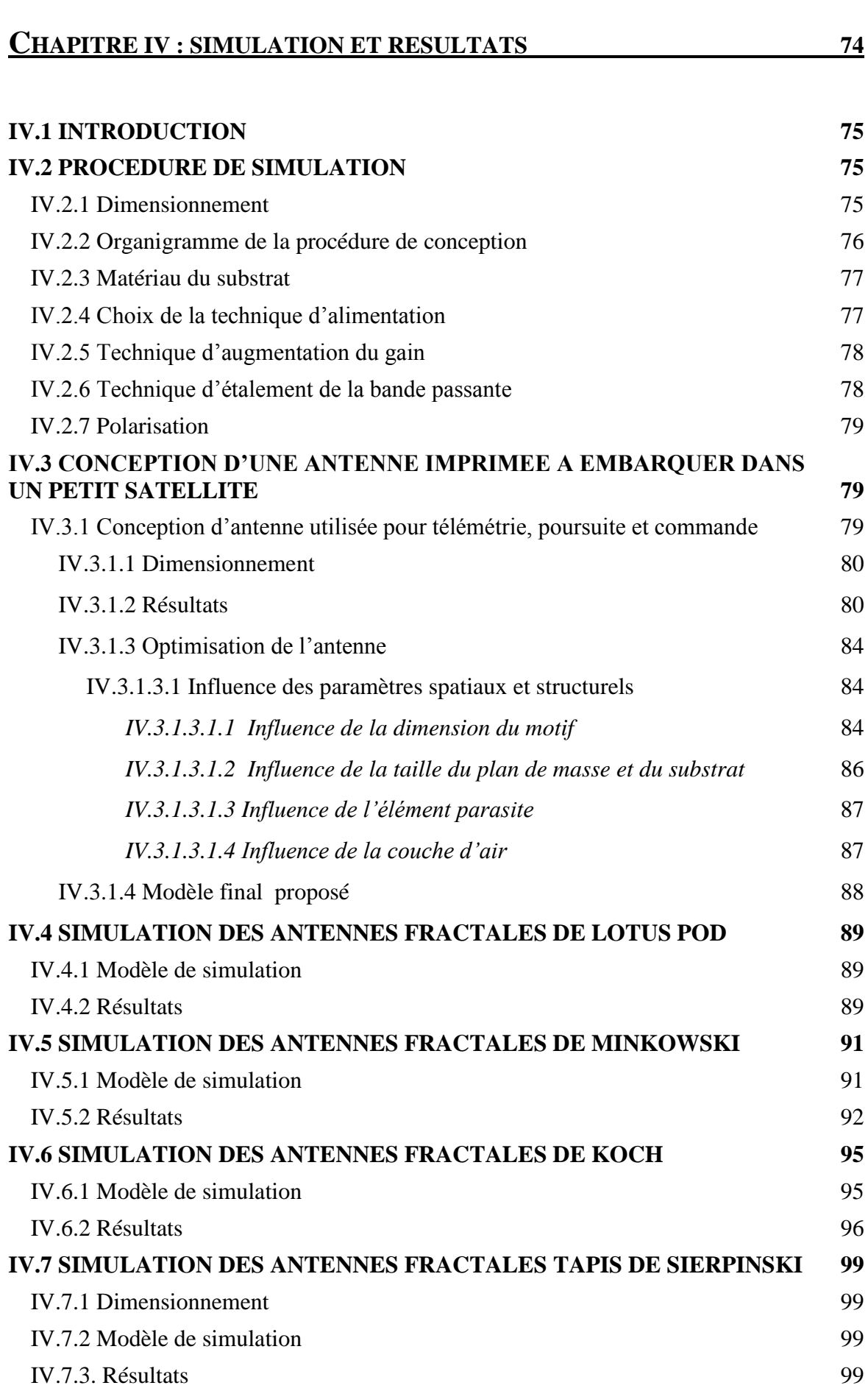

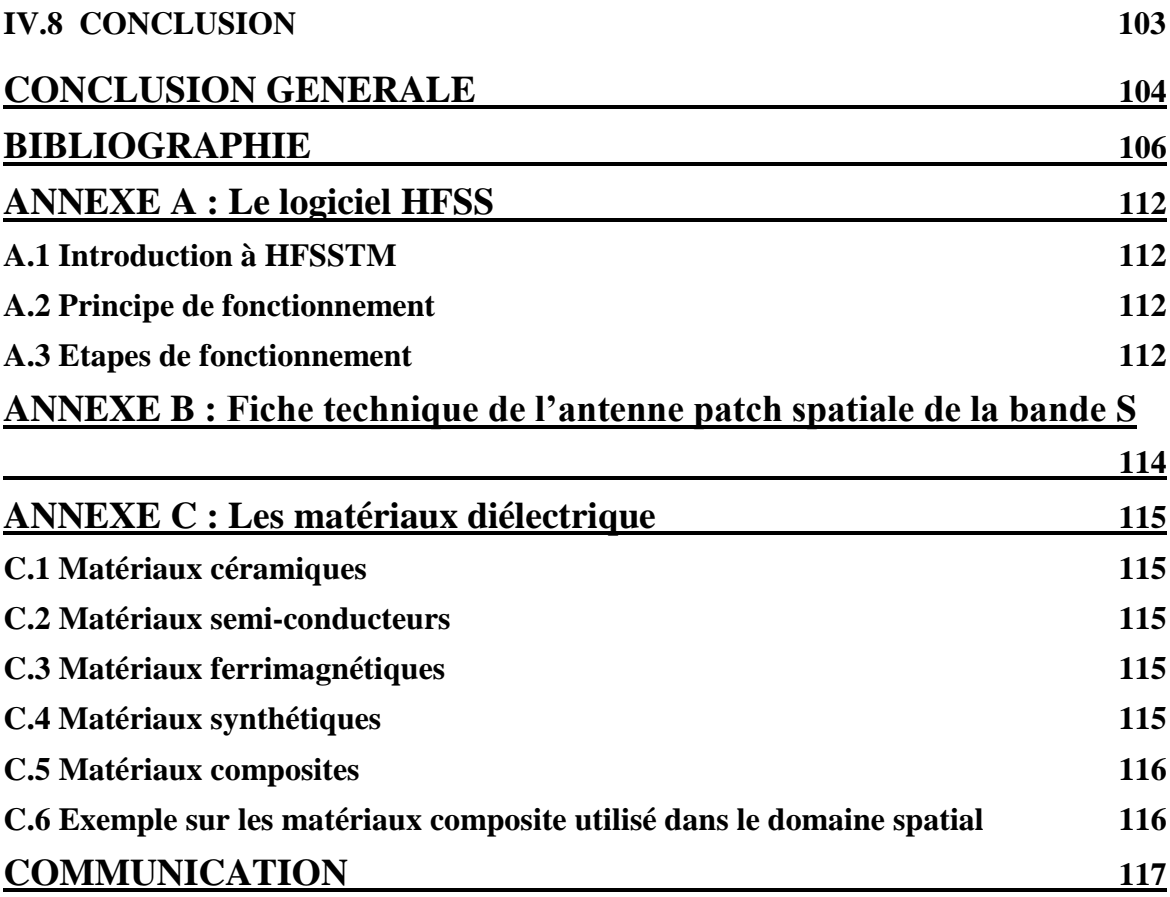

# LISTES DES FIGURES

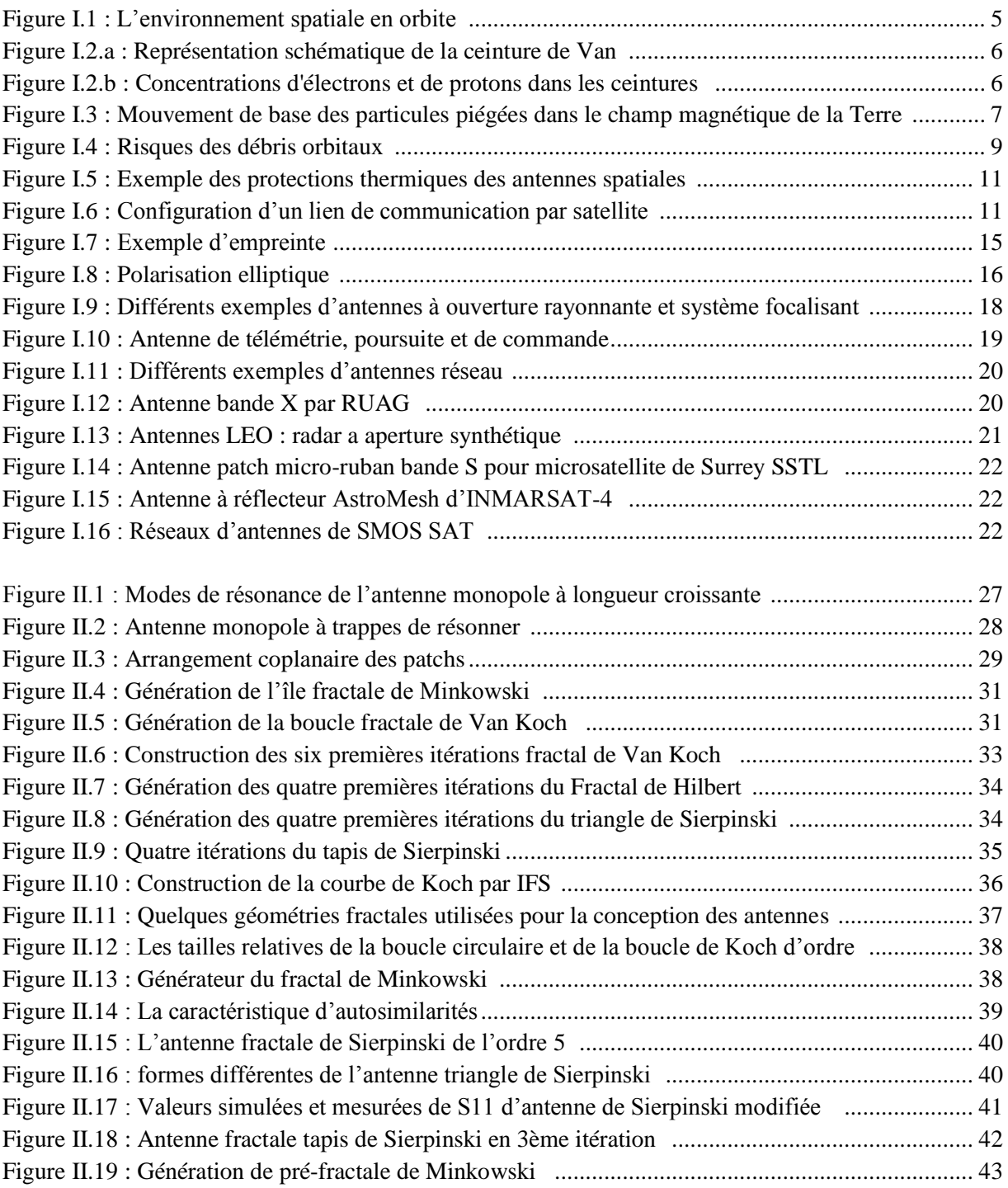

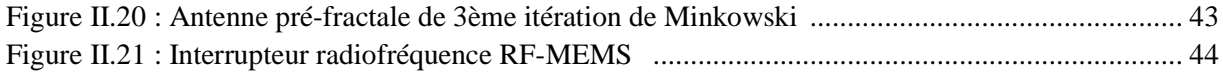

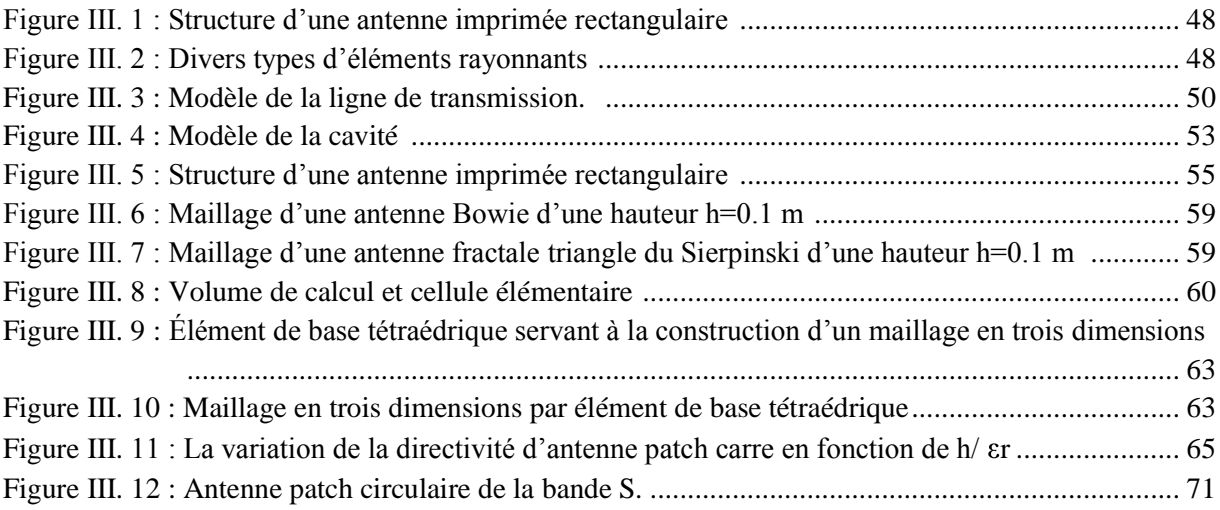

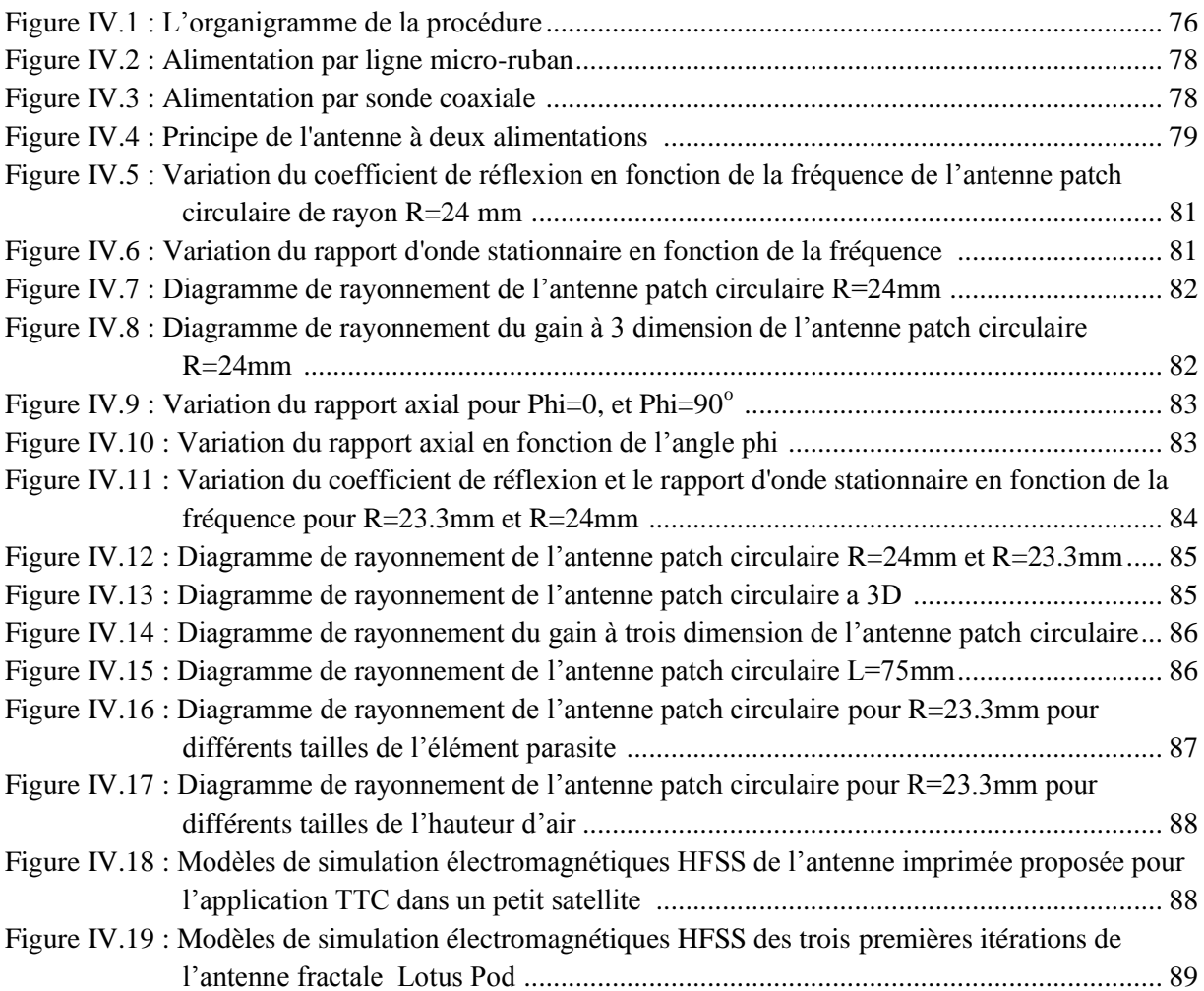

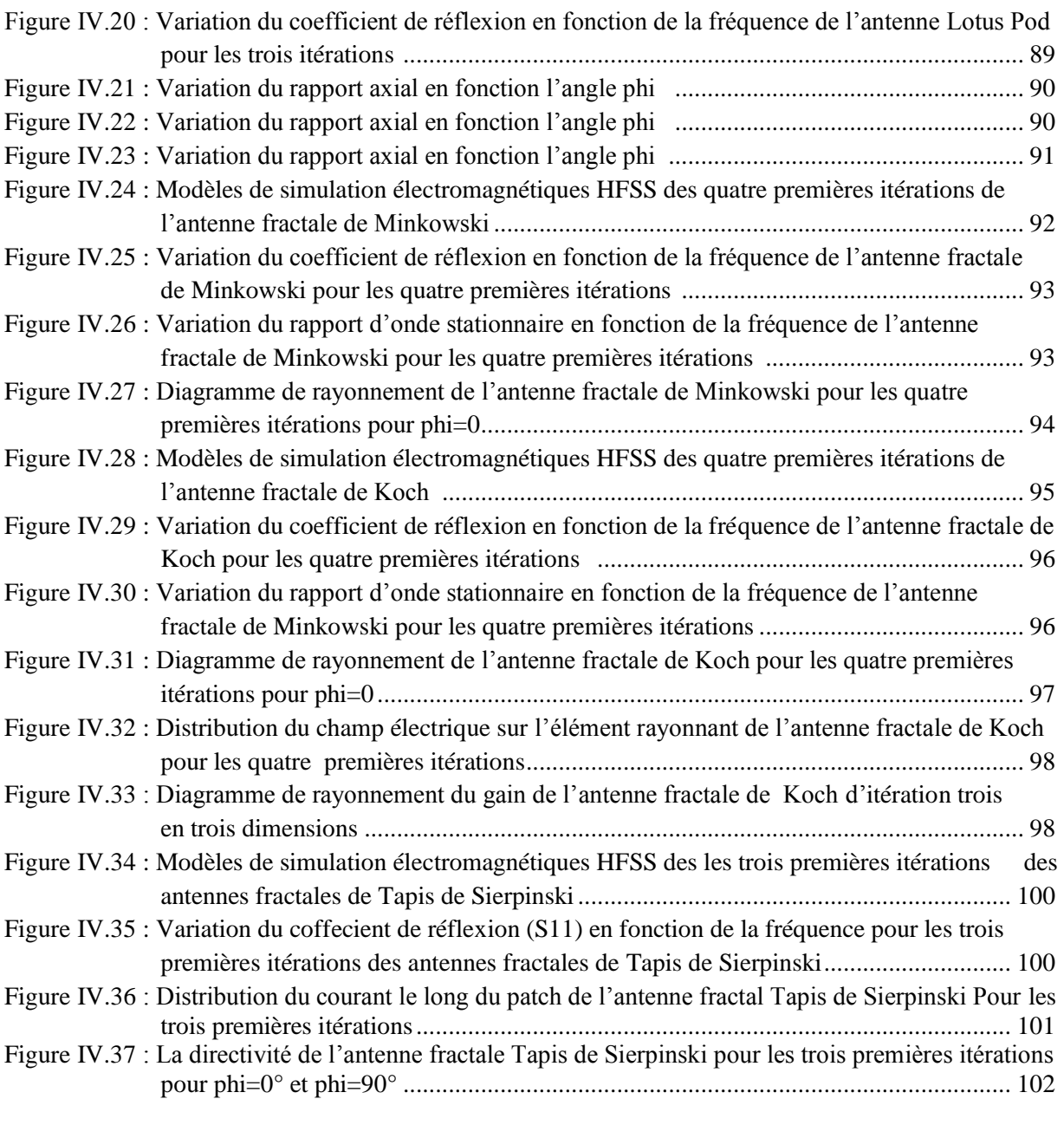

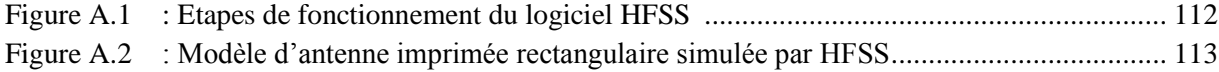

# LISTE DES TABLEAUX

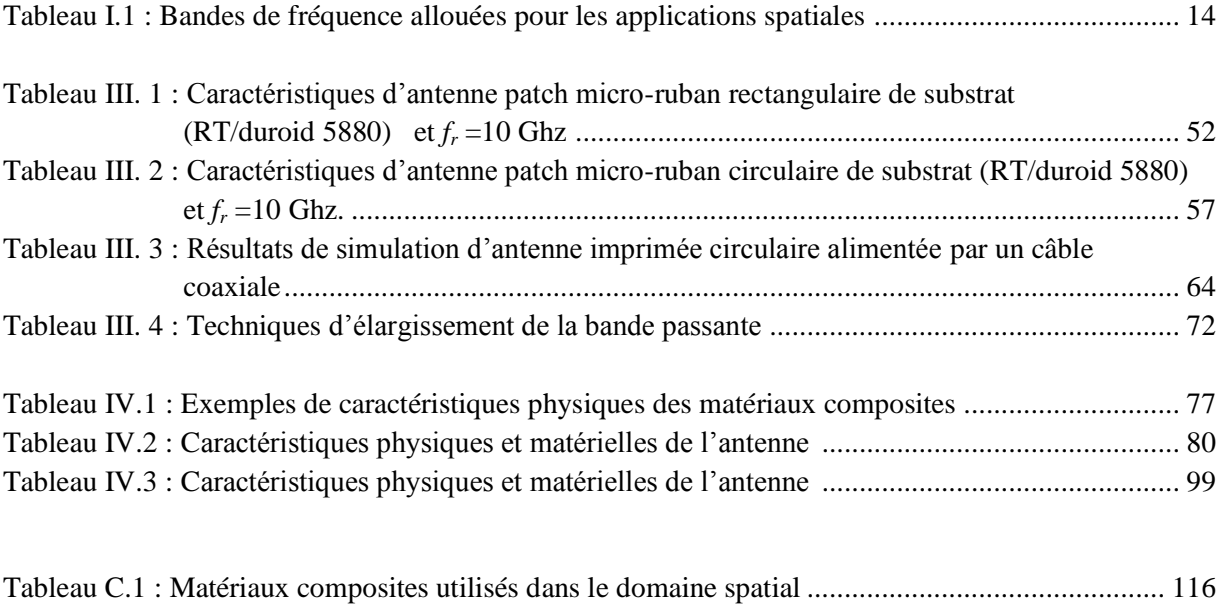

# LISTES DES ACRONYMES ET SYMBOLES

#### **ACRONYMES**

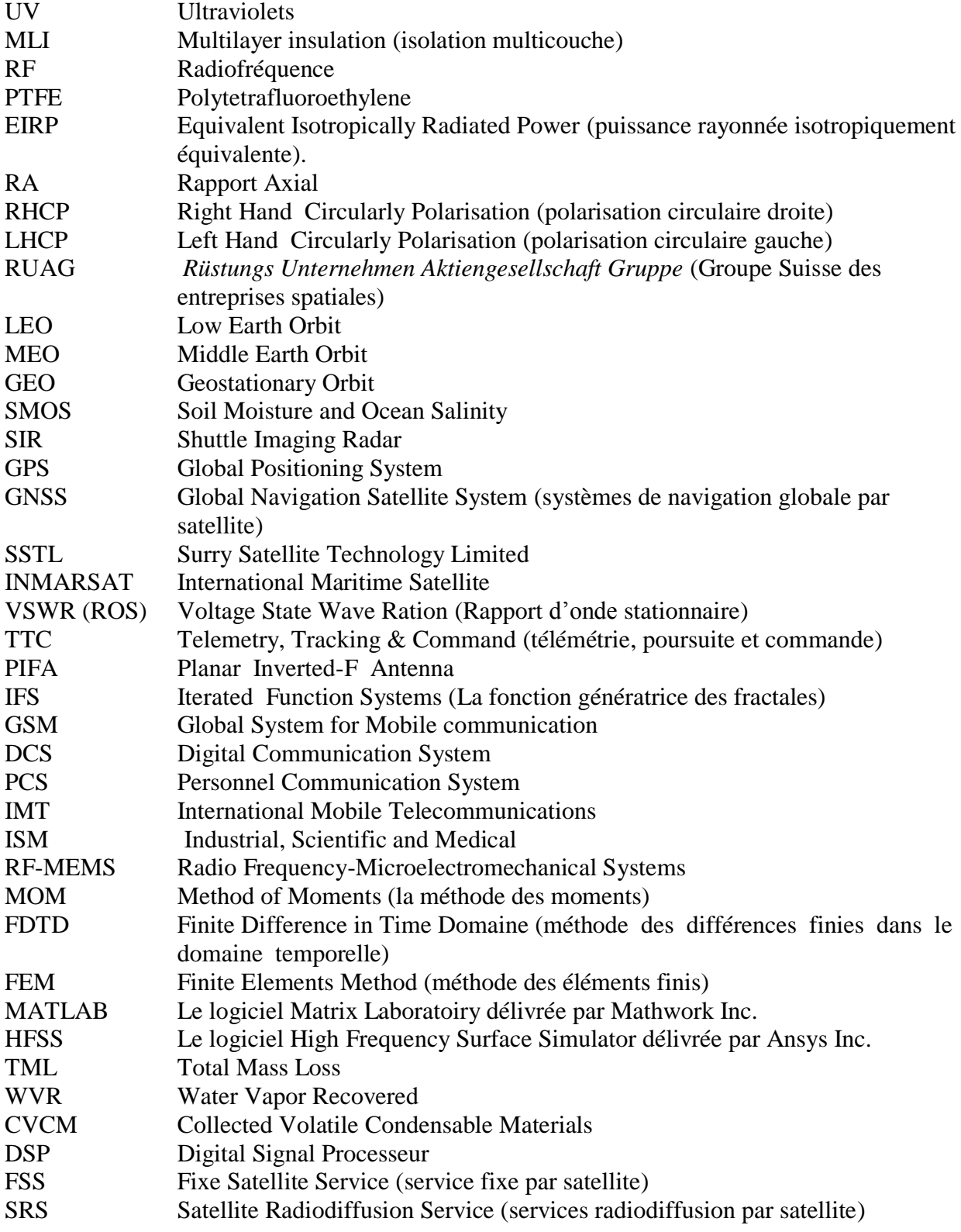

## **SYMBOLES**

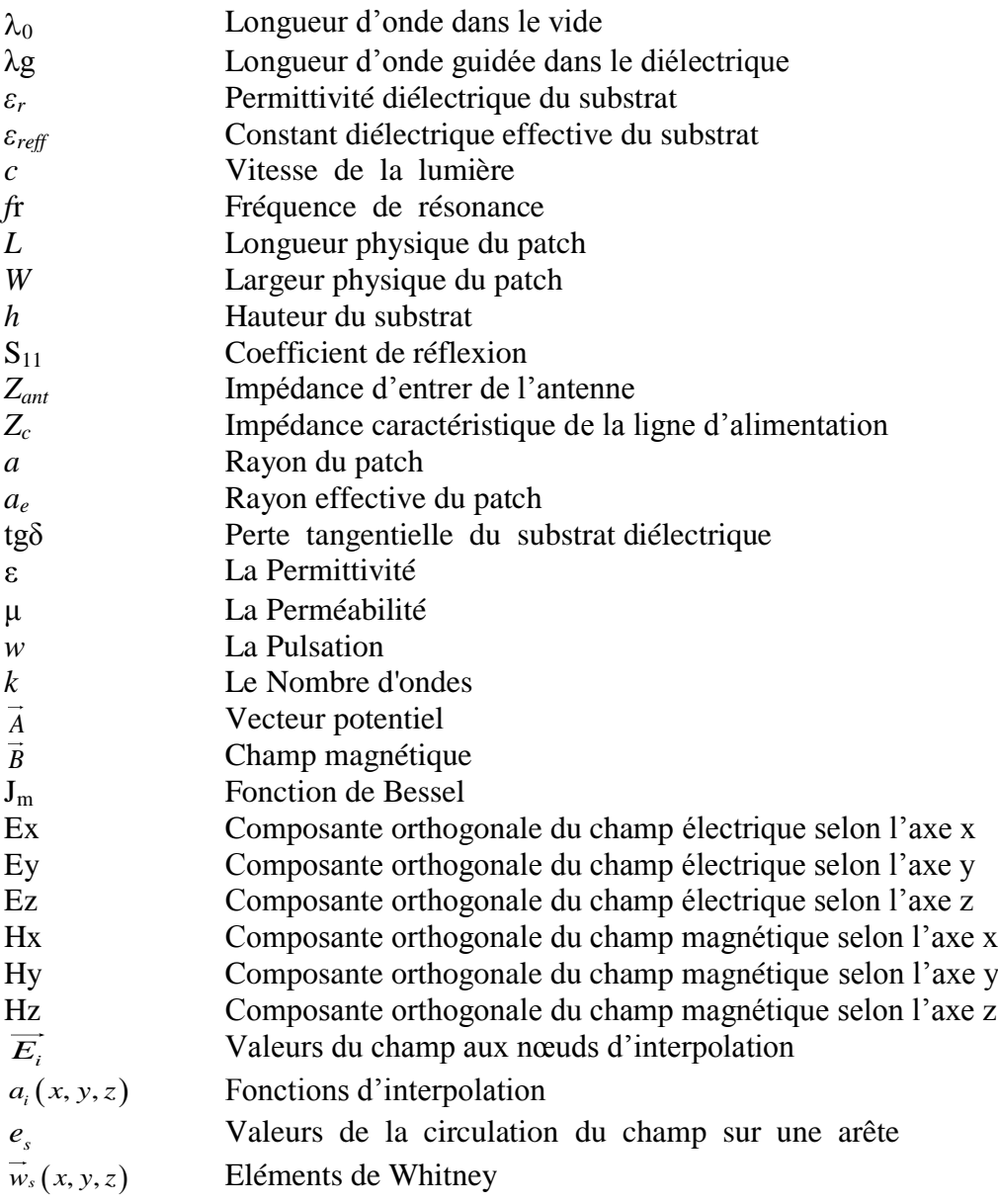

#### **Introduction générale**

Dans ces dernières années, la réduction des coûts dans le domaine spatial est devenue un enjeu majeur. Cet objectif est réalisé principalement grâce à la miniaturisation des vaisseaux spatiaux.

Les nouvelles technologies de miniaturisation de l'électronique permettent aujourd'hui de concevoir des petits satellites capables d'effectuer des missions spécifiques.

Plusieurs pays ont été bénéficiés de cette technologie pour développer ces projets spatiaux. En 2001, l'Algérie a accédé au domaine spatial par le lancement d'un microsatellite Alsat 1 (microsatellite à moyenne résolution pour l'observation de la terre et la prévention et la gestion des catastrophes naturelles). En juillet 2010, l'Algérie a lancé Alsat 2, un deuxième microsatellite d'observation de la terre à haute résolution.

Pour un microsatellite, la conception d'antenne est un processus complexe et nécessitant une étude particulière. Le sous-système radiofréquence pour un petit satellite moderne requière le développement des antennes de petite taille, faible coût, légères et peu encombrantes.

D'autre part, la diversité des applications fournies par les satellites (télémesure, télécommande, réception GPS,…etc.) implique l'intégration de plusieurs antennes et l'utilisation de plusieurs bandes. Ces obligations ont donné un grand intérêt pour les antennes multi-bandes qui permettent de couvrir plusieurs bandes simultanément. L'avantage de l'utilisation de ces antennes est la réduction du nombre d'antennes embarquées par l'association de plusieurs applications sur une même antenne.

L'objectif principal de cette étude est la conception des antennes multi-bandes pour les microsatellites. L'antenne conçue doit également répondre aux exigences d'intégration et les contraintes de multiplication de bandes de fréquence.

L'étude est focalisée sur les antennes imprimées à cause de ces avantages ainsi que la possibilité de fonctionner en deux ou plusieurs bandes simultanément avec des performances assez similaires. Plusieurs géométries fractales ont été exploitées pour la conception d'antennes multi-bandes pour les applications spatiales. La conception consiste à déterminer les dimensions du substrat et de patch nécessaire pour satisfaire les performances requises sur la bande de fréquence choisie.

Ainsi, La procédure de conception est définie comme suit : après avoir choisi la constante et l'épaisseur du substrat pour une utilisation spatiale, les dimensions sont calculées en intégrant le modèle approprié (modèle de ligne de transmission ou modèle de cavité) selon la forme du patch (rectangle ou cercle) en utilisant MATLAB. La structure obtenue est introduite dans l'environnement HFSS (logiciel de simulation des circuits électromagnétiques), pour donner lieu à la fonction génératrice des fractals. Après l'exécution de l'application HFSS, on obtient les caractéristiques radioélectriques de l'antenne.

Ce mémoire est organisé comme suit :

Le premier chapitre est consacré aux généralités sur les antennes utilisées dans le domaine spatial ; une description détaillée sur les effets de l'espace sur l'antenne, une définition des contraintes thermiques, mécaniques et structurales de leur conception, et une présentation des différents types des antennes spatiales ont été détaillées.

Le deuxième chapitre présente l'état de l'art sur les antennes multi-bandes. Il traite les techniques principales d'obtention des antennes multi-bandes et leurs avantages et inconvénients. La technique des fractales ainsi qu'une classification des différents types d'antennes fractales ont été détaillés. En fin quelques exemples sur les antennes fractales ont été étudiés.

Dans le troisième chapitre, une étude sur l'utilité des antennes imprimées multibandes dans le domaine spatial est effectué. Les différentes méthodes de modélisation des antennes patchs sont décrites. Ainsi, un bref état de l'art sur les antennes imprimées et ces applications pour les petits satellites est présenté.

Le quatrième chapitre présente les différents modèles de simulation. Une antenne imprimée, destinée pour être utiliser en télémétrie, poursuite et commande, est conçue. Une étude d'optimisation des performances de l'antenne conçue, en employant les techniques d'amélioration du gain et élargissement de bande passante, est effectuée. Plusieurs géométries fractales, le fractale de Lotus-Pod, le fractale de Minkowski, le fractale de koch ainsi que le fractale de tapis de Sierpinski, sont étudiées. Les résultats obtenus confirment ceux obtenus par la théorie et les travaux publiés.

En fin, le travail se termine par une conclusion générale et perspective.

# CHAPITRE I :

Généralités sur les antennes utilisées dans le domaine spatial

#### **I.1 Introduction**

Les systèmes spatiaux trouvent un grand nombre d'applications dans un vaste domaine d'activités : les télécommunications, la localisation et la navigation, l'observation de la Terre, les sciences de l'Univers, . . . etc. [I.1]

La diversité de ces applications implique l'utilisation d'une large gamme de concepts d'antennes allant des structures simples (antennes imprimées, hélices,. . .) jusqu'aux architectures complexes (antennes actives à rayonnement direct, réseau focal, réflecteur formes, réseau réflecteur, . . .).

D'autre part, l'environnement spatial donne des contraintes supplémentaires à l'antenne. Celle-ci devra supporter des gradients thermiques très importants (de −150°C à 200°C), des contraintes mécaniques sévères dues au lancement (chocs, vibrations, acoustiques) et des rayonnements intensifs (rayon cosmique, plasma, éruption solaire,…etc.).

Dans ce premier chapitre, après avoir donné une description détaillée sur les effets de l'espace sur l'antenne, nous définissons les contraintes thermiques, mécaniques et structurales de leur conception. Quelques techniques de qualification sont données. Les caractéristiques et les différents types des antennes spatiales sont présentés. Enfin, les notions de base de l'analyse de mission sont abordées.

#### **I.2 Antenne dans l'environnement spatial**

Les antennes sont toujours installées à l'extérieur du satellite, pour cela elles sont fortement exposées aux contraintes de l'environnement spatial qui peuvent provoquer une dégradation des matériaux constitutifs (la structure et les revêtements thermiques).

Les contraintes sont représentées par le rayonnement des particules chargées (électrons et photons), l'effet de cycle thermique, l'influence du débris, la contamination et l'oxygène atomique (Figure I.1) [I.1].

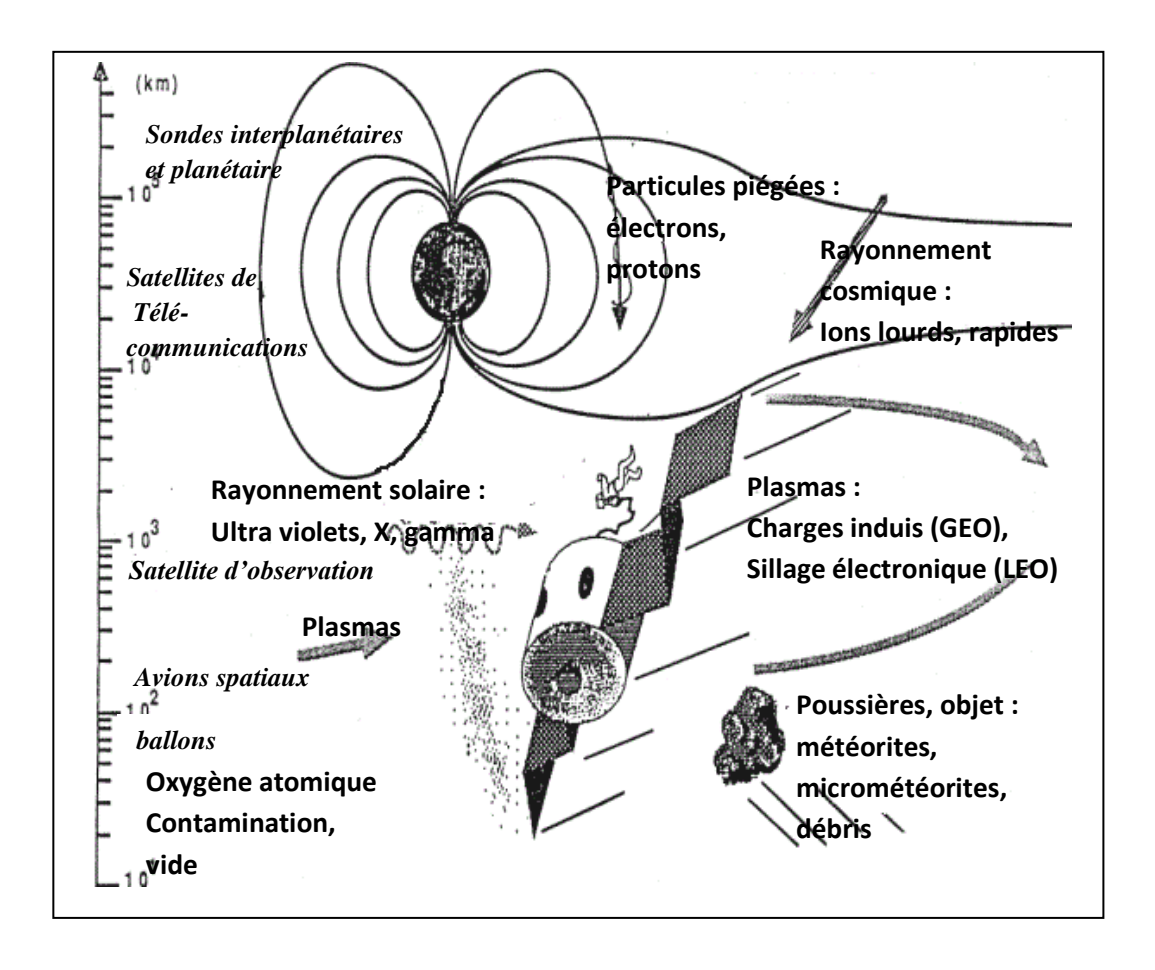

**Figure I.1 :** Environnement spatiale en orbite

Il est à noter que chaque mission est caractérisée par plusieurs paramètres qui doivent être pris en considération dans la conception d'antennes et la sélection de leurs matériaux, à savoir la durée de mission, les paramètres orbitaux et l'angle de vue des antennes ainsi que les activités solaires.

#### **I.2.1 Environnement radiatif**

#### **I.2.1.1 Ceintures des Particules pièges (Ceintures de Van Allen)**

L'un des effets du champ magnétique terrestre le plus important à étudier concerne les ceintures de particules chargées, nommé ceintures de Van Allen. Il s'agit de deux zones toriques où la concentration d'électrons et de protons est très importante, ces derniers ont été piégés par le champ magnétique (Figure I.2.a).

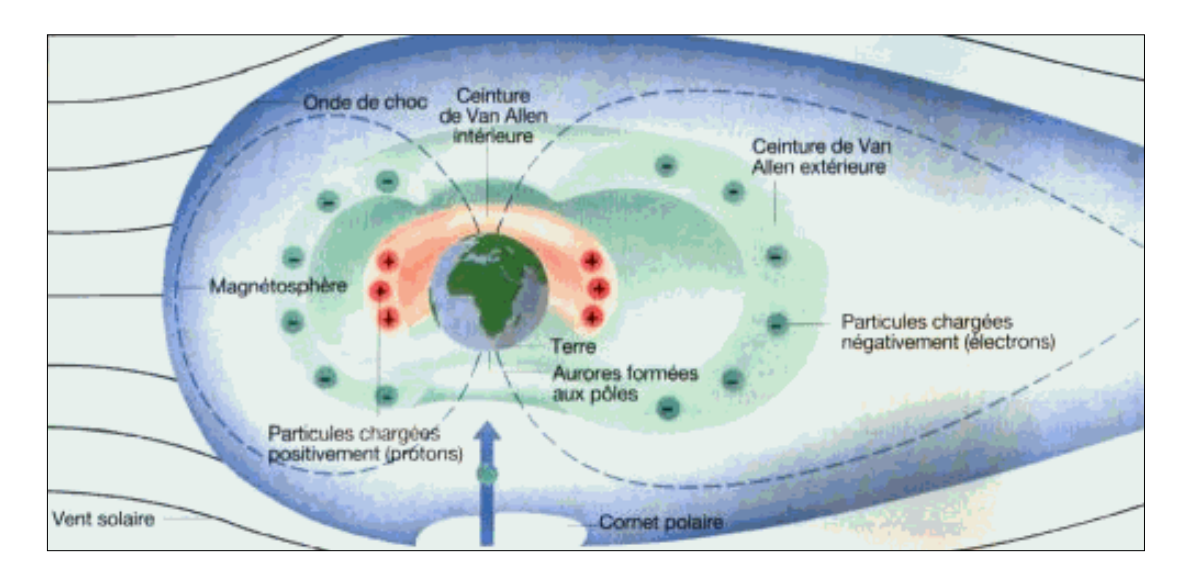

**Figure I.2.a :** Représentation schématique de la ceinture de Van Allen

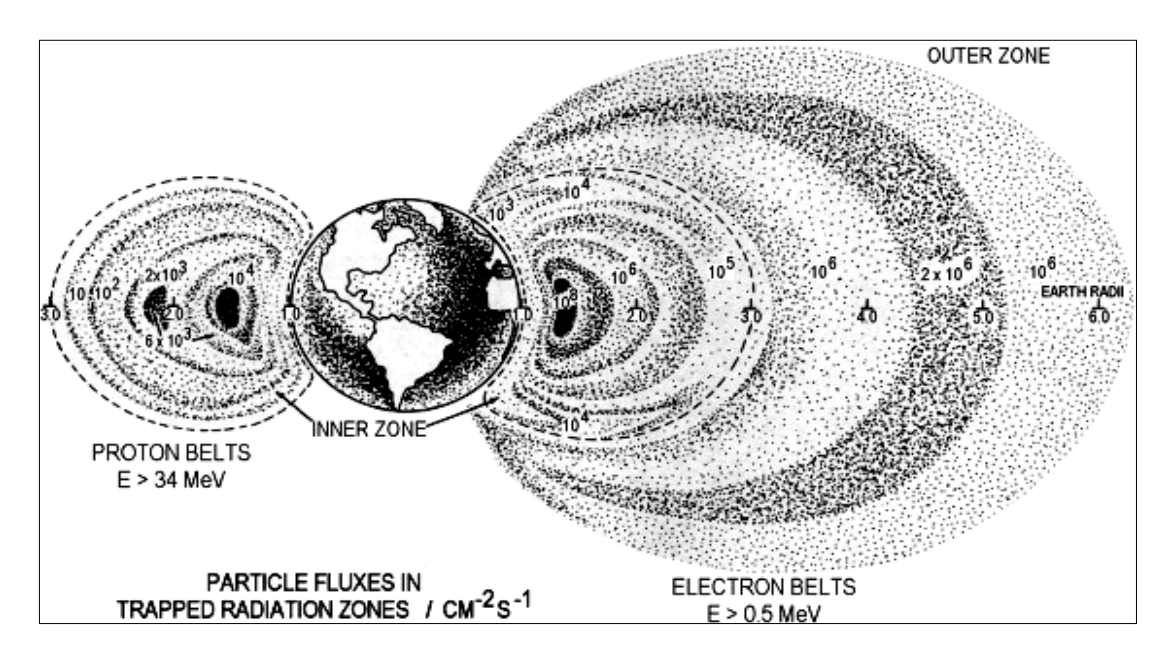

**Figure I.2.b :** Concentrations d'électrons et de protons dans les ceintures [I.2]

Les protons et les électrons présentent des centaines de MeV d'énergies (Figure I.2.b). Ainsi, les effets engendrés par ces particules vont jusqu'à provoquer la détérioration de composantes électroniques, des cellules solaires et des matériaux structurels; leurs mouvements dans le champ comprennent une giration sur les lignes du champ, un mouvement de rebondissement entre les miroirs magnétiques trouvés près des pôles et un flottement autour de la Terre (Figure I.3) [I.3].

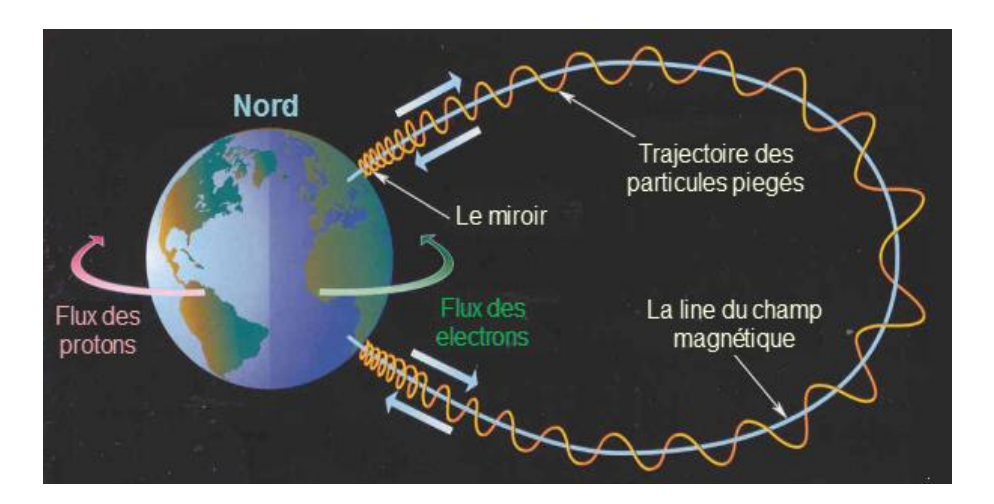

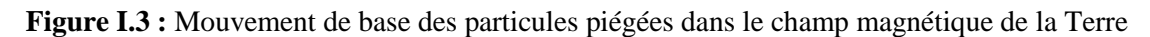

Les matériaux d'antennes spatiales sont exposés à des doses très élevées parce que le plus d'énergie est absorbé de l'ordre des millimètres dans le matériau. Cela peut bientôt dégrader les matériaux de contrôle thermique et les radômes.

#### **I.2.1.2 Rayons cosmiques**

Les rayons cosmiques proviennent de l'extérieur du système solaire. Les flux de ces particules sont faibles mais, parce qu'ils comprennent des ions lourds à haute énergie tels que le fer, ils provoquent l'ionisation intense lors de leur passage à travers la matière. Il est difficile de se protéger contre ces types d'ions et par conséquent, ils constituent un danger important.

#### **I.2.1.3 Environnement plasma**

Le plasma est une phase de la matière qui se forme lorsqu'un gaz est suffisamment chauffé ou lorsqu'il est soumis à un rayonnement ionisant (un flux des électrons et des ions) [I.4].

Un plasma contient des densités égales des charges positives et négatives, les électrons sont beaucoup plus mobiles et le flux des électrons à une surface «non chargé» dépasse le flux des ions.

Par conséquent, l'environnement du plasma à haute altitude et aux orbites polaires provoque des charges électrostatiques surfaciques dans les engins spatiaux. (y compris les antennes).

Pour réduire la charge électrostatique du plasma à haute altitude, le choix des matériaux est basé sur les propriétés suivantes:

- > L'épaisseur de diélectrique.
- > Le constant diélectrique.
- La résistivité diélectrique (généralement pas une constante dans l'espace, mais dépendent de la luminosité, la température, le rayonnement et le champ).
- $\triangleright$  Résistivité de surface.

Ces propriétés nous permettront de décrire, par la suite dans le chapitre 3, une classification des matériaux du substrat des antennes imprimées utilisées dans le domaine spatiales.

#### **I.2.1.4 Environnement thermique**

#### **I.2.1.4.1 Visible**

Le rayonnement solaire se situe essentiellement dans le visible. Une partie du flux solaire, réfléchie par les nuages et le sol, est renvoyée vers l'espace (albédo). Son spectre est voisin de celui du soleil avec cependant quelques bandes d'absorption (H20, C02.).

Le flux visible absorbé par les surfaces externes est le terme majeur du bilan thermique du satellite.

#### **I.2.1.4.2 Ultraviolet**

La majorité des flux ultraviolets sont d'origine solaire. Même si ces flux représentent une partie faible de l'énergie solaire, ils ont des effets néfastes. Les UV dégradent de façon sensible les surfaces des matériaux (particulièrement les polymères) par rupture des liaisons dans les grosses molécules. Les matériaux sont fragilisés et deviennent ainsi plus sensibles aux autres agents agressifs tels que l'oxygène atomique [I.5].

#### **I.2.1.4.3 Rayonnement X ET Gamma**

Ces rayonnements sont d'origine solaire (éruptions solaire) ou galactique. Ils peuvent introduire des défauts localisés et transitoires sur les composants électroniques. Des blindages métalliques légers suffisent à les protéger.

#### **I.2.2 Oxygène atomique**

Les atomes d'oxygène atomique, pratiquement immobiles, suivent la rotation de la terre et de son atmosphère. Ils heurtent donc la face avant du satellite avec une vitesse voisine de 26000 km/h. Cette énergie cinétique s'ajoute à la forte réactivité chimique des atomes d'oxygène et entraîne une réaction rapide avec les matériaux impactés. Il en résulte une fragilisation et une forte érosion des surfaces des matériaux organiques. L'épaisseur d'érosion dépend de la dose d'oxygène incident et de la nature du matériau.

#### **1.2.3 Météorites et débris orbitaux**

D'après des évaluations récentes comptabilisent ainsi environ 10000 objets d'une taille supérieure à 10 cm, 200000 objets entre 1 et 10 cm et 35000000 objets compris entre 0.1 et 1 cm. Les particules d'une taille inférieure à 0.1 cm sont, bien sûr, encore plus nombreuses. Pour la plupart des tailles d'objets dans l'espace, la pollution créée par l'homme est maintenant devenue supérieure à l'environnement naturel dû aux météorites [I.13].

Comme le montre la Figure I.4, les débris représentent un risque de collision pour les satellites opérationnels parce que leur concentration est très élevée sur les orbites "utiles" où l'activité humaine est la plus importante : orbite géostationnaire sur laquelle se retrouvent la plupart des satellites de télécommunications, orbites basses entre 600 et 1500 km qui correspondent à beaucoup de missions d'observation de la Terre (*Alsat-1*, familles *Spot* et *Helios*, par exemple), orbites très basses qui sont utilisées pour les missions habitées : *Navette Américaine*, *Station Internationale*...

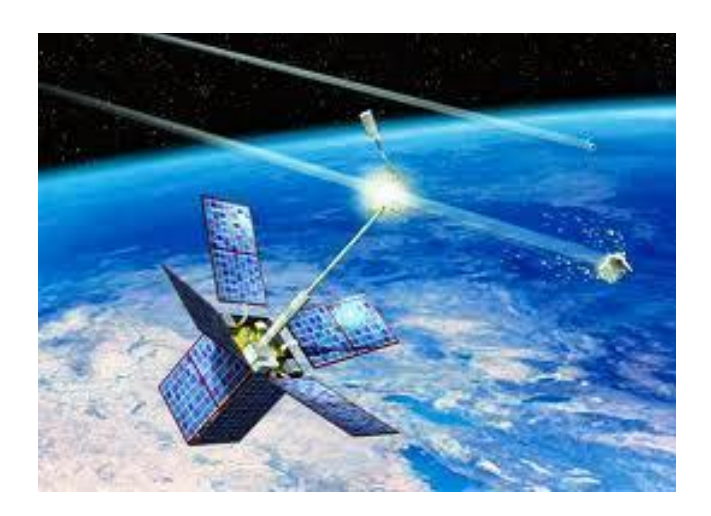

**Figure I.4 :** Risques des débris orbitaux

#### **I.2.4 Environnement de lancement**

Pendant le décollage d'un lanceur, il y a production d'un bruit très intense susceptible de créer des contraintes mécaniques pouvant endommager les différents sous systèmes du satellite. L'impact des jets des moteurs dans les carneaux puis sur la table lorsque le lanceur s'élève, créé un environnement acoustique large bande très sévère sur tout le lanceur. Le flux acoustique est de très haute intensité, qui peut atteindre jusqu'à 140 dB (niveau de pression sonore de qualification) dans la gamme de fréquences couverte par les octaves de 31,5 à 2000 Hz. Par conséquent, les antennes et les panneaux solaires, à cause de leurs grands comportements, sont très influés par ce flux [I.1].

#### **I.2.5 Techniques de qualification**

Pour la prévention des problèmes liés à l'environnement thermique, l'antenne doit être protégée par un matériel thermique pour limiter la plage de gradients de la température et pour commander l'échange de chaleur avec la plate-forme ainsi que les distorsions thermo-élastiques. Des dispositifs passifs de contrôle thermique consistent revêtements, isolation multicouche MLI (multilayer insulation en Anglais), pare-soleil,… etc.

#### **I.2.5.1 Revêtements thermiques**

Pour les revêtements thermiques, *Kapton* aluminées, *Kapton* noir, peinture blanche ou *Betacloth* sont employés [I.6].

#### **I.2.5.2 Pare-soleil**

Des antennes à réflecteur et des surfaces rayonnants de l'antenne réseau sont protégés par un pare-soleil (généralement une feuille de *Kapton* et *Germanium*.)

Le Pare-soleil est de feuilles fines RF transparent présentant une plus faible dégradation (pertes et dépolarisation), tout en fournissant des propriétés thermo-optiques nécessaires à la mise à la terre électrique. Toutefois, ces matériaux sont très sensibles à l'humidité et doivent être manipulés avec un soin extrême.

#### **I.2.5.3 Radômes**

Les antennes hélices, en raison de leur géométrie tridimensionnelle, sont couvertes avec des radômes rigides, généralement en fibre de verre renforcé de polymères (PTFE) (polytetrafluoroethylene en anglais) teintés par une peinture blanche (Figure I.5).

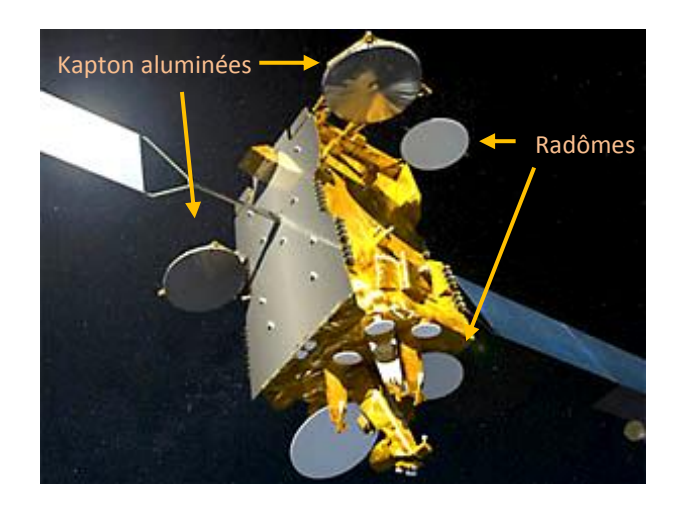

**Figure I.5 :** Exemple des protections thermiques des antennes spatiales (Satellite de télécommunication *Yah Sat1B*)

Pour des applications très spécifiques, telles que les antennes sur les lanceurs, le système thermique protège l'antenne contre les flux de chaleurs dues aux effets de chauffage aérodynamiques.

## **I.3 Liaison satellitaire**

#### **I.3.1 Principaux paramètres d'une liaison satellitaire**

Une liaison de communication par satellite est illustrée par la Figure I.6. Les différents paramètres importants pour la conception d'une liaison sont définis ci-dessous.

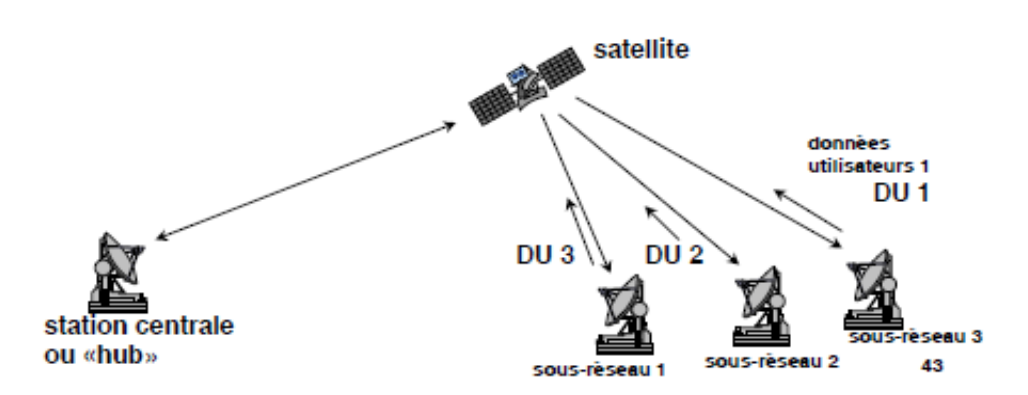

 **Figure I.6 :** Configuration d'un lien de communication par satellite [I.7]

#### **I.3.1.1 Gain de l'antenne**

Dans le calcul d'une liaison, le gain est la caractéristique la plus importante d'une antenne. Il est défini comme étant le rapport de la puissance rayonnée par l'antenne, dans une direction, par unité d'angle solide, sur la puissance rayonnée par une antenne de référence par unité d'angle solide.

#### **I.3.1.2 EIRP**

Le produit  $P_t$ .  $G_t$  de la puissance transmise par le gain de l'antenne de transmission est appelé la puissance équivalente rayonnée isotropiquement et souvent notée EIRP (Equivalent Isotropically Radiated Power). Il est souvent utilisé comme indice de la capacité de transmission d'une station de base.

$$
EIRP = Pt.Gt[W]
$$
 (I.1)

#### **I.3.1.3 Perte dans l'espace libre**

Le calcul des pertes dans l'espace libre est une étape de base pour le calcul d'une liaison de communication par satellite.

Dans ce type de systèmes de communication, on suppose que l'antenne de transmission et l'antenne de réception sont alignées face à face dans l'espace libre et sont séparées par une distance suffisamment élevée, *d,* exprimée en mètres. Soit *Gt* et *Gr* les gains respectifs des antennes de transmission et de réception, *Ar* la surface effective de l'antenne de réception,  $P_t$  la puissance transmise et  $\lambda$  la longueur d'onde. La puissance reçue *Pr* peut être exprimée selon l'équation de *Friis* :

$$
P_r = P_t G_t \frac{A_r}{4\pi d^2} = P_t G_t G_r \frac{\lambda^2}{(4\pi d^2)}
$$
(I.2)

$$
A_r = G_r \frac{\lambda^2}{4\pi} \tag{I.3}
$$

Ainsi, les pertes dans l'espace libre *Lfs* peuvent être exprimées comme le rapport de la puissance reçue par la puissance transmise. Si en plus, nous supposons que les antennes de transmission et de réception sont isotropes nous pouvons exprimer les pertes de transmission comme suit :

$$
L_{fs} = \frac{\left(4\pi d^2\right)}{\lambda^2} \tag{I.4}
$$

#### **I.3.1.4 Perte par absorption atmosphérique**

Les molécules gazeuses dans la troposphère telle que l'oxygène et la vapeur d'eau sont les principaux facteurs de l'atténuation des ondes radio sous forme d'absorption par résonance. L'atténuation peut être provoquée par les phénomènes d'absorption et de dispersion causés par les particules de glace ou les gouttelettes d'eau. Les pertes de propagation (*Lp*) sur les ondes radio dues aux effets atmosphériques dépendamment de la fréquence.

#### **I.3.1.5 Température de bruit**

Le niveau de bruit au niveau des récepteurs, dans un système de communication par satellite, doit être extrêmement faible puisque le signal désiré est souvent assez faible. Ce niveau du bruit peut être exprimé en termes de température absolue fictive. Particulièrement, quand le bruit thermique, par unité de largeur de bande, d'un objet est équivalent au bruit thermique généré par une résistance de 50 Ω à une température absolue T. La puissance du bruit thermique par unité de largeur de bande,  $N<sub>o</sub>$ , peut être exprimée par kT avec k désigne la constante de Boltzmann (k =1.38×10 -23J/ K). La température T qui correspond à ce bruit thermique est appelée température de bruit (noise température en anglais).

Il est souvent recommandé d'exprimer *No* en décibel selon l'équation suivante :

[
$$
N_0
$$
]<sub>dB</sub> = 10\*log(*k*) + 10\*log(*T*) = -228.6 + 10\*log(*T*)dB / HZ (I.5)

#### **I.3.2 Bilan de Liaison**

¨

La grandeur intéressante pour l'évaluation de performances de la liaison est le rapport signal à bruit SNR. Pour la transmission numérique, la probabilité d'erreur sur les symboles binaires reçus doit être raisonnable, compte tenu de l'ensemble des dégradations. L'évaluation du rapport SNR au récepteur se fait à l'aide du bilan de liaison qui recense l'ensemble des dégradations aux divers endroits de la liaison [I.8].

$$
SNR = \frac{P_R}{N} = \frac{EIRP.G_R}{NL_{fs}} = \frac{EIRP.G_R}{BN_0L_{fs}}
$$
(I.6)

$$
N_0 = \frac{N}{B} \tag{I.7}
$$

$$
\frac{P_R}{N_0} = \frac{EIRP.G_R/T}{kL_{TOT}}\tag{I.8}
$$

Tel que :

- $\triangleright$  *N* : le bruit global du système.
- $\triangleright$   $L_{TOT}$ : les pertes totales (perte de l'espace libre, pertes de propagation, perte de désadaptation, perte du guide d'onde d'alimentation (feeder),.., etc.)
- $\triangleright$  B : la bande passante de l'antenne
- $\triangleright$  G<sub>R</sub> /T représente le figure de mérité.

### **I.4 Caractéristiques des antennes spatiales**

#### **I.4.1 Bande de fréquence (aspects réglementaires)**

L'utilisation du spectre des fréquences pour la transmission RF par tous les systèmes de télécommunications est fortement réglementé par l'Union internationale des télécommunications (UIT) à Genève et fait l'objet d'un enregistrement officiel et a l'approbation par les autorités de l'UIT.

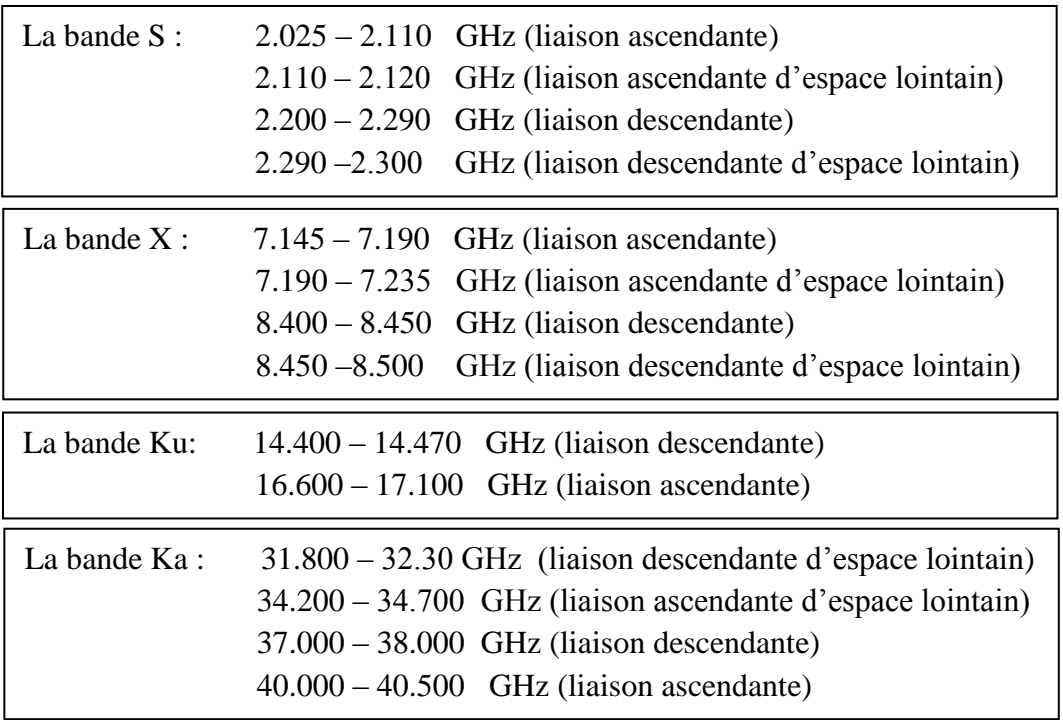

**Tableau (I.1) :** Bandes de fréquence allouée pour les applications spatiales

Les agences de télécommunication de 145 pays signataires se réunissent à intervalles réguliers pour discuter et décider de l'affectation du spectre des fréquences pour les différents organismes. D'après l'UIT, les missions spatiales sont distinctes à deux types : mission proche de terre dont les vaisseaux spatiaux ayant une attitude inferieure à 2 millions de kilomètres et mission de l'espace lointain à attitude supérieure à 2 millions de kilomètre. Les bandes de fréquences allouées pour les applications spatiales sont présentées dans le tableau (I.1) [I.8].

#### **I.4.2 Diagramme du rayonnement et zone de couverture**

Le diagramme de rayonnement est la représentation des propriétés de rayonnement de l'antenne en fonction de coordonnées spatiales. Dans la plupart des cas, ces diagrammes sont déterminés en champ lointain où la distribution spatiale de la puissance rayonnée ne dépend pas de la distance.

Il est recommandé de limiter la représentation des diagrammes de rayonnement aux deux plans perpendiculaires: x-z (θ : 0-360°, φ=0°) ou plan d'élévation x-y (φ:0-360°, θ=90°) ou plan azimutal. De façon plus précise, le plan élévation contient le vecteur du champ magnétique et la direction de rayonnement maximum, et le plan azimutal contient la direction du champ électrique et la direction de rayonnement maximum.

La couverture d'une antenne est la gamme de direction transmission/réception sur lesquelles les paramètres de l'antenne respectent certaines spécifications. Dans la plupart des cas, la couverture se réfère à la directivité ou au gain. Quand l'antenne est orientée vers la Terre, il est commode d'exprimer la couverture en termes d'empreinte sur la Terre, qui est la projection du modèle d'antenne satellite sur la surface de la Terre (voir Figure I.7).

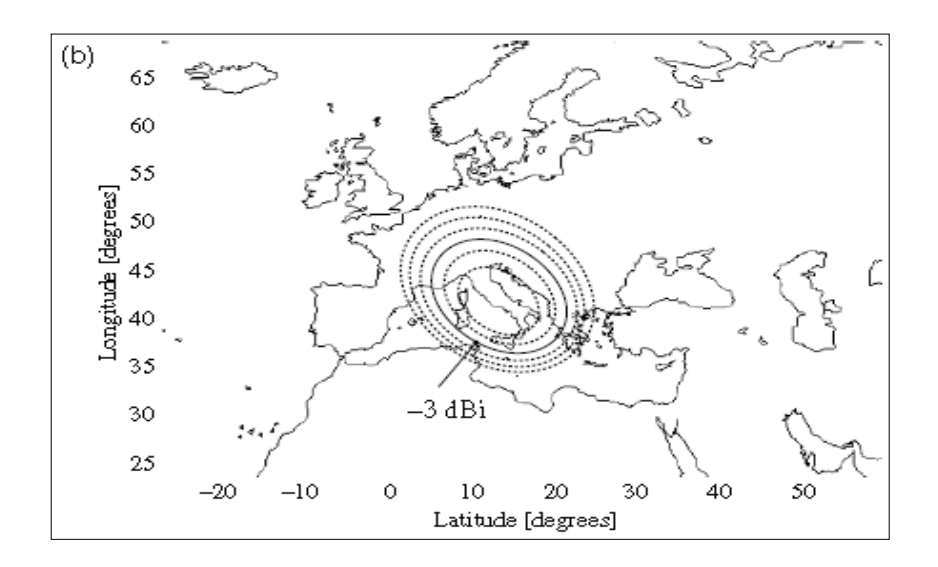

**Figure I.7 :** Exemple d'empreinte (1dbi par cercle) [I.1]

#### **I.4.3 Polarisation**

La polarisation du champ électromagnétique rayonné par une antenne est donnée par la direction et le module du champ électrique E. Dans la zone lointaine, l'onde a localement les caractéristiques d'une onde plane. Les vecteurs E et H sont perpendiculaires et appartiennent à un plan perpendiculaire à la direction de propagation (u $_{0}$ , u $_{\varphi}$ ) On a :

$$
\vec{E} = E_{\theta} \overrightarrow{U_{\theta}} + E_{\varphi} \overrightarrow{U_{\varphi}}
$$
 (I.9)

Il existe trois types de polarisation d'antenne : linéaire, circulaire et elliptique, la polarisation linéaire et la polarisation circulaire étant des cas spéciaux de polarisation elliptique.

A partir de la figure I.8 qui représente la polarisation elliptique ; On peut définit un facteur important pour la polarisation c'est le rapport axial RA qui s'écrit [I.9] :

$$
RA = \frac{Longueur du grand axe}{Longueur du petit axe} = \frac{OA}{OB}
$$
 (I.10)

- $\checkmark$  Polarisation linéaire : E $\theta$  et E $\varphi$  sont en phase et RA=∞
- $\checkmark$  Polarisation circulaire : E $\theta$  et Eqsont égaux en module et vibrent en quadrature et RA=1.
- $\checkmark$  Polarisation elliptique : Les composantes E $\theta$  et E $\varphi$  vibrent en quadrature mais leurs modules sont quelconques et le rapport axial RA entre :  $\infty \ge RA \ge 1$ .

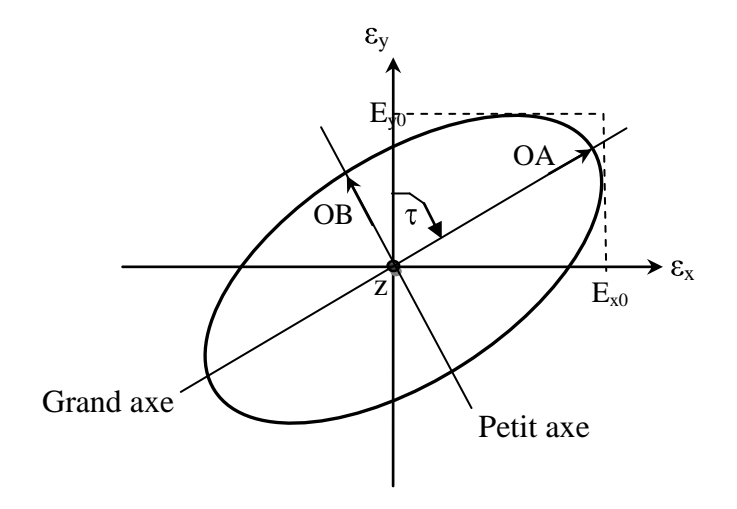

**Figure I.8:** Polarisation elliptique

Les liaisons de télécommunication satellite-terre ont adoptés typiquement les signaux de polarisation circulaire. Effectivement, l'utilisation de la polarisation linéaire doit mener une grande augmentation dans l'erreur de la polarisation à partir de l'alignement de l'issue ou par l'effet de rotation de Faraday de l'ionosphère [I.10].

Pour les applications des petits satellites, la largeur de faisceau 3-dB AR de rapport axial inférieur à 3dB doit être suffisamment large pour assurer la meilleure performance de polarisation circulaire [I.4].

L'une des techniques de l'obtention de la polarisation circulaire pour les antennes imprimées sera décrire plus tard dans le chapitre 4, on peut noter que la polarisation circulaire avait deux types : la polarisation circulaire droite RHCP et la polarisation circulaire gauche LHCP ; afin d'assurer la transmission entre deux antennes l'une d'émission et l'autre de réception, elles doivent avoirs le même type de polarisation.

#### **I.4.4 Coefficient de réflexion et ROS**

Le Rapport d'Onde Stationnaire (ROS) est une mesure de la désadaptation entre la ligne de transmission et la charge (l'antenne, ici), plus le ROS est élevé, moins bonne est l'adaptation.

Le minimum du ROS correspond à une adaptation parfaite, il est alors égal à 1. Le transfert de puissance maximale ne peut être atteint que si l'impédance de l'antenne est adaptée à celle du générateur.

$$
ROS = \frac{V_{\text{max}}}{V_{\text{min}}} = \frac{1 + |S_{11}|}{1 - |S_{11}|}
$$
(1.10)

$$
S_{11} = \Gamma = \frac{Z_{ant} - Z_c}{Z_{ant} + Z_c}
$$
 (I.11)

 $S_{11}$ : le coefficient de réflexion.

Z*ant* : l'impédance d'entrer de l'antenne.

Z*<sup>c</sup>* : l'impédance caractéristique de la ligne d'alimentation.

Pour les applications spatiales la valeur maximale du ROS doit être inferieur à 2 en dB [I.8].

### **I.5 Différents types des antennes spatiales**

Les antennes peuvent être classées selon la forme structurale, la bande de fréquences de fonctionnement, la directivité, le gain, l'orbite ….etc.

#### **I.5.1 Selon la directivité**

Trois types des antennes spatiales peuvent être distingués :

#### **I.5.1.1 Antennes directives**

Une antenne directive est donc une antenne qui rayonne dans une (ou plusieurs) directions privilégiées. Les antennes directives sont utilisées lorsque l'on veut couvrir une zone importante, par exemple pour la téléphonie mobile ou pour la radiodiffusion. Il existe plusieurs types d'antennes directives spatiales tels que :

#### **I.5.1.1.1 Antennes à ouverture rayonnante et système focalisant**

Les cornets font partie des antennes à ouverture rayonnante et les antennes à réflecteur ou à lentille sont des antennes à système focalisant.

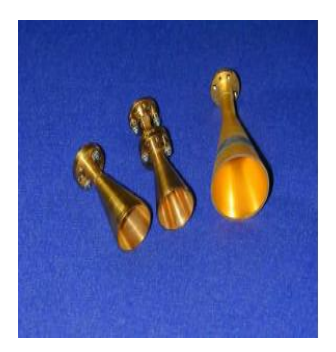

(a) Antennes cornets cylindriques (b) Antenne cornet rectangulaire

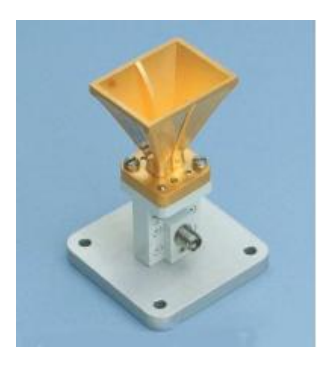

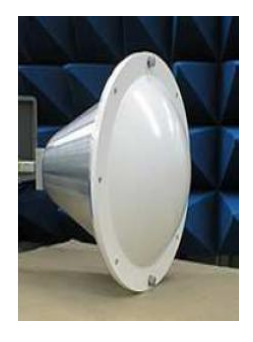

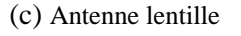

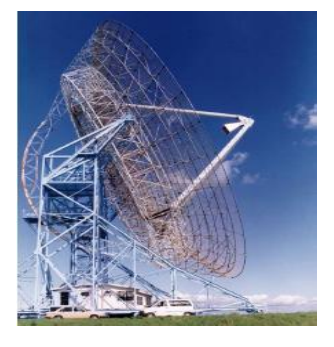

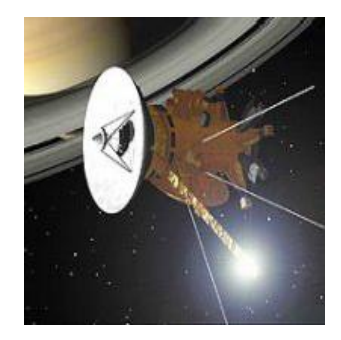

(c) Antenne lentille (d) Antenne à réflecteur au sol (e) Antenne à réflecteur pour satellite

**Figure I.9:** Différents exemples d'antennes à ouverture rayonnante (a) (b) et système focalisant (c) (d) (e) [I.11]
Le cornet (Figure I.9.a et Figure I.9.b) est une antenne qui sert de transition progressive entre un milieu guidé et l'espace libre. Il peut être de forme rectangulaire ou circulaire. Les pertes dans ce type d'antenne sont minimales.

Les antennes à réflecteur (Figures I.9.d et I.9.e) sont des systèmes focalisant en réflexion. Elles sont constituées d'une source qui illumine un réflecteur métallique.

#### **I.5.1.1.2 Antennes réseau**

Une antenne réseau est constituée d'un groupement de plusieurs antennes identiques. Ce groupement d'antennes peut être formé de patchs, de fentes, ou même de cornets, Figure I.11.

#### **I.5.1.2 Antennes omnidirectionnelles**

L'antenne omnidirectionnelle ou bien isotopique, est une antenne fictive qui rayonne la même densité de puissance quelle que soit la direction de l'espace.

Cette antenne est considérée comme étant une antenne à gain faible, les antennes filaires et hélices présentent ce type d'antenne.

Dans le domaine spatial, ce type d'antenne a été généralement utilisée dans le soussystème télémétrie, poursuite et de commande TTC (Telemetry, Tracking & Command)), parce que ce dernier doit être opérationnel pendant toutes les phases de la mission, même si le contrôle d'attitude est perdu. La Figure I.10 représente quelques exemples sur l'antenne omnidirectionnelle.

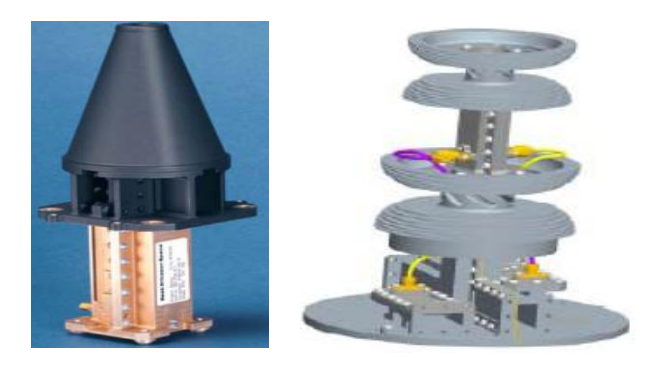

**Figure I.10 :** Antenne de télémétrie, poursuite et de commande (Courtesy of RUAG Aerospace Sweden)

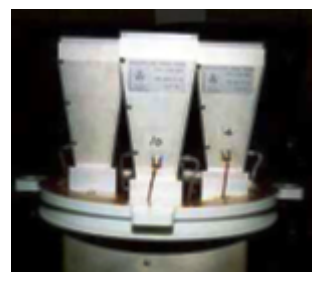

(a) Réseau de cornets (b) Réseau de fentes

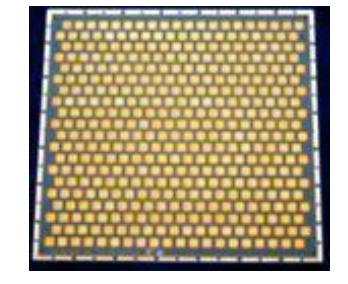

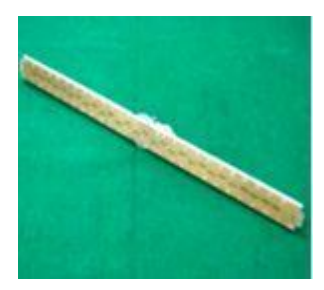

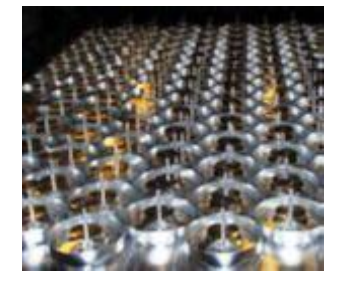

(c) Réseau de patchs (d) Réseau de bande L pour les applications mobiles (courtesy of RUAG Aerospace Sweden)

**Figure I.11 :** Différents exemples d'antennes réseau

## **I.5.1.3 Antennes hémisphériques**

Pour répondre à la nécessité d'une fréquence unique à profil bas et de faible poids antennes hémisphériques ou quasi-hémisphérique, le travail à S, C, ou de la bande X, antennes patch-tassent excités ont été mis au point à RUAG Aerospace Suède Figure I.12. Ils sont constitués d'une coupelle cylindrique courte, avec une section transversale circulaire et un excitateur. La coupe est excitée l'aide des deux éléments patchs circulaire, ou un seul patch. La partie inférieure patch ou le patch unique est alimenté à un moment donné et le patch à deux perturbations opposées pour générer la polarisation circulaire.

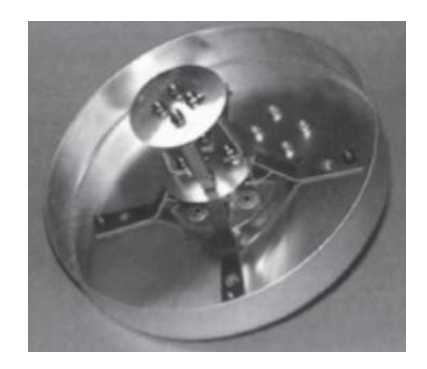

**Figure I.12 :** Antenne bande X par *RUAG* [I.12]

# **I.5.2 Selon l'orbite**

Les antennes peuvent être classées selon les types d'orbite: les orbites basses, dites LEO (Low Earth Orbit) d'une altitude variant entre 600 et 1600 km, l'orbite géostationnaire, dite GEO (Geostationary Orbit) située à 36 000 km et les orbites moyennes, dites MEO (Middle Earth Orbit) pour toutes les altitudes intermédiaires.

Les antennes LEO utilisent généralement les bandes L, S, C ou X, elles sont montée dans les satellites LEO par exemple les satellites d'observation de la terre, la Figure I.13 représente deux antennes radars a aperture synthétique le premier est l'antenne *SMOS* de la bande X (figure I.13.a) et l'autre est l'antenne *SIR-C* de la bande C pour le satellite *Seasat* voir la Figure I.13.b.

## **I.5.3 Selon le gain**

Par la valeur du gain G=6dBi, les antennes spatiales ayant 4 catégories :

## **I.5.3.1 Antennes à gain faible G ≤ 6dBi**

L'antenne patch est une pastille métallique à la surface d'un substrat diélectrique dont la face inférieure est métallisée, Figure I.14. L'antenne patch est le meilleur choix dans les véhicules, les avions et les petits satellites. Ce type d'antenne est utilisé dans les navigateurs du satellite, récepteur GPS [I.12].

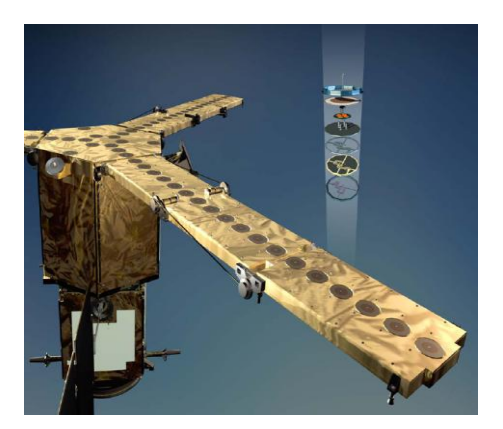

(a) Antenne *SMOS* de la bande X

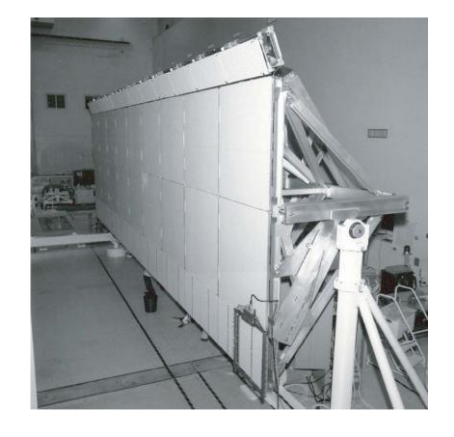

(b)Antenne *SIR-C* dans l'étage de configuration de laboratoire [I.8]

**Figure I.13 :** Antennes LEO : radar a aperture synthétique

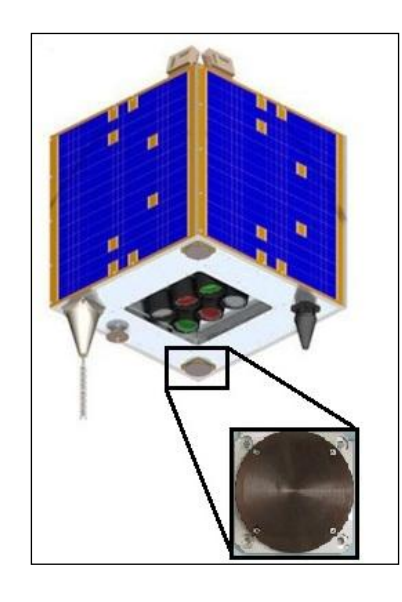

**Figure I.14 :** Antenne patch micro-ruban bande S pour microsatellite de *Surrey* SSTL

# **I.5.3.2 Antennes à gain élevé G ≥ 6dBi**

Les antennes à réflecteur parabolique et les réseaux d'antennes patchs et les antennes destinés pour les applications de l'espace lointain par exemple les antennes *Cassini* sont des antennes à gain élevé (Figures I.15 et I.16).

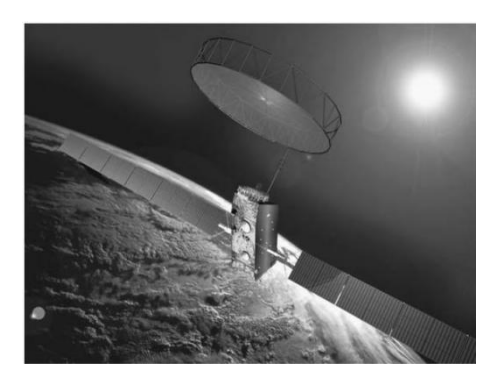

**Figure I.15 :** Antenne à réflecteur (*AstroMesh*) d'*INMARSAT-4*

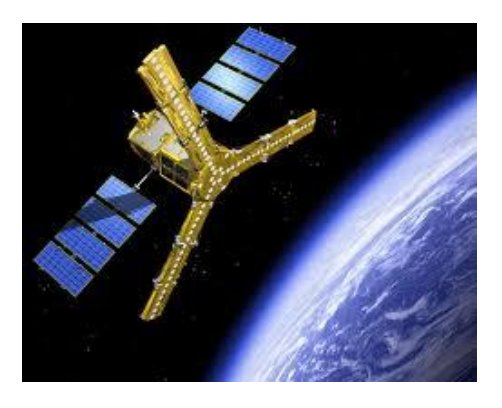

**Figure I.16** : Réseaux d'antennes de *SMOS SAT*

# **1.6 Analyse de mission**

L'analyse de mission est une phase importante dans chaque projet spatial, elle nous permettra de définir les critères de base de choix d'antennes. Il s'agit de créer un cahier de charges qui définit les caractéristiques des sous-systémes radiofréquence (antennes et amplificateurs) et les exigences imposées [I.14].

# **1.6.2.1 Caractéristique du sous-système antenne**

On peut distinguer deux types des caractéristiques des antennes qui sont [I.10] :

# **1.6.2.1.1 Electrique**

- 1. Fonctionnement en réception et/ou en émission.
- 2. Fréquence centrale et largeur de bande de fréquence.
- 3. Gain dans une direction donnée.
- 4. Rendement et le niveau de lobes secondaires.
- 5. Polarisation nominal.
- 6. VSWR à l'interface antenne-répéteurs.
- 7. Tenue de puissance et la souplesse d'exploitation.

# **1.6.2.1.2 Non électrique**

- 1. Le volume.
- 2. La masse totale.
- 3. Facilité d'implémentation sur le satellite.
- 4. Compatibilité avec le lanceur et la possibilité de déploiement.
- 5. Rigidité mécanique.
- 6. La sensibilité aux déformations mécaniques d'origine thermique.
- 7. Fiabilité.
- 8. Coût et délais de développement.

# **I.7 Conclusion**

L'environnement spatial est un milieu agressif aux engins spatiaux. Il provoque des contraintes sévères thermiques et mécaniques qui dégradent les matériaux constructifs, particulièrement sur certains composants tels que les antennes et les panneaux solaires à cause de leurs comportements physiques importants.

Afin de protéger les antennes de ces contraintes, plusieurs techniques sont utilisées telles que les revêtements thermiques (*Kapton*, MLI), les radômes et les pare-soleils.

Au cours de ce chapitre, on peut aussi conclure que la puissance équivalente rayonnée isotropiquement (EIRP) des antennes d'émission et la figure de mérité (Gr/T) pour les antennes de réception jouent un rôle très important pour amélioré la qualité de la liaison spatiale. Par conséquent, la conception de ces antennes sera basée sur l'amélioration du gain et l'apaisement de la température de bruit (élimination des lobes secondaires).

Dans la suite, des techniques d'augmentation du gain seront utilisées dans la conception des antennes proposées. En fin, l'analyse de la mission et les caractéristique du sous-système d'antenne à embarquer ont été définis.

La diversité des applications spatiales implique l'utilisation de large gamme des antennes. Afin de réduire le nombre total des antennes embarquées au bord du satellite, des techniques sont utilisées pour assuré à l'antenne de fonctionner dans plusieurs bandes.

Pour cela, le deuxième chapitre sera consacré à l'état de l'art de la technologie des antennes multi-bandes.

# CHAPITRE II :

Etude de la Technologie des Antennes Multi-bandes

# **II.1 Introduction**

L'orientation moderne de l'industrie spatiale est vers la production des petits satellites afin de réduire le coût de la mission.

Cette orientation exige aux ingénieurs de recherche spatiale de minimiser le plus possible la masse et le nombre des sous-systèmes embarquer à bord du satellite, d'où le sous-système radio fréquence dans les petits satellites moderne requière le développement des antennes qui doivent être répondre à ces exigences imposées.

D'autre part, les applications fournées par les petits satellites de télécommunication (la téléphonie portable, l'internet,…etc.) demandent l'emploi de plusieurs antennes à bord du satellite et aussi l'utilisation de plusieurs bandes de fréquence, ces obligations donnent un grand intérêt pour des dispositifs permettant de couvrir plusieurs bandes simultanément et donc réduire le nombre totales des antennes embarquées. Pour les antennes, ces dispositifs sont les antennes multi-bandes.

Nous présentons dans ce chapitre, les techniques principales pour l'obtention des antennes multi-bandes ; Les avantages et les inconvénients pour quelques techniques seront décrits.

Dans la suite la technique fractale sera détaillée, les critères de classification des antennes fractales sont décrits et quelques exemples des antennes fractales imprimées multi-bande sont étudiés.

Enfin, une conclusion permet de comparer et de sélectionner les techniques les plus adéquates pour l'obtention d'antennes multi-bandes.

## **II.2 Définition**

Une antenne multi-bande est une antenne qui résonne sur au moins deux fréquences avec les mêmes exigences (adaptation, valeur du coefficient de réflexion, gain …).

La fréquence de résonance d'une antenne définit sa fréquence de fonctionnement, i.e. la fréquence pour laquelle la partie imaginaire de son impédance d'entrée est nulle. Cela autorise, dans la majorité des cas, un coefficient de réflexion minimum. Le fonctionnement d'une antenne sur une bande de fréquence se traduit généralement par une adaptation « raisonnable » de l'antenne pour toutes les fréquences de la bande. Cette adaptation « raisonnable » est définie par un coefficient de réflexion ou un taux d'onde

stationnaire (TOS) à l'entrée de l'antenne inferieur à une valeur fixée. (Couramment : -10 dB, -15 dB, ou -20 dB pour le coefficient de réflexion et 2, 1.5, 1.2 pour le TOS) [II.1].

## **II.3 Techniques utilisés pour l'obtention des antennes multi-bandes**

Les technique utilisées pour faire résonner une antenne à plusieurs fréquences sont très variées et basées sur plusieurs concepts. Dans la suite, nous allons décrire les concepts les plus employés pour l'obtention d'antennes multi-bandes:

#### **II.3.1 Utilisation des modes élevés de résonance**

L'utilisation des modes élevés de résonance est illustrée par la figure II.1, qui monte les modes résonantes de l'antenne monopole dont leur longueur est augmentée par *λ*/4 (E et J indiquent le champ électrique et l'amplitude de la densité du courant électrique)

Le monopole est utilisé généralement par une longueur de *λ*/4 où le champ *E* dans le point d'alimentation est minimum et le courant est maximum. La même condition existe dans le point d'alimentation lorsque l'antenne égale 3*λ*/4 de longueur. Donc on peut dire pour une hauteur d'antenne fixée, la condition d'alimentation sera similaire dans la fréquence est équivalente aux longueurs *λ*/4 et 3*λ*/4 : l'antenne sera résonnée dans la première fréquence et plutôt dans la deuxième fréquence qu'elle est trois fois plus grande que la première. Autres résonances naturelles seront aussi existées dans les fréquences élevées [II.2]. Les modes élevés de résonance sont présenté dans plusieurs types des antennes résonantes telles que les patchs, dipôles, résonateurs diélectriques.

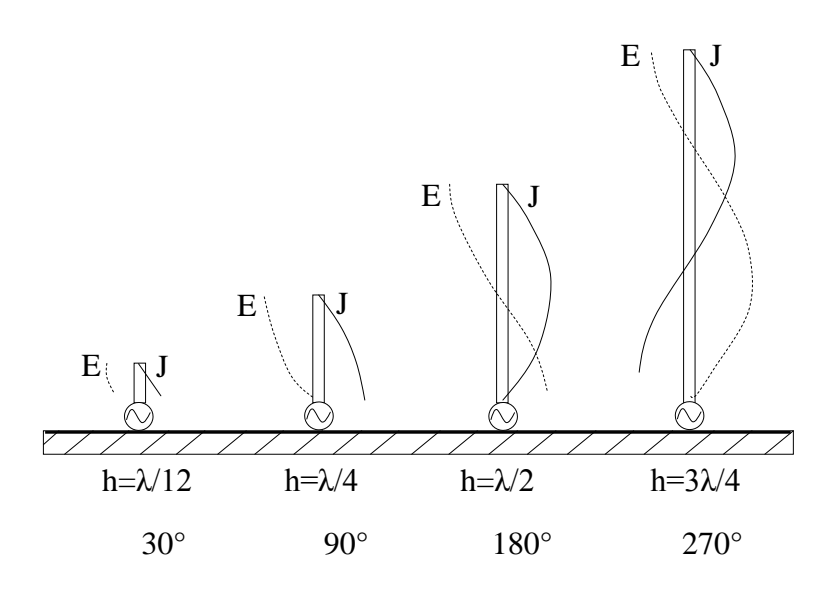

**Figure II.1 :** Modes de résonance de l'antenne monopole à longueur croissante

# **II.3.2 Utilisation des trappes**

La Figure II.2 présente une antenne monopole avec un circuit à résonance parallèle au bien –trappes- localisée approximativement au milieu de l'antenne. Les trappes permettent l'antenne de fonctionner dans deux fréquences : basse fréquence, *f1*, et haute fréquence,  $f_2$ . Si la valeur de fréquence  $f = f_2$  les trappes coupent le courant qui ne circule plus sur la partie supérieure, l'inductance est considérée comme étant une impédance infinie. La résonance est obtenue lorsque la partie inférieure de l'antenne égale à *λ*/4 de longueur.

Pour la basse fréquence *f1*, les trappes sont résonnées (l'impédance égale à zéro) et le courant est passé dans toute la longueur de l'antenne correspond à *λ*/4.

Les performances de ces antennes dépendent fortement de celles des trappes utilisées ainsi que les erreurs possibles dans la fabrication de ces charges. De plus l'utilisation de trappes à fort facteur de qualité réduit systématiquement les bandes passantes de l'antenne. C'est pourquoi ces architectures d'antennes multi-bandes ont été souvent réservées pour les systèmes à basse fréquence (systèmes de radioamateurs).

Afin d'obtenir un fonctionnement bi-bande, les trappes peuvent être utilisées dans une antenne hélice quadrifilaires (pour le système de navigation GPS), dans des antennes fractales comme le triangle de Sierpinski, et antenne arbre fractale et également dans des antennes PIFA (*planar inverted-F antenna*) [II.1].

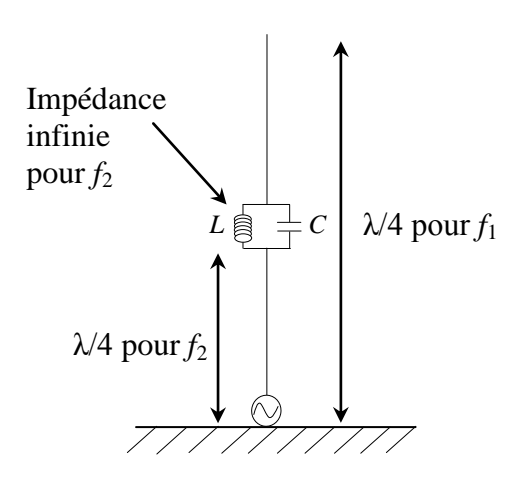

**Figure II.2 :** Antenne monopole à trappes de résonner

## **II.3.2.1 Avantages**

- $\checkmark$  Antennes facilement adaptable à d'autres fréquences de fonctionnement.
- $\checkmark$  Dimensionnement facile et rapport entre fréquences de fonctionnement maitrisé.
- $\checkmark$  Performances radioélectriques similaires aux différentes fréquences.

## **II.3.2.2 Inconvénients**

- $\checkmark$  Bandes passantes dépendantes des facteurs de qualité des trappes.
- $\checkmark$  Dépendance des trappes.

#### **II.3.3 Combinaison des structures résonantes**

Dans le cas des antennes imprimées (Ex. patchs), le caractère multi-bande est obtenu en associent plusieurs patchs mono-bandes. Ces éléments sont juxtaposés dans le même plan, ou ils sont empilés les uns sur les autres.

Le cas où les deux méthodes sont combinées existe également mais au détriment d'une augmentation importante du volume global de l'antenne.

Le simulateur électromagnétique est utilisé pour optimiser l'espacement entre les patchs afin d'éviter des couplages électromagnétiques.

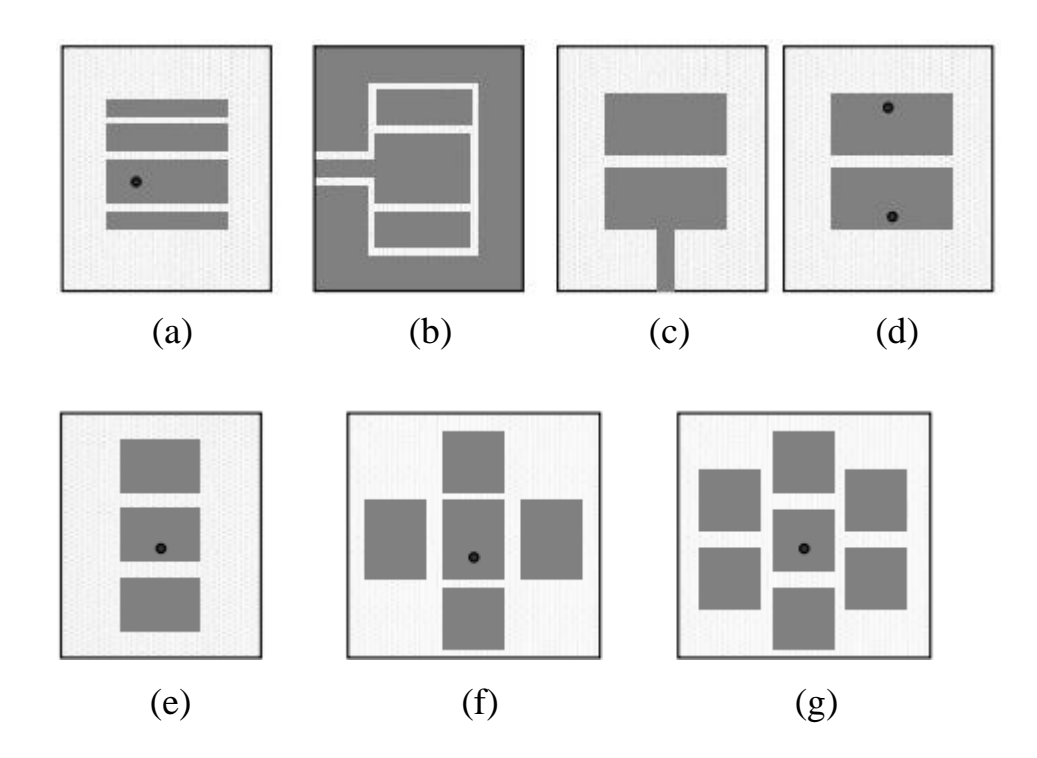

**Figure II.3 :** Arrangement coplanaire des patchs [II.3]

La Figure II.3 montre des arrangements coplanaires, par lequel un ou plusieurs éléments parasites soient placés autour de l'élément alimenté. Les petits espacements permettent aux éléments parasites d'être fortement couplés à l'élément alimenté.

Dans les arrangements (a) et (b), les éléments parasites sont couplés aux patchs principaux (excités) à traves les bords non radiatifs. Par contre dans les arrangements (c) et (d), les éléments parasites sont couplés par les bords radiatifs, cependant pour les arrangements (f) et (g) les deux cas précédents sont combinés [II.3].

#### **II.3.3.1 Avantages**

- $\checkmark$  Le premier dimensionnement des éléments constitutifs est facile.
- $\checkmark$  Rayonnement relativement identique sur toute la large bande couverte.
- $\checkmark$  Bonne efficacité.

#### **II.3.3.2 Inconvénients**

- $\checkmark$  Structures généralement encombrantes.
- $\checkmark$  Couplage entre éléments pas toujours maitrisé.
- $\checkmark$  Diagrammes de rayonnement généralement perturbées par les autres éléments rayonnants.
- $\checkmark$  Nombre de ports d'excitation dans le cas d'excitations séparées.

## **II.4 Fractales**

#### **II.4.1 Généralités sur les fractales**

Les fractales, (fractale inspirée du mot latin *fractus* qui veut dire cassé ou brisé) ont été définies comme un nouveau domaine pour classifier les structures géométriques dont la dimension n'est pas entière [II.4].

Le procédé de génération d'une géométrie fractale est simple ; on part d'une forme géométrique initiale qu'on appelle 'initiateur' ou 'générateur', ce dernier peut être composé de plusieurs parties simples. Comme première itération, chaque partie de l'initiateur est remplacée par une forme réduite de l'initiateur, c'est-à-dire on procède à une diminution d'échelle. Comme résultat on aura une nouvelle structure qui globalement ressemble à l'initiateur, et dont les détails ressemblent à ceux de l'initiateur.

Pour la deuxième itération, on reprend le même procédé avec les nouvelles petites parties des initiateurs réduits et ainsi de suite indéfiniment. On remarque bien qu'on est en

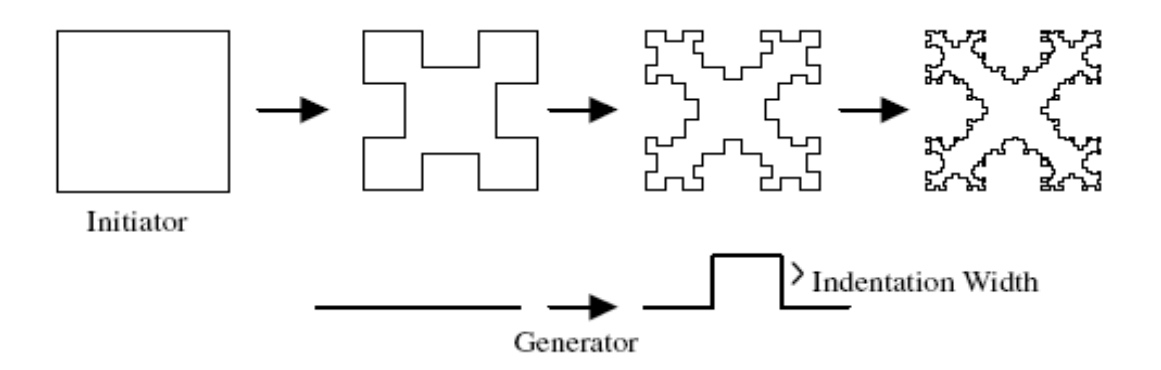

**Figure II.4 :** Génération de l'île fractale de Minkowski [II.5]

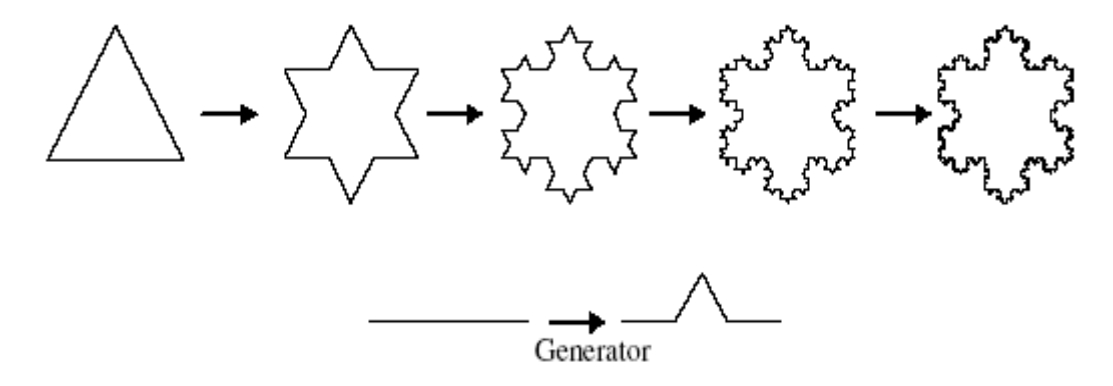

**Figure II.5 :** Génération de la boucle fractale de Van Koch [II.6]

train de développer une structure complexe infinie, qui s'accroît et s'affine dans un espace limité. Cette structure est dite fractale. Deux exemples de génération de la fractale sont illustrés l'un de Minkowski sur la Figure II.4 et l'autre de Van Koch sur la Figure II.5.

Les fractales sont générées d'une façon itérative, aboutissant à des structures autosimilaires. Si les paramètres de la fractale sont maintenus constants à chaque itération la fractale résultante est dite déterministe et si un de ces paramètres se modifie d'une façon aléatoire le long de l'opération de génération, elle dite aléatoire.

## **II.4.2 Dimension fractale**

La dimension fractale *D* ou dimension de similarité, est le nombre qui quantifie le degré d'irrégularité et de fragmentation d'un ensemble géométrique ou d'un objet naturel.

La dimension fractale est aussi une mesure de la façon dont la forme fractale occupe l'espace.

On connaît déjà la dimension de quelques figures simples qui sont des entiers naturels :

- $\triangleright$  Un segment a pour dimension  $D = 1$ .
- $\triangleright$  Un carré a pour dimension  $D = 2$ .
- $\triangleright$  Un cube a pour dimension  $D = 3$ .

Il existe plusieurs façons de mesurer la dimension d'une fractale, la mesure la plus adaptée est celle dite de Hausdorff-Besicovitch. Le travail fondamental est celui de Hausdorff (1919), approfondi ensuite par Besicovitch (1935). La dimension de Hausdorff-Besicovitch a joué ultérieurement un rôle capital dans le domaine des fractales.

La dimension de Hausdorff assume que pour n'importe quelle structure fractale de taille *P*, construit à partir plusieurs unités de dimension *p*, le nombre *N* des unités qui remplissent la structure est donné par le rapport *P / p* levé à la puissance *d* ; *d* étant la dimension de Hausdorff, donnée par [II.4] :

$$
d = \frac{\log(N)}{\log(P/p)}\tag{II.1}
$$

Pour les fractales déterministes qui sont constituées de *N* copies d'une certaine forme originale, construites à chaque itération et pondérées par un facteur de similarité *r*, la relation de la dimension fractale précédente devient :

$$
d = \frac{\log(N)}{\log(\frac{1}{r})}
$$
 (II.2)

Cette dernière est souvent appelée la dimension de similarité, car elle ne peut être obtenue que pour les fractales auto-similaires.

Il faut noter qu'une dimension fractale quantifie la géométrie statique d'un objet. Mais elle ne donne pas une description complète de la structure fractale.

#### **II.4.3 Présentation des fractals par leurs dimensions**

#### **II.4.3.1 Courbes fractales**

#### **II.4.3.1.1 Fractal de Von Koch**

La fractale de Koch est aussi l'une des premières courbes fractale à avoir été décrite en 1906 par le mathématicien Suède Helge Von Koch.

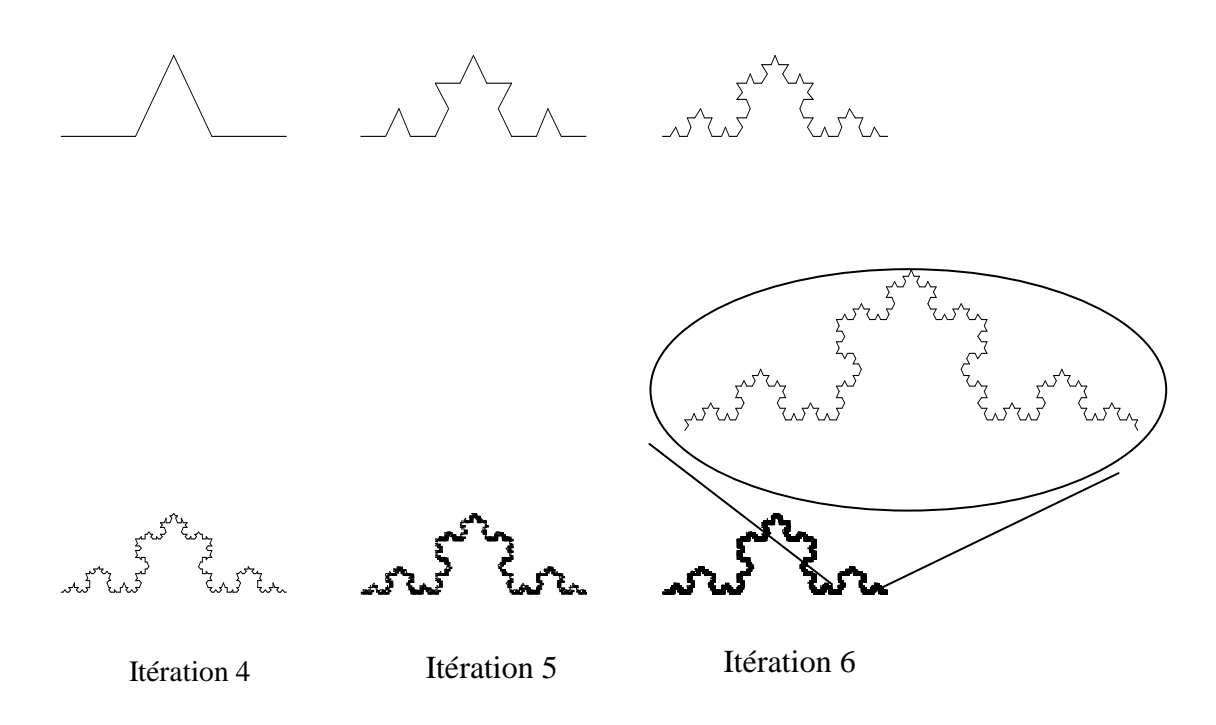

**Figure II.6 :** Construction des six premières itérations de fractale de Van Koch [II.18]

La construction géométrique de la courbe standard de Koch est assez simple. On commence par une ligne droite, appelée l'initiateur.

Ce dernier sera divisé en trois parts égales et le segment du milieu sera remplacé lui aussi par deux autres de la même longueur. C'est la première translation réitérée de la géométrie appelée génératrice ou fractale de Koch d'ordre 1.

On refait le même processus pour chacun de ces quatre nouveaux segments et ainsi de suite, comme le montre la Figure II.6.

Ce type de courbe présente une particularité bien curieuse. La première réflexion conduit à spéculer que le périmètre de cette figure tend vers une valeur limite finie, puisqu'on ajoute des détails de plus en plus petits au fur et à mesure des itérations successives. Mais en réalité, à la première itération la longueur *l* de la ligne droit est remplacée par 4 segments de longueur *l*/3 ; à la deuxième elle devient 16 l/9...

À chaque itération la longueur est donc multipliée par 4/3, ce qui signifie que la longueur d'une courbe de Koch tend vers l'infini pour un nombre d'itérations n infini :

$$
l_n = l_0 \left(\frac{4}{3}\right)^n \tag{II.3}
$$

*l<sup>0</sup>* est la hauteur effective de l'initiateur de Koch.

# **II.4.3.1.2 Fractal de Hilbert**

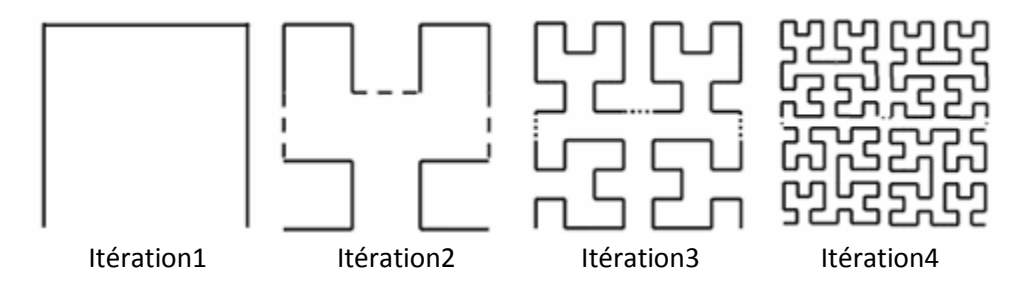

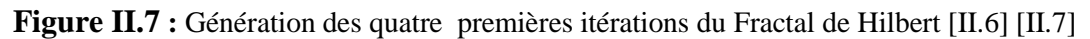

Construction géométrique de la courbe de Hilbert est définie par l'algorithme suivant: on partage le carré initial en 4 petits carrés égaux en premier lieu; chacun de ces carrés est numéroté de sorte que deux carrés successifs se touchent par un côté, en commençant par le carré en bas à gauche, et s'achevant par le carré en bas à droite. Puis, on partage chacun de ces nouveaux carrés en 4 micros carrés égaux jusqu'à l'infini (voir Figure II.7).

# **II.4.3.2 Surfaces fractales**

# **II.4.3.2.1 Triangle de Sierpinski « Sierpinski Gasket »**

La fractale de Sierpinski apparue en 1915 est l'une des formes fractales les plus utilisée Figure II.8 Elle est baptisée du nom de Waclaw Sierpinski, le mathématicien polonais qui l'a intensivement étudié [II.8]**.**

La génération du triangle se base sur deux méthodes à savoir : l'approche copie multiple, ou l'approche de décomposition. Dans la première, on commence par un petit triangle. Deux copies supplémentaires de ce triangle de la même taille sont produites et collées au triangle original. Ce processus peut être répété *n* fois, *n* étant l'ordre de l'itération fractale. Dans l'approche de décomposition, on commence par un grand triangle entourant la géométrie entière. Les points médians des côtés sont joints ensemble, et un espace creux au milieu est créé. Ce processus divise le triangle original à trois versions réduites du plus grand triangle. Le même processus de division peut être réalisé sur chacune des copies.

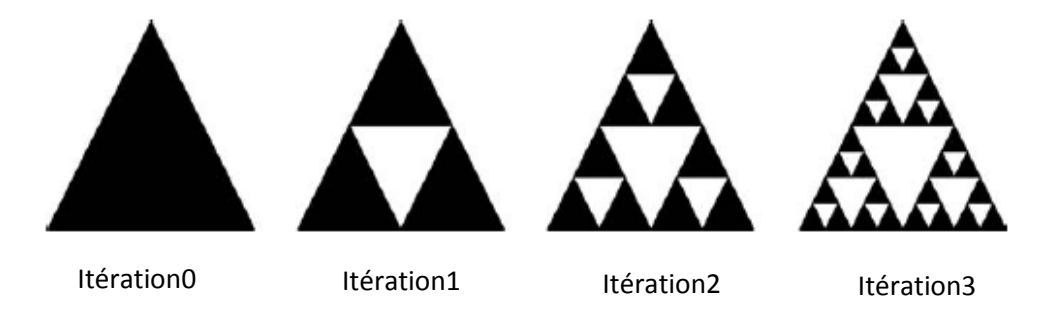

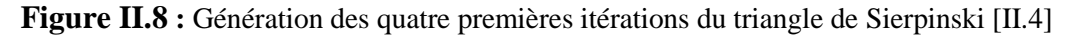

## **II.4.3.2.2 Tapis de Sierpinski « Sierpinski Capet »**

| Itération 0 | Itération 1 | Itération 2 | Itération 3 |
|-------------|-------------|-------------|-------------|

**Figure II.9 :** Quatre itérations du tapis de Sierpinski

On obtient généralement ce « tapis » en partant d'un carré. On le subdivise en 9 carrés de même taille et on supprime le carré central. On répète l'opération sur les huit carrés restants et ainsi de suite.

#### **II.4.4 Fonction génératrice des fractales (IFS)**

Le système de fonction itérative est le langage mathématique du fractal. Ils donnent une approximation à la théorie de la géométrie fractale et représentent un outil excrément versatile pour la génération des larges structures fractales usuelles. Ces systèmes IFS (Iterated function systems) sont basés à une collection des contractions obtenues par l'application des séries des transformations *w* défini par [II.4] [II.6]:

$$
w\binom{x}{y} = \binom{a}{c} \binom{b}{y} \binom{x}{y} + \binom{e}{f}
$$
 (II.4)

Tel que *a*, *b*, *c* et *d* commandent la rotation et l'échelle, ainsi que *e* et *f* gèrent la translation linéaire.

La structure finale est l'ensemble des éléments constrictifs peut être présentés mathématiquement par l'équation suivante :

$$
w(A) = \bigcup_{n=1}^{N} w_n(A)
$$
 (II.5)

Figure II.10 montre une description schématiquement de l'utilisation de la fonction IFS pour l'obtention de courbe fractale de Koch.

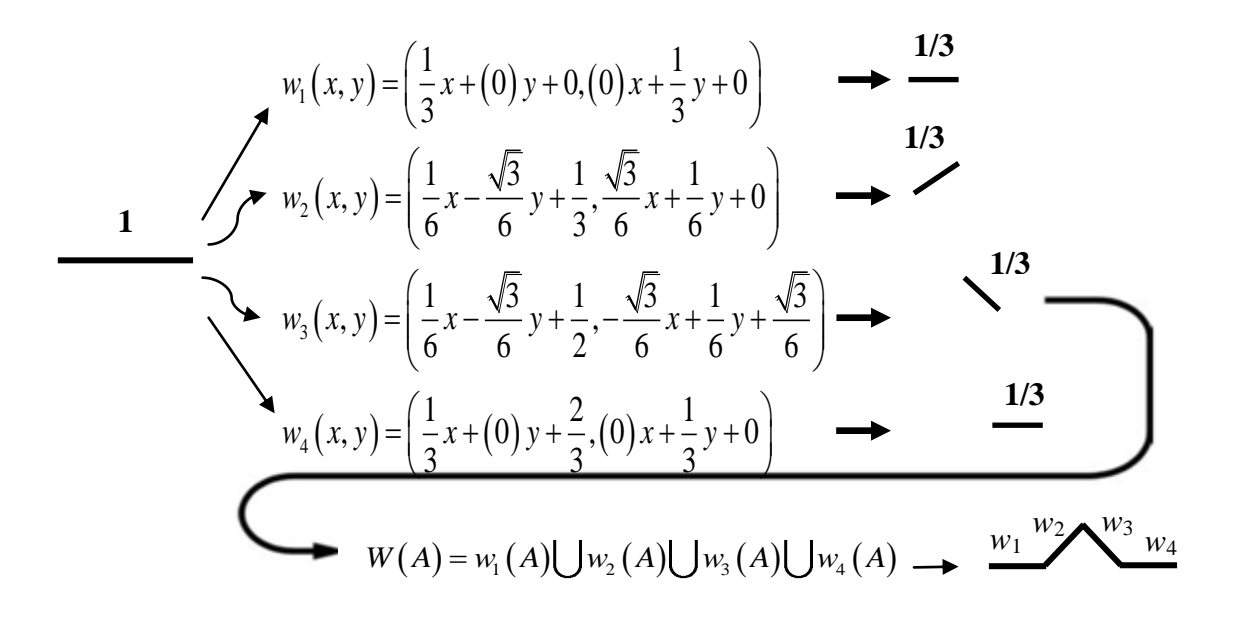

**Figure II.10 :** Construction de la courbe de Koch par IFS [II.4] [II.6]

## **II.5 Classification des antennes fractales**

En 1985, Landstrofer et Sacher dans leur livre "optimisation des antennes filaires", se sont posé la même question. Ils ont trouvé que si on inverse la procédure en cherchant quelles sont les structures qui donnent le meilleur gain, le résultat obtenu est très loin des formes géométriques euclidiennes. Comme exemple, ils montrent qu'un fils conducteur aléatoirement aménagé donne des résultats plus performants. On en déduit que les formes géométriques simples ne donnent pas nécessairement les meilleures performances, d'où l'idée d'explorer d'autres formes telles que les fractales [III.19].

Les formes fractales qui étaient utilisées pour la conception des antennes sont illustrées dans la Figure II.11.

La courbe du Koch et l'arbre fractale sont utilisés pour créer des antennes dipôles et monopole miniaturé comme illustre dans la Figure II.11.a. Les antennes filaires peuvent prendre la courbe de Koch et la forme de Minkowski et ces formes introduisent dans la fabrication des antennes patchs. La Figure II.11.b représente deux antennes fractales cadres monopoles de Koch et de Minkowski.

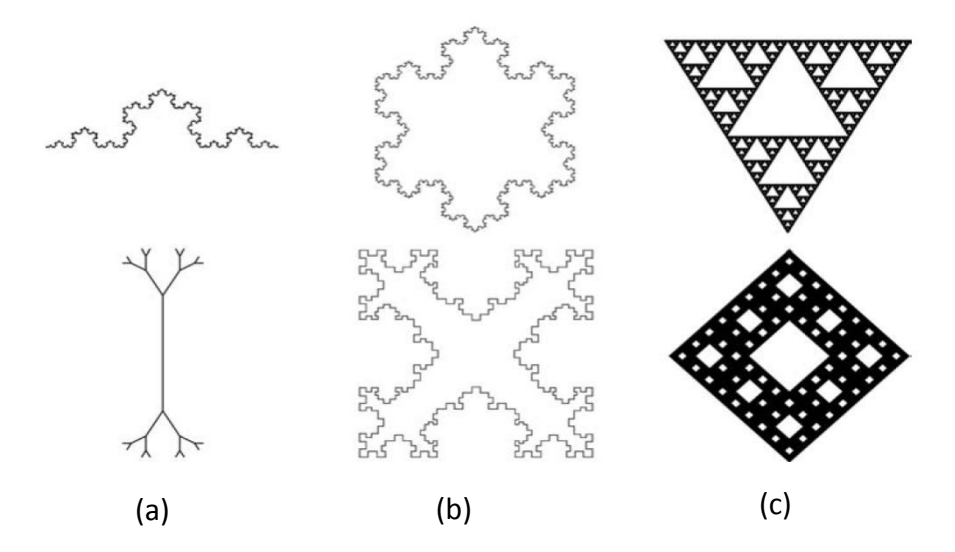

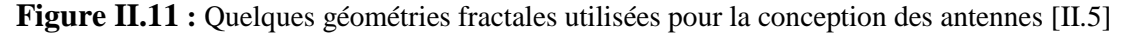

Les antennes illustres dans la Figure II.11.c sont les triangles et le tapis de Sierpinski (losange), elles sont utilisées dans les antennes patchs pour créer les antennes multi-bande.

Dans la suite, les différentes types des antennes fractales seront étudiés et caractérisées.

#### **II.5.1 Antennes cadres fractales**

Les antennes cadres sont classées généralement en deux types : électriquement réduites lorsque la circonférence de la boucle est très petite par rapport à la longueur d'onde de travail (de l'ordre  $0.1\lambda$ ), résonnante si cette circonférence est de l'ordre de la longueur d'onde.

L'antenne cadre électriquement réduite est une antenne non résonnante et présente une impédance d'entrée très petite, ce qui rend difficile l'adaptation de cette antenne avec les lignes de transmissions. L'antenne cadre résonnante occupe un espace assez large du point de vue géométrique, ce qui est désavantageux lorsque l'espace réservé pour l'antenne est réduit [III.19].

#### **II.5.2 Antennes cadres électriquement réduites**

Les antennes en boucle réduites sont connues comme étant des antennes à faible impédance d'entrée (*quelques ohms*). Par conséquent, l'adaptation de telles antennes à une ligne de transmission 50 Ω est difficile. Des boucles fractales peuvent être utilisées pour augmenter l'impédance d'entrée de ce type d'antennes. Pour montrer les avantages de cette antenne, une comparaison avec l'antenne cadre circulaire est effectuée. Les tailles relatives des antennes sont présentées sur la Figure II.12.

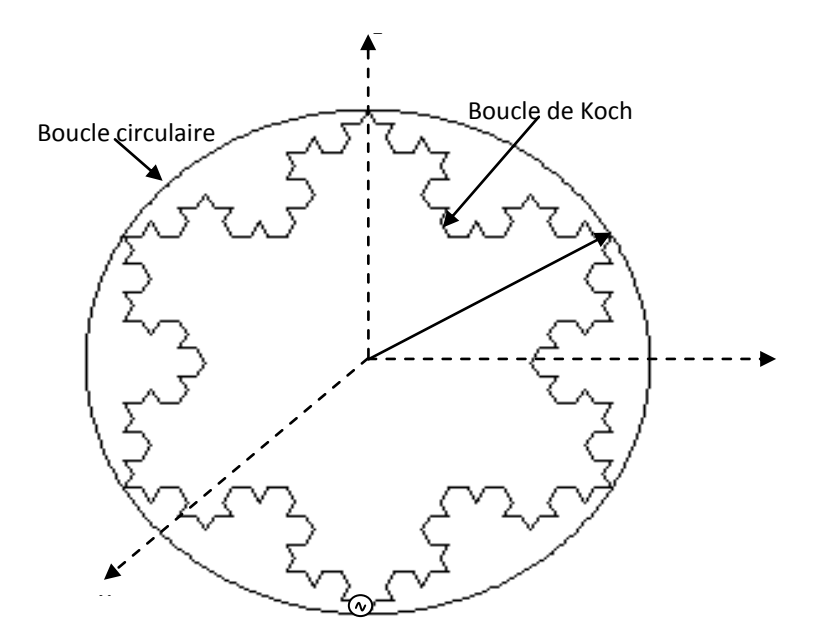

**Figure II.12 :** Les tailles relatives de la boucle circulaire et de la boucle de Koch d'ordre [II.5] [II.6]

#### **II.5.3 Antennes cadres résonnantes**

Plus le périmètre d'une antenne cadre est proche de la longueur d'onde de travail plus ses caractéristiques dépendent de la forme de l'antenne ainsi que sa taille physique. Des structures fractales peuvent être utilisées pour réduire la taille d'une antenne tout en améliorant son efficacité.

La structure fractale qui est étudiée dans cette classe d'antennes cadres est la boucle carrée de Minkowski. La génération de ce type de fractale est très similaire à celle étudiée dans la première section. Le schéma du générateur de Minkowski est illustré sur la Figure II.13.

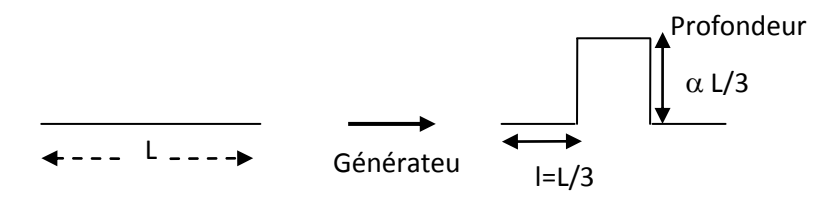

**Figure (II.13) :** Générateur du fractal de Minkowski [II.17]

Il est important de noter que le fait de varier la profondeur affecte la dimension fractale de la structure. Plus la profondeur est grande plus la dimension fractale devient grande et la structure fractale remplit l'espace qu'elle englobe. Par conséquent, l'aire

renfermée par la boucle fractale ainsi que la longueur de son périmètre dépendent de la profondeur (caractérisée par le facteur  $\alpha$ ) choisie.

## **II.6 Antennes fractales multi-bandes**

#### **II.6.1 Etat de l'art des antennes fractales multi-bande**

Dans la littérature, plusieurs géométries fractales ont été exploitées pour la conception d'antennes multi-bandes. Les géométries les plus pertinentes sont décrites brièvement dans la suite.

#### **II.6.1.1 Antenne triangle de Sierpinski**

L'autosimilarité est une propriété importante des fractales et peut être utilisée dans la conception des antennes. Une section d'une fractale auto-similaire a une même forme que la fractale totale. Cette géométrie auto-similaire permet de concevoir des antennes effectives de formes identiques mais avec des tailles différentes sur une seule structure rayonnante, la caractéristique d'autosimilarités est représentée dans la Figure II.14.

La propriété multi-bande de ce type d'antenne est à l'avantage d'autosimilarité de leur forme fractale, dont l'antenne capte plusieurs ondes simultanément [II.8].

La propriété multi-bande du triangle de Sierpinski est largement mise en doute au niveau des diagrammes de rayonnement. La propriété multi-bande de cette antenne n'est pas entièrement due à son caractère fractal mais plutôt à la distribution périodique des « circuits ouverts » que constituent les gaps de la structure (Figure II.15).

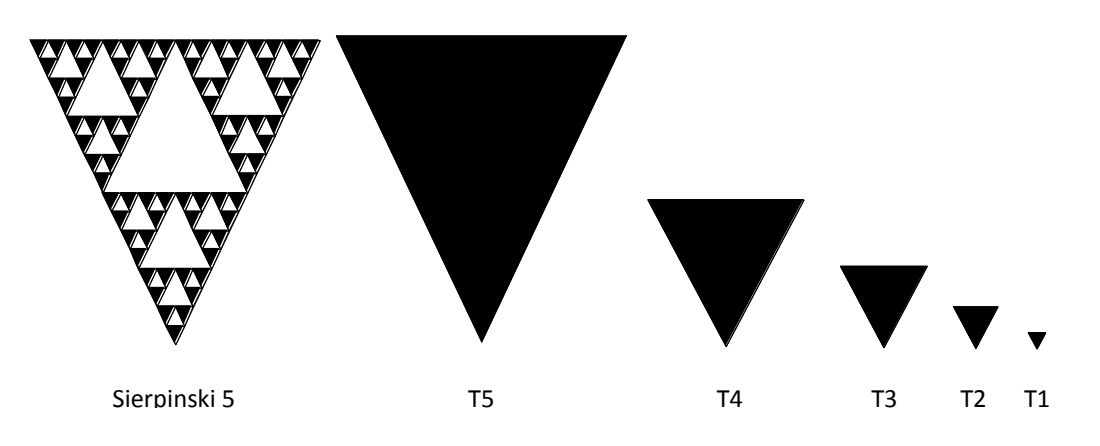

**Figure II.14 :** La caractéristique d'autosimilarités

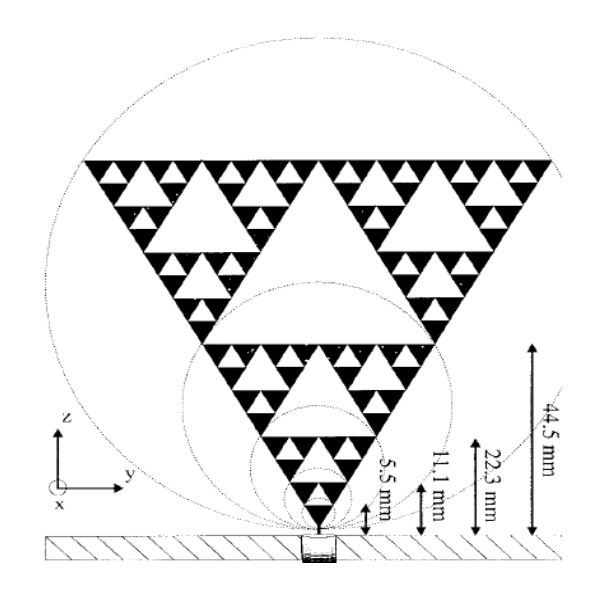

**Figure II.15 :** Antenne fractale de Sierpinski de l'ordre 5 [II.9]

Notons l'existence des antennes présentent globalement les mêmes performances que l'antenne fractale de base (triangle de Sierpinski). Ces antennes ont des modifications dans les formes du triangle de Sierpinski, les plus importantes sont illustrées dans la Figure II.16. Les différentes modifications apportées dans ses variantes ont pour but d'améliorer une performance donnée ou satisfaire un cahier des charges imposé.

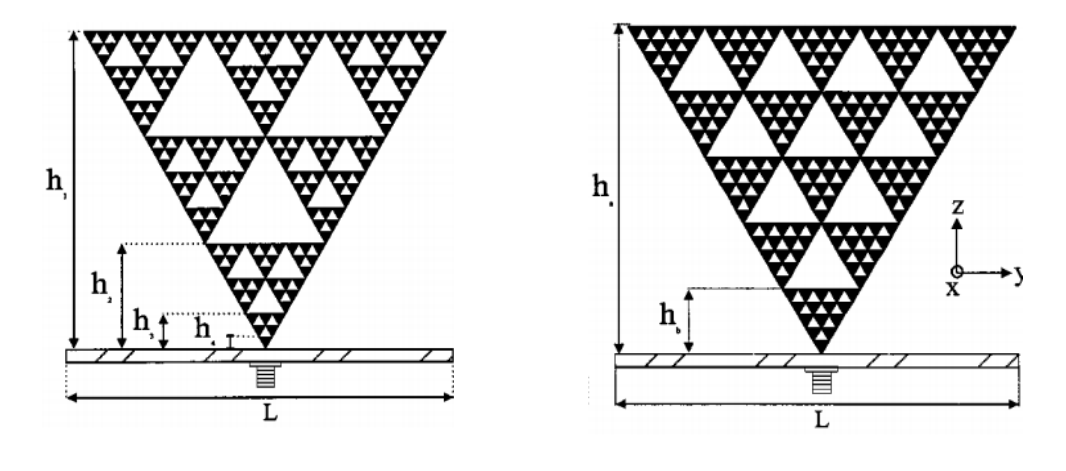

(b) Antenne Mod-5 Sierpinski [II.16] (a) Antenne Mod-3 Sierpinski [II.16]

**Figure II.16 :** Formes différentes de l'antenne triangle de Sierpinski

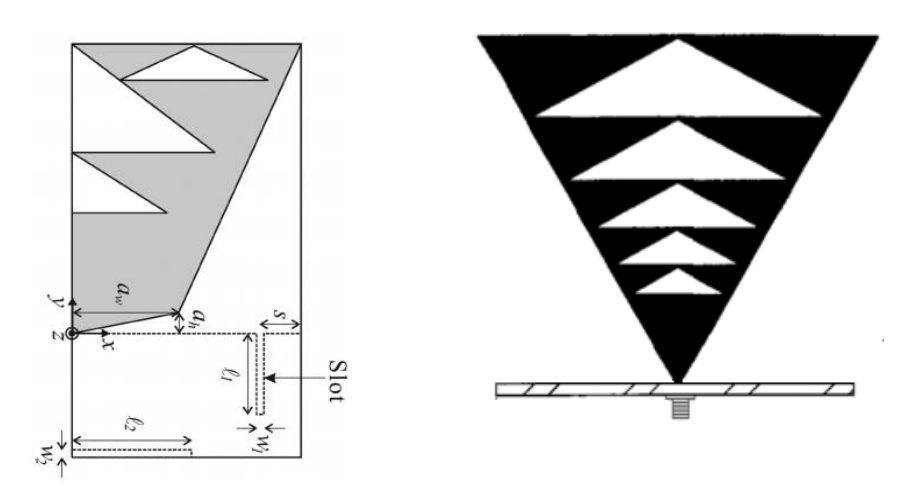

(c) Antenne de Sierpinski modifiée [II.10] (d) Antenne triangle de Sierpinski modifiée [II.4] **Figure II.16 :** Formes différentes de l'antenne triangle de Sierpinski

Par exemple l'antenne de Sierpinski modifiée, représentée par la Figure II.16.c, est une antenne multi-bande et large bande parce que la bande passante de cette antenne pour une valeur mesurée de coefficient de réflexion égale à -10 dB est 808-1008 Mhz (22%) et 1581-2740 Mhz (54.3%), dont elle peut couvrir les bandes GSM/DCS/PCS/IMT-2000/ISM et la bande de communication par satellite DMB [II.10]

A partir de cette étude, les valeurs obtenues de S11 sont présentées dans la Figure II.17.

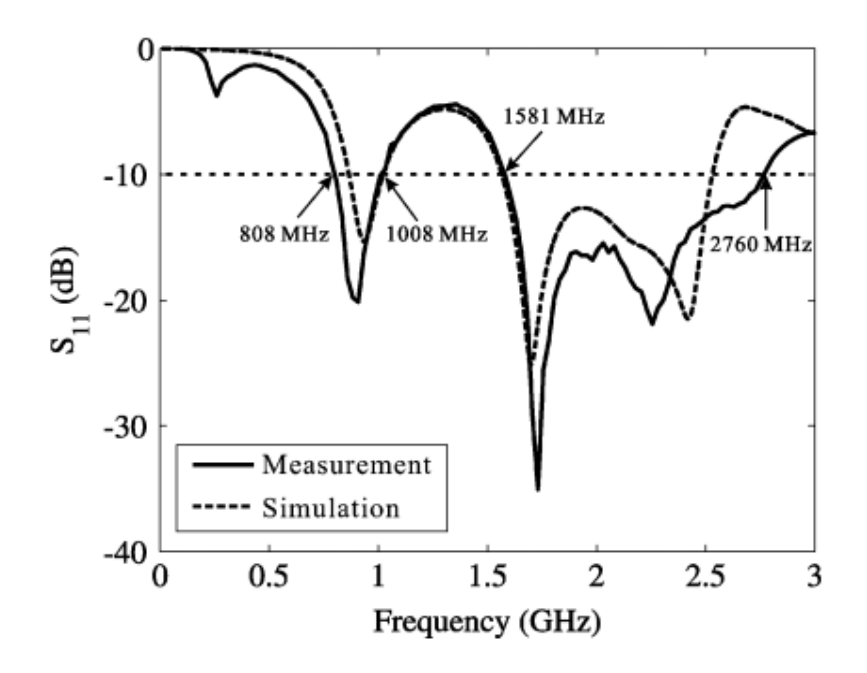

**Figure II.17 :** Valeurs simulées et mesurées de S11 d'antenne de Sierpinski modifiée

## **II.6.1.2 Antenne tapis de Sierpinski**

L'idée de la construction de tapis de Sierpinski est basée sur l'assemblage des plusieurs éléments avec plusieurs échelles différentes. Comme on a déjà vu précédemment dans la technique d'obtention de caractéristique multi-bande par l'association des plusieurs éléments résonnants ; dont cette technique donne à l'antenne tapis de Sierpinski la fonctionnalité en plusieurs bandes.

L'antenne tapis de Sierpinski peut être monopole, dipôle ou bien plaquée comme illustré dans la Figure II.18. Cette antenne présente l'avantage d'être à taille très réduite, mais elle donne une bande passante très étroite.

## **II.6.1.3 Antenne pré-fractale de Minkowski**

La procédure de génération de la géométrie pré-fractale de Minkowski pour une boucle ou bien un cadre résonnant est présenté avant dans la Figure II.3, c'est le même principe pour l'antenne plaqué : par exemple pour un patch carré, on supprime de chaque coté de carré, au milieu de l'arête un rectangle de dimension  $w_1 \times w_2$ , et cette opération est la génératrice fractale comme le montre la Figure II.19.

Dans ce cas w<sub>2</sub> présente la profondeur de fente, et w1 c'est la largeur. On définit d'autres paramétrés qui sont :

 $a_1$ : le rapport entre  $w_1$  et la longueur de l'arête du carré  $L_0$ .

 $a_2$ : le rapport entre w<sub>2</sub> et la longueur de l'arête du carré  $L_0$ .

*D* : représente la dimension du fractal.

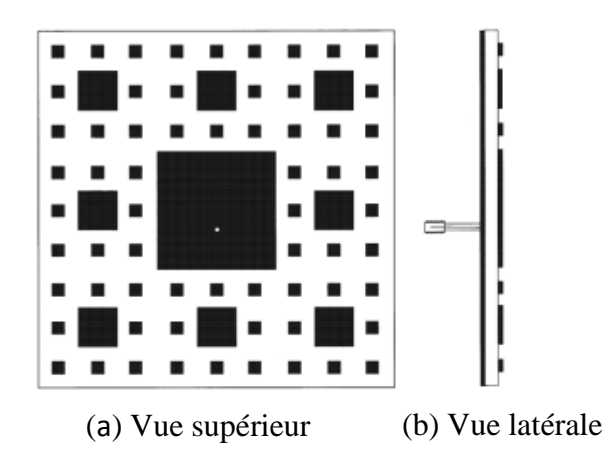

**Figure II.18 :** Antenne fractale tapis de Sierpinski en 3<sup>ème</sup> itération [II.11]

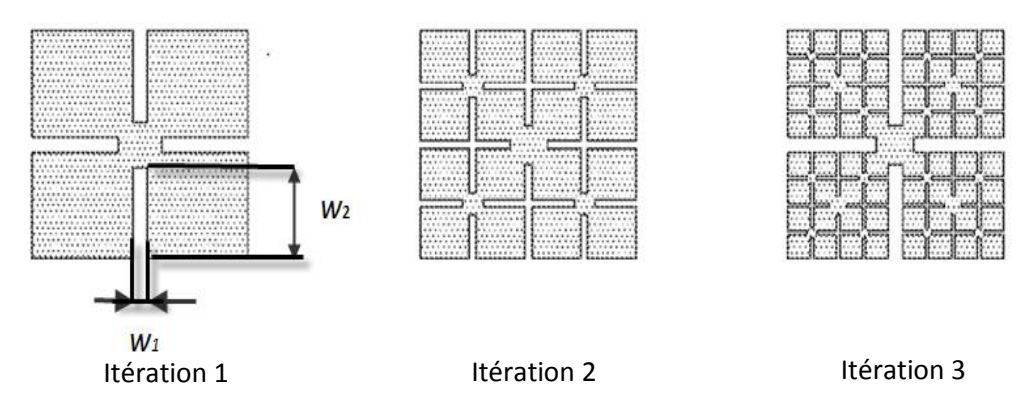

**Figure II.19 :** Génération de pré-fractale de Minkowski [II.12]

Au cours de cette procédure de génération du fractal, le périmètre ( $p_n$ ) de l'antenne augmente en fonction du nombre d'itérations, comme le montre l'équation suivante [II.13]:

$$
p_n = (1 + 2a_2) \cdot p_{n-1} \tag{II.6}
$$

$$
Avec: a_1 = \frac{w_1}{L_0}, a_2 = \frac{w_2}{L_0}, 2(\frac{1}{2}(1-a_1))^D + 2a_2^D + a_1^D = 1.
$$

D'après [II.13], l'antenne pré-fractale de 3<sup>ème</sup> itérations de Minkowski peut couvrir les deux bandes GPS à L1 :1.57542 GHz et L2 :1.2276 GHz. Cette antenne est très compacte, et présente une réduction de 78% par rapport à l'antenne rectangulaire conventionnelle avec la même fréquence de fonctionnement et le même type de substrat de fabrication.

L'antenne pré-fractale de 3ème itération de Minkowski est illustrée par la Figure II.20.

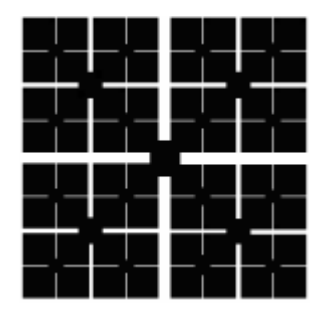

**Figure II.20 :** Antenne pré-fractale de 3<sup>ème</sup> itération de Minkowski [II.13]

## **II.6.2 Applications spatiales**

Dans la littérature, l'utilisation de la géométrie fractale pour la conception des antennes spatiales est récente ; le premier article est publié en 2001 par Joseph Verriger et Andrew Nafeski. Cet article présente une antenne fractale filaire utilisée comme étant une antenne bi-bande assurant le double liaison entre la station au sol et le satellite *Fedsat 1* (le premier satellite scientifique Australienne) et entre la station au sol et le satellite *Merlion* (*UoSat 12* lancée par *Singapor*). A cause de leur caractéristique multi-bande l'antenne proposée permet de réduire le nombre des antennes nécessaires pour la communication entre le satellite *Fedsat 1* et le satellite *Merlion* et la station de sol de quatre à deux [II.14].

Autre étude sur les applications des antennes fractales dans le domaine spatial est réalisée par Vinoy et Varadan [II.15], elle consiste en une antenne reconfigurable imprimée basée sur la géométrie fractale de Hilbert et équipée par des interruptrices radiofréquences RF-MEMS (radio-frequency microelectromechanical systems en anglais) représentée dans la Figure II.21.

Cette antenne permet de réduire considérablement la taille de l'antenne embarquée, et donne la possibilité de commander au diagramme de rayonnement selon l'application désirée. Par conséquent, ce type d'antenne a plusieurs applications pour les petits satellites modern et les systèmes mobiles de télécommunication. L'espace disponible pour l'antenne est limitée.

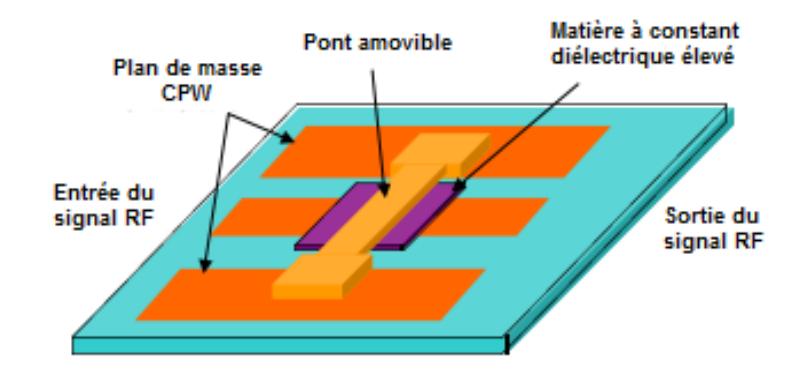

**Figure II.21 :** Interrupteur radiofréquence RF-MEMS [II.15]

# **II.7 Conclusion**

Au cours de ce chapitre, nous avons étudié l'état de l'art de la technologie des antennes multi-bandes. Les techniques principales pour l'obtention de ce type d'antenne sont présentées.

La technique des modes élèves de résonance est utilisée principalement pour les antennes monopôles quart d'onde, cette technique résulte généralement des fréquences de résonance multipliées. L'inconvénient majeur de cette technique est leurs applications limitées pour les antennes de résonances. Cependant pour les techniques qui utilisent les trappes, les applications sont diverses pour les antennes patchs (imprimées) et pour les antennes filaires, mais le problème c'est que cette technique dépend de la qualité des trappes utilisées. Cet inconvénient peut limiter l'utilisation de cette technique pour le domaine spatial.

Les géométries fractales ont deux propriétés communes : la propriété d'autosimilarité, et la propriété de self-affinité. La propriété d'autosimilarité de certaines fractales telles que les triangles de Sierpinski donne la caractéristique multi-bande à l'antenne. Cependant la propriété de self-affinité permet la miniature de l'antenne planaire et l'augmentation de longueur de conducteurs pour les antennes filaires, qui améliore l'impédance d'entrée de ces derniers et contribue à réduire la complicité des circuits d'alimentation.

Au cours de ces dernières années, les antennes imprimées sont largement utilisées pour les applications spatiales, à cause de leurs caractéristiques physiques, mécaniques et thermiques. Alors il est très évident d'étudier par la suite dans le chapitre 3. Plutôt dans le chapitre 4, des antennes patchs multi-bandes à base de la géométrie fractale permettant non seulement un fonctionnement multi-bande mais aussi une réduction de la masse et une miniature dans la taille de l'antenne seront donc proposées.

# CHAPITRE III :

Modélisation des Antennes Imprimées Multi-bandes Spatiales

# **III.1 Introduction**

Depuis l'avènement des antennes micro-rubans il y'a de cela cinq décennies, leur champ d'application s'est considérablement élargi durant les deux dernières décennies particulièrement dans le domaine militaire. En raison de leur caractère planaire fin  $(0.01\lambda_0$  à  $(0.05\lambda_0)$ , les antennes imprimées sont largement utilisées sur des engins aéronautiques militaires, missiles, avions et satellites.

Pour les applications spatiales, le sous système radiofréquence dans les petits satellites moderne requière le développement des antennes de petites tailles, de faible coût, légères et peu encombrantes. Les antennes imprimées micro-ruban sont des antennes à faible coût, taille réduite, poids légers, structure planaire, et spécialement ayant des contrainte aérodynamiques négligeables, donc elles sont parmi les meilleurs dispositifs satisfaisant ces exigences.

Dans ce chapitre, nous présentons des généralités sur les antennes patchs microrubans, les déférentes méthodes de modélisation des antennes et puis une comparaison sera effectuée entre eux pour justifier notre choix de modélisation utilisée par la suite dans le chapitre 4.

Un bref état de l'art sur les antennes patchs et les exigences imposées sur ces antennes pour les applications spatiales seront exposés.

# **III.2 Généralités sur les antennes micro-rubans**

#### **III.2.1 Description d'antenne micro-ruban**

Dans sa version la plus simple, l'antenne micro-ruban, ou antenne imprimée, représentée par la Figure III.1, est constituée d'une plaque de substrat entièrement métallisée d'un côté tandis qu'un film métallique de forme variable (ici rectangle) et de dimensions ajustées est déposé sur son autre face. Ce dernier constitue l'élément rayonnant dont les dimensions et les caractéristiques du substrat sur lequel il est déposé fixent, entre autres, la fréquence de résonance. Le plan de masse métallique est suffisamment grand par rapport à l'élément rayonnant de façon à limiter les effets d'ondes de surface qui rayonnent sur les extrémités de la plaque. [III.1]

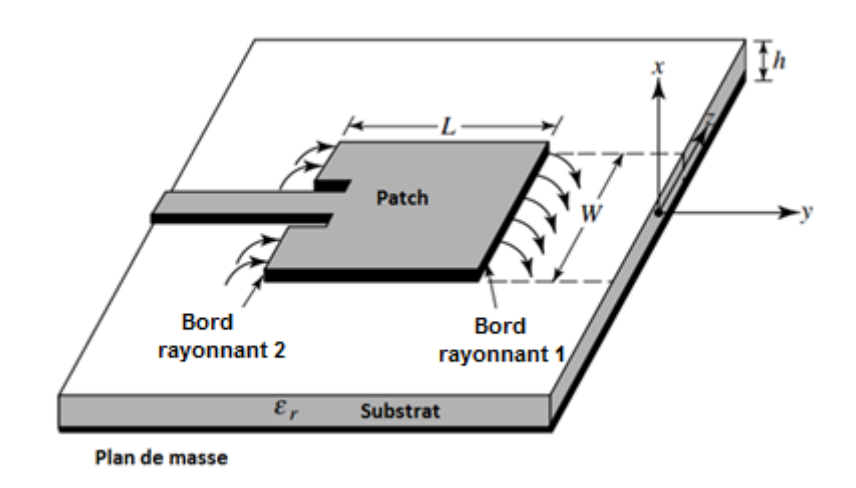

**Figure III.1 :** Structure d'une antenne imprimée rectangulaire

Les dimensions typiques d'une antenne patch sont sa longueur *L*, sa largeur *W* et son épaisseur *h*.

D'un point de vue pratique, cette dernière est habituellement fine et bien inférieure à la longueur d'onde de travail ( $h < 0$ ,  $0.05\lambda_0$ ),  $\lambda_0$  représentant la longueur d'onde dans le vide.

Les formes des éléments rayonnants les plus utilisés sont montrés sur la Figure III. 2, leurs dimensions sont faibles de l'ordre de λg/2.

Tel que : λg représente la longueur d'onde guidée dans le diélectrique.

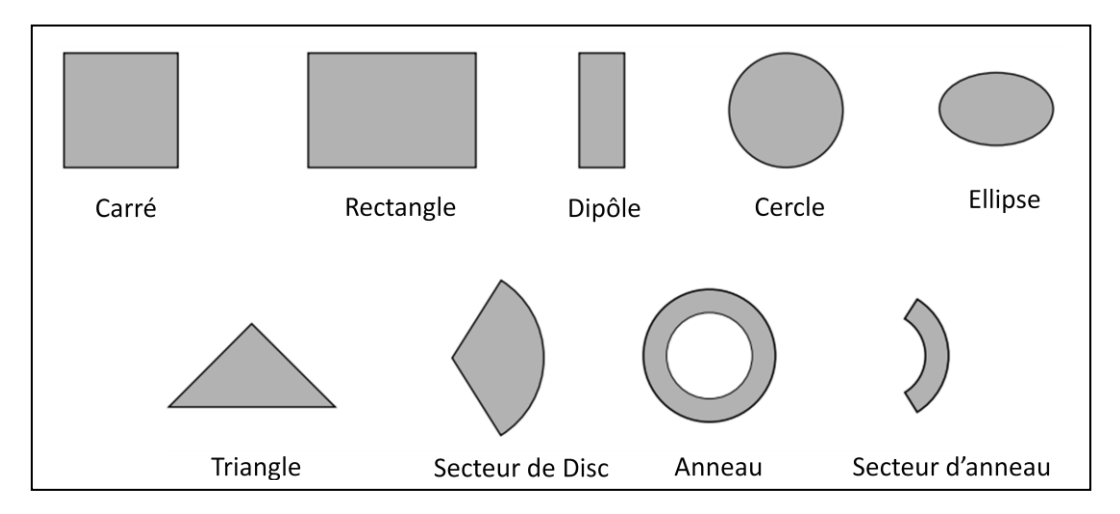

**Figure III.2 :** Divers types d'éléments rayonnants

## **III.2.2 Avantages et inconvénients des antennes imprimées** [III.2]

Les principaux avantages de l'antenne imprimée sont :

- $\checkmark$  taille réduite,
- $\checkmark$  faible poids,
- $\checkmark$  rigidité mécanique,
- $\checkmark$  fabrication aisée et faible coût.
- $\checkmark$  peuvent être plaquées sur une surface courbe (véhicules, avions ...), dans le cas de substrats souples,
- $\checkmark$  peuvent aisément intégrer des composants électroniques (actifs),
- $\checkmark$  possibilité de mise en réseaux.
- polarisation linéaire ou circulaire en ajustant la géométrie et l'excitation de l'élément rayonnant.

Parmi les inconvénients de l'antenne imprimée, nous pouvons citer :

- $\checkmark$  rendement faible.
- $\checkmark$  bande passante relativement étroite (de 1 à 5%),
- $\checkmark$  faible gain (de l'ordre de 5 dB),
- $\checkmark$  rayonnements parasites par la source, les jonctions, et les ondes de surface,
- $\checkmark$  requièrent des substrats de haute qualité, bonnes caractéristiques thermiques,
- $\checkmark$  réseaux d'éléments imprimés à hautes performances nécessitent des systèmes d'alimentation complexes.
- $\checkmark$  difficulté d'élaborer des antennes à haute pureté de polarisation.

# **III.3 Modélisation des antennes patchs**

Il y a plusieurs méthodes de modélisation des antennes patchs imprimées. Les méthodes les plus utilisées sont: les méthodes analytiques y compris le modèle de la ligne de transmission et le modèle de la cavité rayonnante. Ainsi les méthodes numériques (électromagnétiques) qui incluent la méthode des moments, la méthode des éléments finis et la méthode des différences finis temporelles et d'autres méthodes hybrides.

Par la suite, les modèles analytiques et numériques les plus connus de modélisation des antennes patchs seront décrits.

# **III.3.1 Méthodes analytiques**

## **III.3.1.1 Modèle de la ligne de transmission**

Le modèle de la ligne de transmission est le plus simple de tous et il donne une bonne interprétation du mécanisme de rayonnement mais qui ne peut s'appliquer qu'aux antennes de formes carrés ou rectangulaire, par contre le modèle de la cavité est le plus précis mais aussi complexe en nature. Les méthodes rigoureuses sont extrêmement précises et peuvent traiter aussi bien les éléments de formes simples que ceux de formes compliquées.

Le modèle de la ligne de transmission représente l'antenne imprimée par deux fentes équivalentes aux bords rayonnants de largeur *w* et de hauteur *h* et séparées par une distance de ligne de transmission *L* [III.3]. (Figure III.3.a)

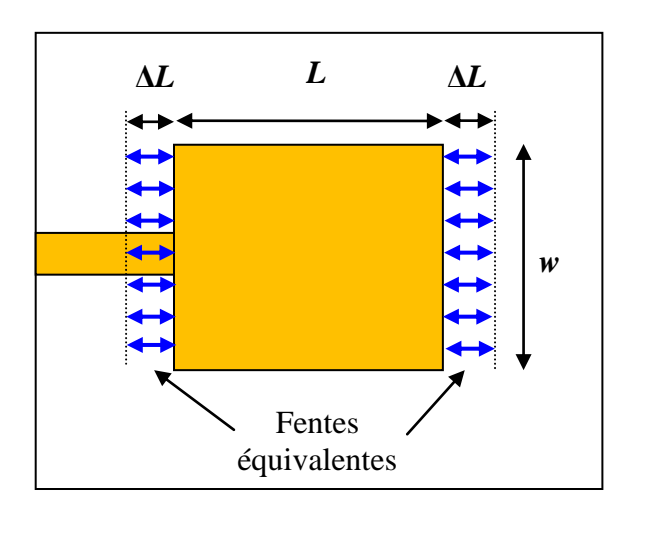

(a) vue supérieur

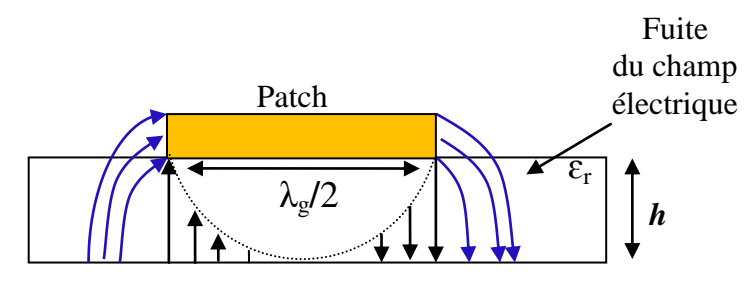

(b) vue latérale

**Figure III.3 :** Modèle de la ligne de transmission

D'après la Figure III.3.b, la propagation des ondes dans la ligne micro-ruban s'effectue à la fois dans le milieu diélectrique de permittivité  $\varepsilon_r$  et dans l'air : deux milieux d'indices différents. Pour simplifier l'étude, la ligne micro-ruban réelle peut être modélisée par une ligne fictive où la propagation s'effectuerait dans un milieu homogène du constant diélectrique effective  $\varepsilon_{\text{reff}}$ .

L'expression de  $\epsilon_{\text{reff}}$  pour  $w \gg h$  est donné par [III.4] [III.5], comme :

$$
\varepsilon_{\text{reff}} = \frac{\varepsilon_r + 1}{2} + \frac{\varepsilon_r - 1}{2} \left[ 1 + 12 \frac{h}{w} \right]^{-\frac{1}{2}} \tag{III.1}
$$

A cause de la longueur limitée de l'antenne patch, les champs électriques avaient des fuites aux fentes équivalente des bornes résonnants, dite l'effet de glissement des champs. Donc, la longueur de l'élément rayonnant sera effectivement prolongée dans les deux cotés par une distance Δ*L* (Figure III.3.a), Δ*L* est indiquée expérimentalement par Hammerstad, comme [III.6] :

$$
\frac{\Delta L}{h} = 0.412 \frac{\left(\varepsilon_{\text{reff}} + 0.3\right) \left(\frac{w}{h} + 0.264\right)}{\left(\varepsilon_{\text{reff}} - 0.258\right) \left(\frac{w}{h} + 0.8\right)}
$$
(III.2)

Puisque l'antenne patch rectangulaire est considérer comme étant une antenne demionde de résonance, alors la longueur effective du patch peut être calculée, avec  $\lambda_0$  est la longueur d'onde dans le vide, *c* est la vitesse de la lumière, et *fr* la fréquence de résonance en mode dominant  $TM<sub>010</sub>$ , par l'équation suivante:

$$
L_{\text{eff}} = \frac{\lambda_{\text{g}}}{2} = \frac{\lambda_{0}}{2\sqrt{\varepsilon_{\text{reff}}}} = \frac{c}{2f_{r}\sqrt{\varepsilon_{\text{reff}}}}
$$
(III.3)

Donc la longueur physique *L* de patch sera :

$$
L = L_{eff} - 2\Delta L \tag{III.4}
$$

D'après le référence [III.3], la valeur optimale pratique de la largeur du patch pour une bonne efficacité de rayonnent est trouvé a partir de l'équation (III.5) :

$$
w = \frac{1}{2f_r\sqrt{\mu_0\varepsilon_0}}\sqrt{\frac{2}{\varepsilon_r + 1}} = \frac{c}{2f_r}\sqrt{\frac{2}{\varepsilon_r + 1}}
$$
(III.5)

Les équations (III.1-5) permettent de trouver les dimensions de n'importe qu'elles antennes rectangulaire à partir la connaissance de leur fréquence de résonnance et ces caractéristiques physiques du substrat désirées.

# **III.3.1.1.1 Exemple de conception**

Dimensionnement d'antenne patch micro-ruban rectangulaire de substrat (RT/duroid 5880) avec le constant diélectrique  $\varepsilon_r = 2.2$ , la hauteur *h*=0.16 mm et la fréquence de résonance *f*<sup>r</sup> =10Ghz.

Nous intégrons les équations (III.1-5) sous l'environnement MATLAB. Les résultats obtenus sont résumés dans le Tableau III.1.

# **III.3.1.2 Modèle da la cavité**

Une antenne micro-ruban imprimée peut être considérée comme une cavité résonnante ouverte constituée de quatre murs latéraux magnétiques et de deux murs horizontaux électriques.

Le modèle de la cavité est plus complexe par rapport au modèle de la ligne de transmission mais il est plus précis.

Cet model assure la modélisation des antennes avec plusieurs éléments de patch (arrangement des patchs) et aussi permette la modélisation des plusieurs types d'antenne imprimée, dont par la suite on va voir les modèles de la cavité pour l'antenne imprimée rectangulaire et l'antenne imprimée circulaire.

La Figure III-4 présente la structure d'une antenne imprimée telle qu'elle est modélisée dans cette approximation.

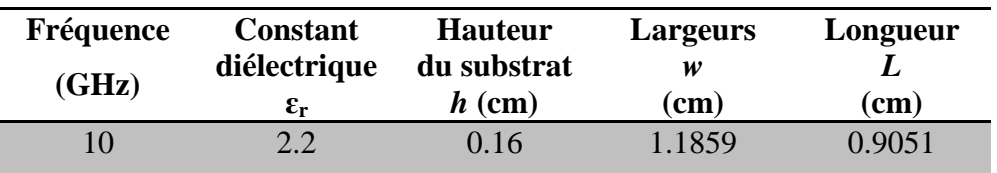

**Tableau III.1 :** Caractéristiques d'antenne patch micro-ruban rectangulaire de substrat (RT/duroid 5880) et  $f_r = 10$  Ghz.

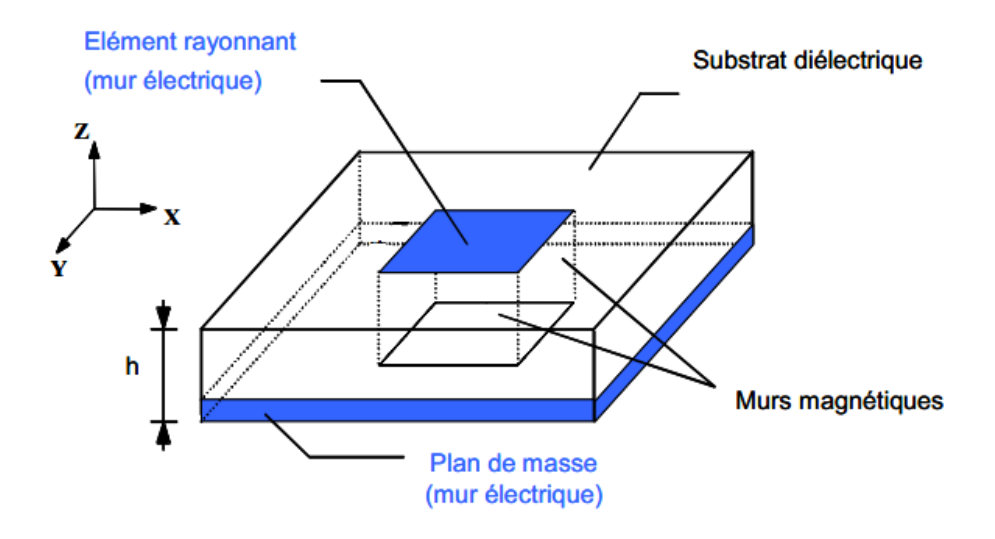

**Figure III.4 :** Modèle de la cavité

## **III.3.1.2.1 Variation des champs (les modes de résonances TMnmp)**

Les variations des champs par la méthode de cavité peut être obtenus par l'utilisation du vecteur potentiel *A* qu'il été définis par la deuxième équation de maxwell.

Les équations différentielles de Maxwell expriment le comportement du champ électromagnétique en relation avec les sources qui lui ont donné naissance. Elles contiennent toute l'information permettant de résoudre les problèmes d'électromagnétisme.

Dans le vide elles s'écrivent sous la forme [III.1] :

$$
\overrightarrow{rot(E)} = -\frac{\partial \overrightarrow{B}}{\partial t}
$$
 (III.6)

$$
\overrightarrow{div(B)} = 0 \tag{III.7}
$$

$$
\overrightarrow{rot(B)} = \mu_0 \overrightarrow{j} + \mu_0 \varepsilon_0 \frac{\partial \overrightarrow{E}}{\partial t}
$$
 (III.8)

$$
\overrightarrow{div}(\overrightarrow{E}) = 0 \tag{III.9}
$$

$$
\overrightarrow{rot} \left( \overrightarrow{E} + \frac{\partial \overrightarrow{A}}{\partial t} \right) = 0
$$
 (III.10)

$$
\vec{E} = -\frac{\partial \vec{A}}{\partial t} - \overline{\text{grad}}\varphi \tag{III.11}
$$

# **III.3.1.2.2 Fréquence de résonance de l'antenne imprimée rectangulaire** [III.3-6]

Le vecteur potentiel  $A_x$  doit satisfaire l'équation d'onde homogène :

$$
\nabla^2 A_x + k^2 A_x = 0 \tag{III.12}
$$

Nous ne rentrerons pas dans tous les détails du calcul du champ électrique et magnétique de l'antenne. Nous admettrons:

$$
E_x = -j\frac{1}{\omega\mu\epsilon} \left(\frac{\partial^2}{\partial x^2} + k^2\right) A_x \qquad H_x = 0 \tag{III.13}
$$

$$
E_y = -j \frac{1}{\omega \mu \varepsilon} \frac{\partial^2 A_x}{\partial x \partial y} \qquad H_y = \frac{1}{\mu} \frac{\partial A_x}{\partial z} \qquad (III.14)
$$

$$
E_z = -j \frac{1}{\omega \mu \varepsilon} \frac{\partial^2 A_x}{\partial x \partial z} \qquad H_z = -\frac{1}{\mu} \frac{\partial A_x}{\partial y} \qquad (III.15)
$$

où  $\omega$  est la pulsation,  $\mu$  est la perméabilité,  $\varepsilon$  est la permittivité de l'antenne

Avec :

$$
k_x = \left(\frac{m\pi}{h}\right), \qquad m = 0, 1, 2, ...
$$
 (III.16)

$$
k_y = \left(\frac{n\pi}{L}\right), \qquad n = 0, 1, 2, ...
$$
 (III.17)

$$
k_z = \left(\frac{p\pi}{W}\right), \qquad p = 0, 1, 2, ...
$$
 (III.18)

où  $k$  est le nombre d'ondes.

$$
k_x^2 + k_y^2 + k_z^2 = \left(\frac{m\pi}{h}\right)^2 + \left(\frac{n\pi}{L}\right)^2 + \left(\frac{p\pi}{W}\right)^2 = k_r^2 = \omega_r^2 \mu \varepsilon
$$
 (III.19)

Donc on obtient la formule de la fréquence de résonance pour cette antenne :

$$
(f_r)_{mnp} = \frac{1}{2\pi\sqrt{\mu\epsilon}}\sqrt{\left(\frac{m\pi}{h}\right)^2 + \left(\frac{n\pi}{L}\right)^2 + \left(\frac{p\pi}{W}\right)^2}
$$
(III.20)
#### **III.3.1.2.3 Fréquence de résonance de l'antenne imprimée circulaire** [III.7]

L'antenne imprimée circulaire avec un rayon *a* et une hauteur *h*. est représentée par la Figure III. 5.

Pour trouver les champs, on a d'abord besoin de trouver le vecteur potentiel magnétique  $A_z$ , qui doit satisfaire, dans le système de coordonnées cylindriques, l'équation d'onde homogène :

$$
\nabla^2 A_z(\rho, \varphi, z) + k^2 A_z(\rho, \varphi, z) = 0 \tag{III.21}
$$

De même, nous ne rentrerons pas dans tous les détails du calcul du champ électrique et magnétique de l'antenne. Nous admettrons :

$$
E_{\rho} = -j \frac{1}{\omega \mu \varepsilon} \frac{\partial^2 A_z}{\partial \rho \partial z} \qquad H_{\rho} = \frac{1}{\mu} \frac{1}{\rho} \frac{\partial A_z}{\partial \varphi}
$$
(III.22)

$$
E_{\varphi} = -j \frac{1}{\omega \mu \varepsilon} \frac{1}{\rho} \frac{\partial^2 A_z}{\partial \varphi \partial z} \qquad H_{\varphi} = -\frac{1}{\mu} \frac{\partial A_z}{\partial \rho}
$$
 (III.23)

$$
E_z = -j\frac{1}{\omega\mu\epsilon} \left(\frac{\partial^2}{\partial z^2} + k^2\right) A_z \qquad H_x = 0 \tag{III.24}
$$

où  $\omega$  est la pulsation,  $\mu$  est la perméabilité,  $\varepsilon$  est la permittivité de l'antenne.

Après quelques étapes on obtient :

$$
A_z = B_{mnp} J_m(k_p \rho) [A_2 \cos(m\varphi') + B_2 \sin(m\varphi')] \cos(k_z z') \tag{III.25}
$$

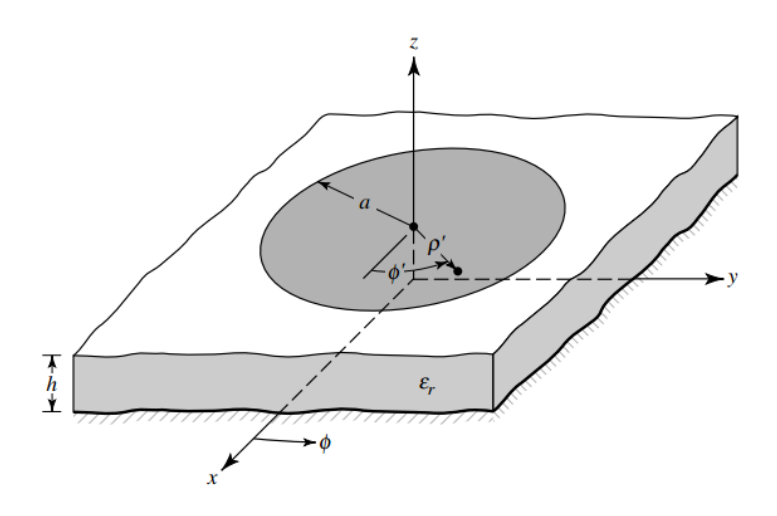

**Figure III.5 :** Structure d'une antenne imprimée rectangulaire

Avec :

$$
(k_{\rho})^2 + (k_z)^2 = k_r^2 = \omega_r^2 \mu \varepsilon
$$
 (III.26)

Où  $k$  est le nombre d'ondes, et  $J_m$  est une fonction de Bessel.

Les coordonnées cylindriques $\rho'$ ,  $\varphi'$ ,  $z'$  sont utilisées pour représenter le champ à l'intérieur de la cavité.

$$
k_{\rho} = \frac{x'_{mn}}{a} \qquad m = 0, 1, 2, ... \tag{III.27}
$$

 $n = 0,1,2,...$ 

$$
k_z = \frac{p\pi}{h} \qquad p = 0, 1, 2, \dots \tag{III.28}
$$

 $X'_{mn}$  est le  $n^{i\dot{e}me}$ zéro de la dérivée de la fonction de Bessel d'ordre *m*.

Finalement on obtient la formule de la fréquence de résonance pour une antenne imprimée circulaire :

$$
(f_r)_{mn0} = \frac{1}{2\pi\sqrt{\mu\varepsilon}} \frac{x'_{mn}}{a}
$$
 (III.29)

#### **III.3.1.2.4 Dimensionnement de l'antenne imprimée circulaire** [III.5] [III.6]

La Figure III.5 représente une antenne imprimée circulaire avec un élément radiative de rayon  $a$ , reposant sur un substrat d'épaisseur  $h$ , et permittivité  $\varepsilon_r$ . la fréquence de résonance a été donnée par l'équation (III.23)

Le rayon effective du élément rayonnant est donné par :

$$
a_e = a \left\{ 1 + \frac{2h}{\pi a \varepsilon_r} \left\{ 1 + \frac{2h}{\pi a \varepsilon_r} \left[ \ln \left( \frac{\pi a}{2h} \right) + 1.7726 \right] \right\}^{\frac{1}{2}} \tag{III.30}
$$

Avec :

Tel que le rayon physique du patch :

$$
a = \frac{F}{\left\{1 + \frac{2h}{\pi \varepsilon_r F} \left[\ln\left(\frac{\pi F}{2h}\right) + 1.7726\right]\right\}^{1/2}}
$$
(III.31)  

$$
F = \frac{8.791 * 10^9}{f_r \sqrt{\varepsilon_r}}
$$
(III.32)

On note ici qu'il faut prendre *h* en cm dans l'équation (III.31).

## **III.3.1.2.5 Exemple de conception**

Dimensionnement d'antenne patch micro-ruban circulaire de substrat (RT/duroid 5880) avec le constant diélectrique  $\varepsilon_r = 2.2$ , l'hauteur *h*=0.16 mm et la fréquence de résonance *f<sup>r</sup>* =10Ghz.

Le Tableau III.2 présente les résultats obtenus après l'utilisation d'équation (III.30) et l'équation (III.31)

## **III.3.2 Méthodes numériques**

Les méthodes numériques sont basées sur la résolution des équations de dérivée partielle inspirée par les équations différentielle de Maxwell.

Dans la littérature, il y a plusieurs méthodes numériques développé pour la résolution des problèmes électromagnétiques à partir les équations de Maxwell. Ces méthodes sont classées généralement en deux types les méthodes intégrales et les méthodes différentielles. Par la suite, un exemple sur les méthodes intégrales (la méthode des moments (MOM)) et deux exemples sur la méthode différentielle (la méthode des différences finis temporelles et la méthode des éléments finis) seront brièvement décrits.

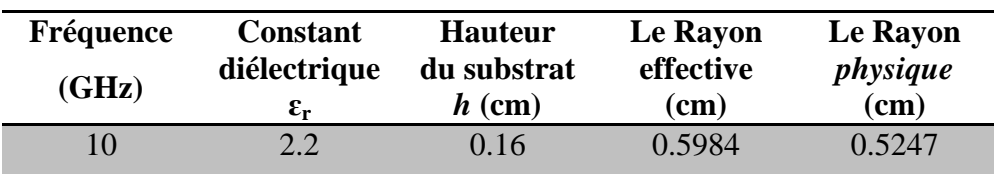

**Tableau III.2 :** Caractéristiques d'antenne patch micro-ruban circulaire de substrat (RT/duroid 5880) et *f<sup>r</sup>* =10 Ghz

#### **III.3.2.1 Méthode des moments**

La méthode des moments est basée sur une formulation intégrale faisant intervenir les courants surfaciques induits sur des plans métalliques présents dans la structure étudiée. Dans ce cas, elle nécessite uniquement un maillage des surfaces conductrices et est principalement utilisée pour la caractérisation de circuits planaires. L'utilisation de cette technique impose une homogénéité des substrats dans un même plan. [III.8]

Dans cette méthode, le champ électromagnétique est calculé à partir du vecteur potentiel *A* . La méthode repose sur les propriétés des fonctions de Green. Une forme du tenseur de Green associé à la structure pour le potentiel vecteur, permet de relier le potentiel vecteur à la courante source du champ électromagnétique, selon l'expression  $[III.1]$   $[III.5]$  :

$$
\vec{A}(\vec{r}) = \iiint \overline{\vec{G_A}}(\vec{r}, \vec{r'}) \vec{J}(\vec{r'}) d\vec{r'}
$$
 (III.33)

Avec :  $\overrightarrow{G}_A\left(r,\overrightarrow{r'}\right)$  : le tenseur de Green relatif au vecteur potentiel.

 $J(r)$  : la densité surfacique du courants.

 $\vec{r}$ ,  $\vec{r'}$ : les vecteurs unitaires du point d'observation et de la source respectivement.

D'après les équations (III.11) et (III.33), l'expression du champ électrique en régime harmonique est écrite comme suite :

$$
\overrightarrow{E}_r(\overrightarrow{r}) = \frac{j}{\omega \varepsilon} \left( k_0^2 + \nabla \cdot \nabla \right) \left( G\left(\overrightarrow{r,r'}\right) * \overrightarrow{J}(\overrightarrow{r}) \right)
$$
(III.34)

La méthode du moment MoM (Method of Moments en anglais) comme toutes les méthodes intégrales est bien adaptée à la programmation sur calculateur puisqu'elles utilisent peu de place mémoire et nécessitent de faibles temps de calcul. Cependant, le problème ne peut être résolu que si le cas étudié est de géométrie simple à milieux pas très hétérogène, etc.

# **III.3.2.1.1 Quelques exemples du maillage par la méthode des moments** [III.9]

Par l'utilisation de la fonction *delaunay* sous Matlab, on peut réaliser le maillage pour deux structures de l'antenne patch, la premier pour l'antenne de forme *Bowtie* (papillon) (Figure III.6) et l'autre pour l'antenne patch fractale triangle de Sierpinski de 2<sup>ème</sup> itération (Figure III.7).

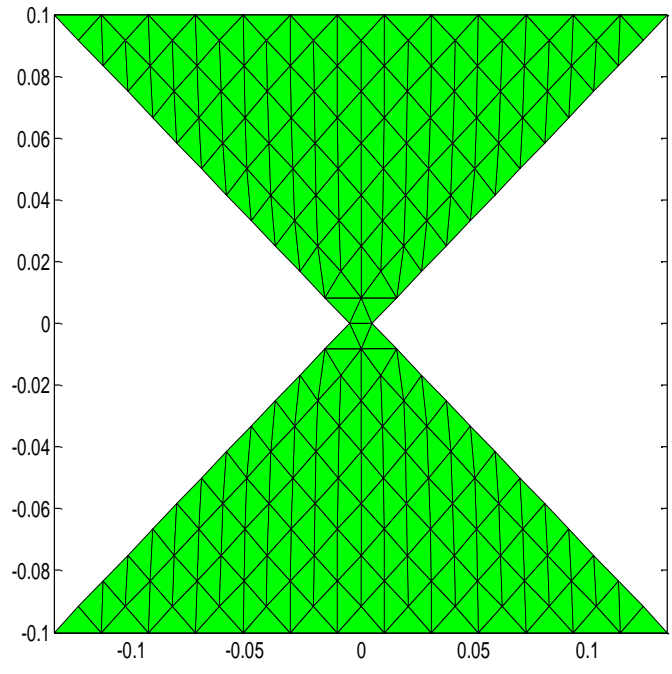

**Figure III.6 :** Maillage d'une antenne Bowie d'une hauteur h=0.1 m

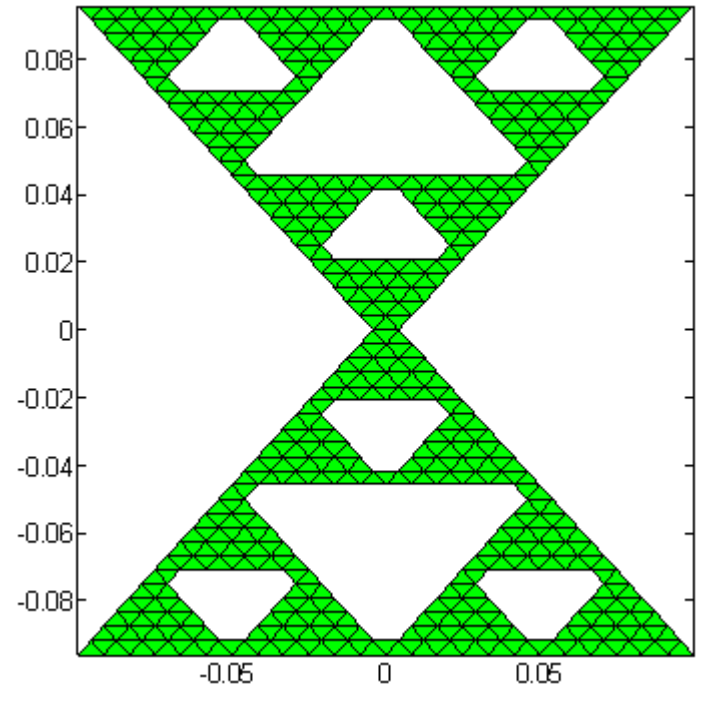

**Figure III.7 :** Maillage d'une antenne fractale triangle du Sierpinski d'une hauteur h=0.1 m

#### **III.3.2.2 Méthode des différences finies dans le domaine temporel**

La méthode des différences finies dans le domaine temporel (communément appelée F.D.T.D. pour Finite Difference in Time Domaine) permet la résolution d'équations différentielles spatio-temporelles sur calculateur [III.2].

La résolution numérique des équations de Maxwell nécessite une fine discrétisation spatio-temporelle. L'espace est donc divisé en cellules élémentaires (ou mailles élémentaires) parallélépipédiques, à l'intérieur desquelles sont calculées les 6 composantes orthogonales des champs électromagnétiques (Ex, Ey, Ez et Hx, Hy, Hz). La forme particulière des équations de Maxwell conduit à calculer les composantes du champ électriques au milieu des arêtes des mailles, tandis que celles du champ magnétique sont déterminées au centre des faces (Figure III.8).

Les principaux avantages de cette méthode dans le domaine temporel résident dans la formulation relativement simple, la robustesse de l'algorithme et surtout dans la possibilité d'effectuer des études sur une large bande de fréquences, les calculs s'effectuant directement dans le domaine temporel.

## **III.3.2.3 Méthode des éléments finis**

La méthode des éléments finis consiste à résoudre une équation différentielle traduisant le problème physique, associée à des conditions aux limites.

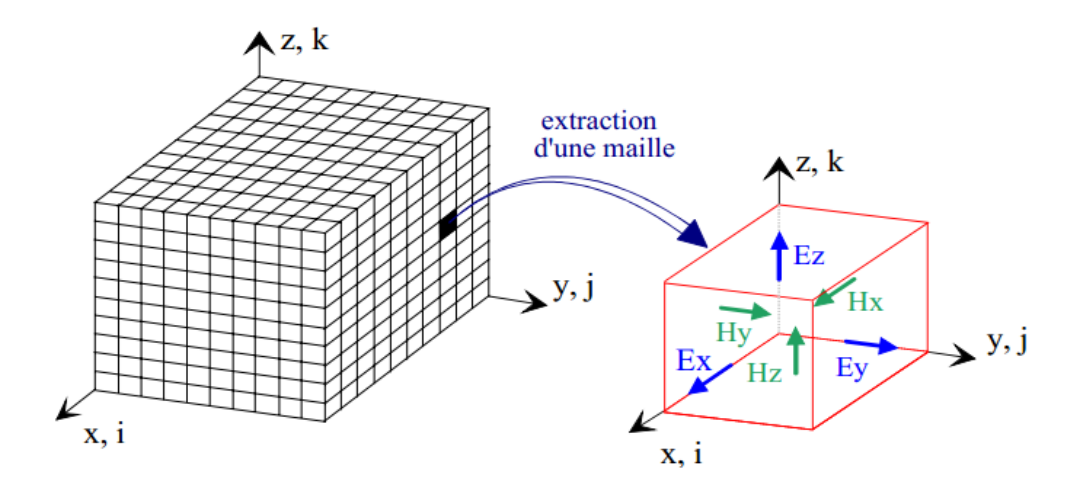

**Figure III.8 :** Volume de calcul et cellule élémentaire

Le principe du FEM (Finite elements Method en anglais) est de remplacer l'ensemble du domaine de calcul par un certain nombre de petits sous-domaines.

Une analyse par éléments finis des problèmes aux limites comprend principalement les étapes de base suivantes [III.10]:

1. Déterminer les équations différentielles appropriées et des conditions aux limites.

2. Génération de maillages FEM appropriés.

3. Sélection des fonctions de pondération et interpolation et de transformer les équations différentielles en équations matricielles par la méthode variationnelle de Ritz ou la méthode de Galerkin.

4. Résoudre les systèmes linéaires.

5. Traitement des résultats.

#### **III.3.2.3.1 Résolution du problème d'électromagnétisme**

Le but c'est le calcul du champ électromagnétique à partir de la résolution de l'équation différentielle de Helmholtz [III.1]:

$$
\Delta \vec{E} + k^2 \vec{E} = 0 \tag{III.35}
$$

$$
\Delta \overrightarrow{H} + k^2 \overrightarrow{H} = 0 \tag{III.36}
$$

Le nombre d'onde k dans le vide étant:

$$
k^2 = \varepsilon_0 \mu_0 \omega^2 \tag{III.37}
$$

Des conditions aux limites sont imposées sur les frontières du volume de calcul. Différents types de conditions peuvent être imposés :

**La condition de mur électrique** s'écrit :

$$
\vec{E} \times \vec{n} = 0 \text{ ou } \vec{H} \cdot \vec{h} = 0 \tag{III.38}
$$

**La condition de mur magnétique**, utilisée dans certains cas de symétrie, s'écrit :

$$
\vec{H} \times \vec{n} = 0_{\text{ou}} \vec{E} \cdot \vec{h} = 0
$$
 (III.39)

L'étape suivante consiste à construire une fonctionnelle. Selon le choix de la variable (champ électrique, ou champ magnétique), l'une des deux fonctionnelles peut être construite :

$$
F(\vec{E}) = \iiint \left( (\nabla \times \vec{E})^2 \right) - k^2 \varepsilon_r \mu_r \vec{E} \vec{E} \left( dv \right)
$$
 (III.40)

$$
F(\overrightarrow{H}) = \iiint \left( (\nabla \times \overrightarrow{H})^2 \right) - k^2 \varepsilon_r \mu_r \overrightarrow{H} \overrightarrow{H} \left( dv \right)
$$
 (III.41)

Pour trouver le champ, on le décompose sur chacun des éléments en utilisant les fonctions d'approximation. L'expression du champ électrique avec des fonctions d'approximations scalaires sera :

$$
\vec{E}(x, y, z) = \sum_{i} \vec{E}_{i} a_{i}(x, y, z)
$$
 (III.42)

Avec :

 $\overrightarrow{E_i}$ : représente les valeurs du champ aux nœuds d'interpolation.

 $a_i(x, y, z)$ : Fonctions d'interpolation.

Avec les éléments de Whitney, on écrit :

$$
\vec{E}(x, y, z) = \sum_{s} \vec{e}_{s} \vec{w}_{s}(x, y, z)
$$
 (III.43)

 $e_s$  représente les valeurs de la circulation du champ sur une arête et  $w_s(x, y, z)$  les éléments de Whitney qui sont définis par :

nitney qui sont définis par :  
\n
$$
\overrightarrow{w}_s(x, y, z) = a_j(x, y, z) \overrightarrow{\nabla} a_i(x, y, z) - a_i(x, y, z) \overrightarrow{\nabla} a_j(x, y, z) \quad (III.44)
$$

*s* est un entier qui caractérise une arête située entre les nœuds *i* et *j*. Il y a donc six fonctions d'approximations par tétraèdre (Figure III.9) pour des éléments finis à l'ordre 1. On les appelle éléments fini d'arête d'ordre 1.

Ce type d'éléments inséré dans l'expression de la fonctionnelle permet d'obtenir, après différentiation, un système linéaire dont l'inversion donne les circulations des champs sur les arêtes.

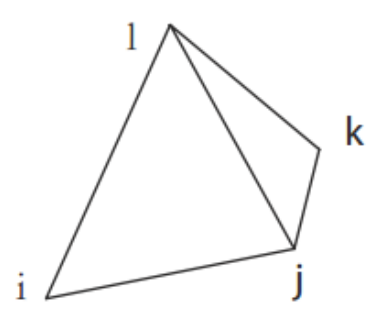

**Figure III.9 :** Élément de base tétraédrique servant à la construction d'un maillage en trois dimensions

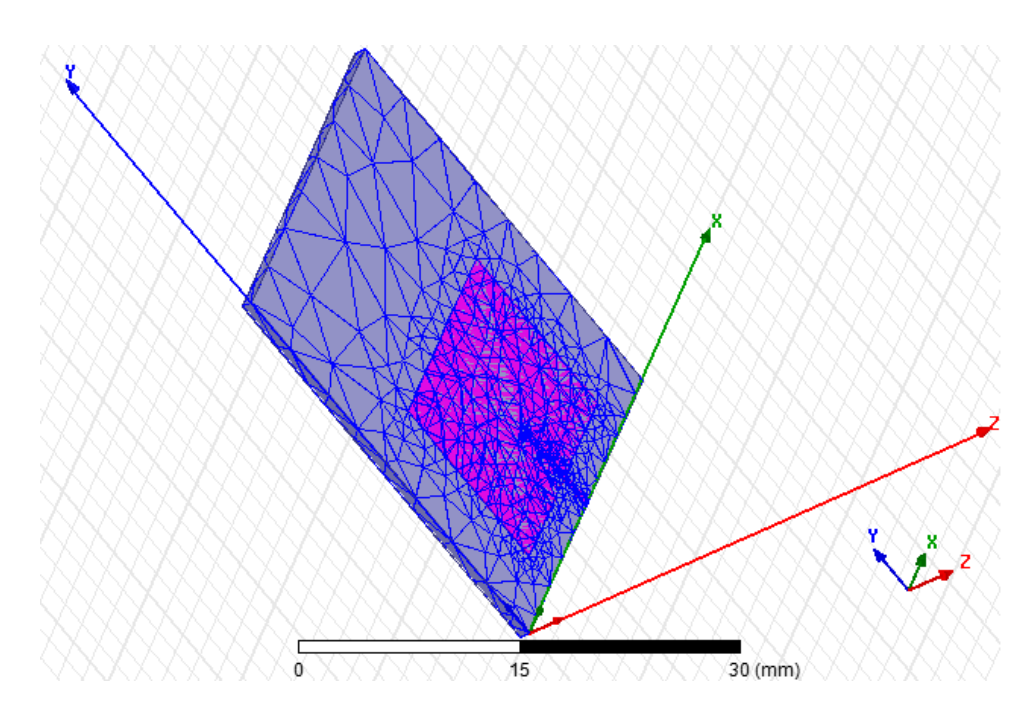

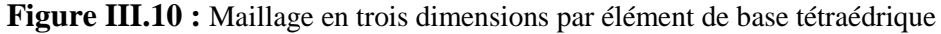

La figure (III.10) présente un exemple du maillage par un maille de forme tétraèdre d'une antenne imprimée rectangulaire alimentée par une ligne micro-ruban, ce maillage est réalisé par le logiciel Ansoft HFSS basés sur la méthode des éléments finis.

## **III.3.2.3.2 Avantages et les inconvénients de la méthode des éléments finis**

La méthode des éléments finis est une méthode très générale, permettant de prendre en compte des géométries très complexes. Elle est robuste. Pour obtenir la précision désirée, il suffit d'affiner le maillage aux endroits où les champs présentent des gradients importants. Ceci est fait dans les logiciels du commerce qui utilisent un maillage adaptatif. Cette méthode exige des ordinateurs possédant une mémoire importante et la résolution de problèmes non triviaux requiert des temps de calcul importants. Le résultat d'une

simulation donne un point de fréquence. Pour obtenir une réponse dans toute une bande de fréquence, il est nécessaire de cumuler plusieurs simulations.

Pour cela, on peut justifier notre choix d'utilisation du logiciel Ansoft HFSS (High Frequency Surface Simulator en anglais) pour la modélisation des antennes proposées par la suite dans le chapitre 4.

L'Ansoft HFSS est un logiciel de simulation électromagnétique tridimensionnel, basé sur la méthode des éléments finis. Il permet d'obtenir des courbes du champ électromagnétique, le diagramme de rayonnement en champ proche et lointain et les paramètres S de la structure. Ce logiciel donne un bon niveau de précision par rapport les autres logiciels de simulation spécialisés.

Le Tableau (III.3) présente les résultats de la précision, le temps du pas et le temps de calcul de quelques logiciels de simulation qui sont basées sur différentes méthodes de modélisation décrites précédemment [III.7] [III.11].

Par une comparaison entre les résultats obtenus, on peut conclure que le logiciel HFSS présente une bonne précision mais il a besoin d'un temps de calcul important et exige des ordinateurs possédant une mémoire importante.

Les caractéristiques informatiques de l'ordinateur qui nous avons utilisé pour ce mémoire sont un processeur **Intel (R) i3** CPU M370 @**2.7Ghz**, une **RAM 4 Go**, et un système d'exploitation **Windows 7** Edition Familiale Premium.

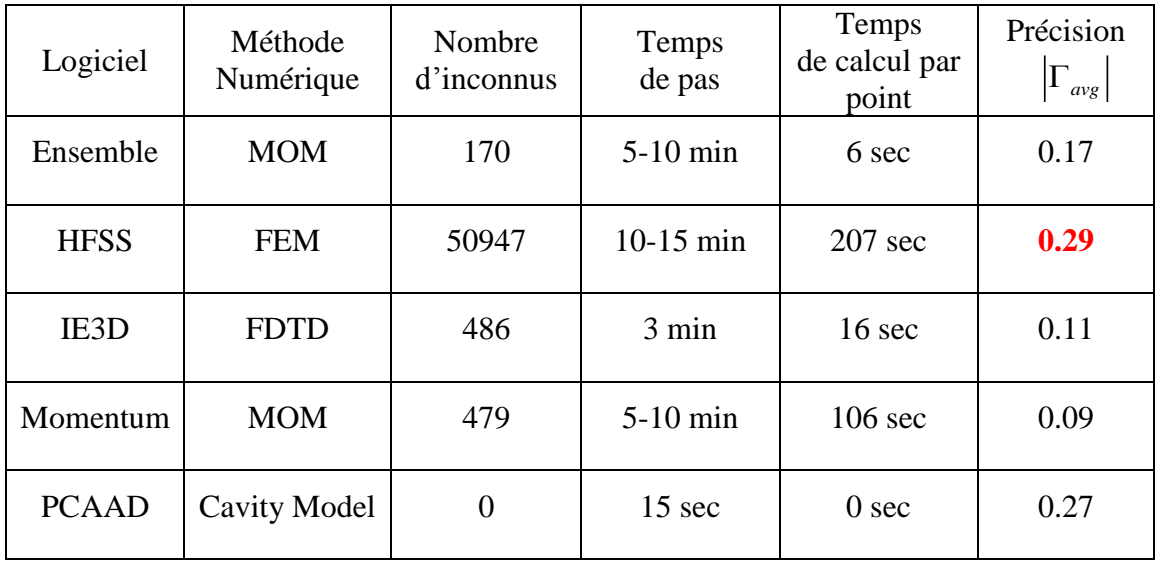

**Tableau III.3** : Résultats de simulation d'antenne imprimée circulaire alimentée par un câble coaxiale

# **III.4 Bref état de l'art sur les antennes patchs spatiales**

Historiquement, la première étude sur les antennes imprimées pour de petits satellites est apparue par (Tanaka et al, 1994). Pour préserver l'espace pour l'antenne et les cellules solaires sur un microsatellite, le système de rayonnement est conçu avec des panneaux solaires attachés sur l'antenne patch. Le prototype de l'antenne fonctionne à 2.225 GHz avec une bande passante égale à 1.5% [III.12].

Le satellite d'ESEO, étudié par (Idzkowski et al. 2004), communique à 2.080 GHZ et à 2.260 GHZ, et soutient un total de six antennes micro-rubans pour les communications et la télémétrie [III.13]. (Muchalski et al, 2004) ont étudié l'optimisation du placement des antennes à gain faible de la télémétrie, télécommande et control pour les missions des satellites l'ESEO et SSETI-Exprimer [III.14] (Figure III.11)). Une antenne patch de la bande S utilisée dans le satellite commercial construit par Surrey Satellite Technology Ltd est décrite par (Hadj Abderrahmane et al. 2006), cette antenne est un patch circulaire citant un gain de 4-9 dBi et un angle d'ouverture égale à 80°. Celui-ci est employé pour la télécommande dans la liaison montante [III.15].

(Maqsood et al, 2010) a présenté des antennes planaires double bande a polarisation circulaire, pour les applications de la télédétection basé sur le système GNSS.

Les chercheurs ont développé des antennes pouvant être montés à bord d'un petit satellite UK-DMC. Les antennes couvrent à la fois les bandes L1 et L2, centrées à 1,575 GHz et 1,227 GHz respectivement [III.16].

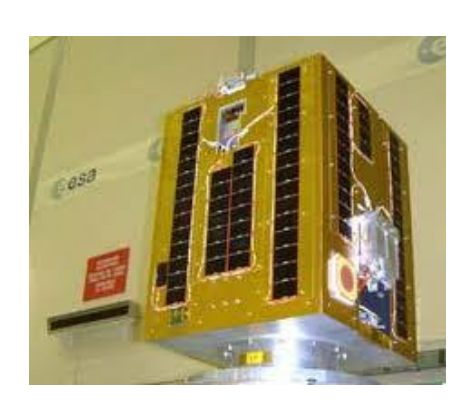

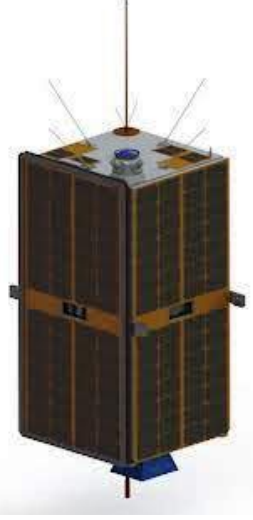

(a) Le satellite SSETI-Exprimer (b) Le satellite l'ESEO

**Figure III.11 :** Exemples d'application des antennes patchs

Un réseau d'antenne large bande et double polarisation est présentée par (Di Bari et al, 2011). La largeur effective de la bande est de 3.15 à 3.25GHz, et le gain mesuré est approximativement 19 dBi. L'antenne est proposée pour des applications potentielles dans le radar synthétique d'ouverture (SAR) et dans la télédétection [III.17].

## **III.5 Antenne imprimée pour les applications spatiales**

#### **III.5.1 Exigences imposées pour les antennes imprimées**

Les propriétés matérielles devraient fournir le meilleur compromis de performance électrique, mécanique et thermique pendant le cycle entier de vie. Les matériaux des antennes spatiales doivent être qualifiés pour l'environnement de l'espace et suffisamment caractérisée selon des normes établies. Dans le but de caractérisé l'antenne imprimées pour les applications spatiales, ils ya plusieurs considérations qui doivent être acceptées :

#### **III.5.1.1 Considérations matérielles**

Pour répondre aux exigences radiofréquences de l'antenne, les matériaux de substrat doivent avoir :

- $\checkmark$  Un constant de permittivité  $\varepsilon_r$  inclus entre 2 et 10 :  $2 \leq \varepsilon_r \leq 10$ .
- $\checkmark$  Le constant de perte d'insertion préférable est tg $\delta \le 0.005$  [III.7].
- $\checkmark$  La hauteur ''*h*'' du substrat doit être inclus entre : 0.01  $\lambda_0 \leq h \leq 0.05 \lambda_0$  [III.10].

Le meilleur choix pour la bonne performance radio fréquence de l'antenne est pour  $h=0.02\lambda_0$  [III.5].

Le but du matériau du substrat d'antenne est principalement à fournir un support mécanique pour les éléments rayonnants et de maintenir l'espacement de précision requis entre le patch et son plan de masse. Avec plus de valeur du constant de permittivité  $\varepsilon_r$  du substrat, la taille du patch peut également être réduite.

D'une façon générale, les matériaux de substrat peuvent être classés selon leurs constants diélectriques dans trois catégories [III.3] [III.5] [III.10] :

1) Ayant un constant diélectrique relatif  $(\epsilon_r)$  dans la gamme de 1,0 à 2,0, ce type de matériel peut être de l'air, de la mousse de polystyrène, ou nid d'abeilles diélectrique.

2) Ayant  $\varepsilon_r$  dans la gamme de 2,0 à 4,0 avec le matériel consistant la plupart du temps en Téflon renforcé par la fibre de verre (PTFE).

3) Avec un  $\varepsilon_r$  entre 4 et 10. Le matériel peut être composé de céramique, quartz ou de l'alumine.

Les différents types des matériaux de substrat seront présentés en détaille dans l'annexe C, ainsi quelques exemples sur les matériaux de substrat utilisés dans le domaine spatial.

#### **III.5.1.2 Considérations économiques**

Le choix du matériau approprié pour une antenne micro-ruban devrait être basé sur la taille du patch souhaité, la bande passante, la perte d'insertion, la stabilité thermique, le coût, etc.

Pour les applications commerciales, le coût est l'un des critères les plus importants dans la détermination du type de substrat. Par exemple, un seul patch ou un réseau de quelques éléments peuvent être fabriqués sur une fibre de verre à faible coût à la fréquence en bande L, tandis qu'un réseau de 20 éléments à 30 GHz à base de Téflon peuvent avoir un coût plus élevé, mais des pertes inférieures. Pour un grand nombre des éléments d'un réseau d'antennes à fréquences (au dessous de 15 GHz), un diélectrique nid d'abeille ou un panneau de mousse peut être utilisé comme substrat pour minimiser la perte d'insertion, le coût et la masse de l'antenne. Une discussion détaillée de matériau de substrat peut être trouvée dans la référence [III.18].

#### **III.5.1.3 Applications spatiales**

Le matériau de substrat d'une antenne micro-ruban doit survivre trois effets majeurs liés à environnement spatiale qui sont l'exposition aux radiations, le dégazage des matériaux et le changement de température.

#### **III.5.1.3.1 Exposition aux radiations**

Comme on déjà vue dans le premier chapitre, les radiations spatiale tel que les rayons cosmiques, bêta, gamma et les rayons X avaient une influence extensive sur les matériaux constitutifs, ces rayons peuvent endommager la matière après l'exposition prolongée typiquement pour une mission spatiale de long délais.

Le plus populaire type du matériel est basé sur le Téflon avec un constant diélectrique relatif entre 2 et 3. Ce matériau à base de téflon, appelé également PTFE (polytetrafluoroethylene), a une forme de structure très semblable au matériau fibre de verre utilisé pour les circuits numériques, mais il a une tangente de perte ou d'insertion

beaucoup plus bas. Ce matériau est généralement combiné avec le verre microfibres ou de remplissage en céramique pour renforcer ses propriétés mécaniques. L'effet principal du rayonnement sur le PTFE est la réduction moléculaire du poids par rupture de la molécule de polymère en petites parties de grande taille [III.7].

#### **III.5.1.3.2 Dégazage des matériaux**

Le dégazage est un autre phénomène qui doit être concernées pour les matériels utilisés dans l'espace. Dans le vide spatial, Le dégazage provoque des pertes de masse aux matériaux sous forme de gaz ou sous forme des matières volatiles condensables.

On a trois facteurs définissent le dégazage des matériaux :

- $\triangleright$  La perte totale de la masse TML (total mass loss).
- La vapeur d'eau récupérée WVR (water vapor recovered).
- Les matériaux condensables volatils rassemblés CVCM (collected volatile condensable materials).

En général, les matériaux avec une TML supérieur à 1% ou un CVCM supérieure à 0,1% devraient être évités dans les applications spatiales [III.18].

#### **III.5.1.3.3 Changement thermique**

Dans l'espace, l'effet de la température sur les systèmes électriques et les propriétés physiques du matériau du substrat doit être pris en considération lors de la conception d'une antenne micro-ruban. Puisque l'espace est un vide sans milieu de conduction, sur une période de temps, la température d'un objet pourrait être extrêmement froid, par exemple, -100 °C, quand elle n'est pas exposée à la lumière du soleil ou il pourrait devenir très chaud, par exemple, 100 ° C, quand elle est directement éclairé par le soleil. Les effets de ces températures extrêmes pourraient provoquer un changement de constante diélectrique de substrat de l'antenne micro-ruban [III.7].

# **III.6 Les applications des antennes patch pour les petits satellites III.6.1 Définition**

Les petits satellites modernes sont généralement d'un dixième à un centième de la masse et du coût de leurs «grands frères». Le développement de petits satellites modernes est principalement motivé par deux raisons : la première consiste à répondre aux besoins financiers et politiques pour réduire le coût; l'autre raison est constituée des avancées

technologiques en matière micro-électronique de faible puissance et de traitement du signal numérique (DSP) [III.19]

Le terme «petits satellites modernes» désigne plusieurs types de satellites, y compris mini, micro, nano, pico, et femto -satellites.

Ces petites satellites modernes sont utiles pour les applications diverses, y compris les télécommunications, les sciences spatiales, observation de la Terre, la gestion des catastrophes (inondations, incendie, tremblement de terre, etc), la vérification des technologies en orbite, les applications militaires, l'éducation et la formation. Cependant, il est à noter que les petits satellites ne peuvent jamais remplacer les grands satellites classiques pour le service fixe par satellite (FSS), les services radiodiffusion par satellite (SRS), et les services à large bande qui exigent une puissance très élevée (15 kW).

#### **III.6.2 Fonctions et principes de base d'antennes dans les petits satellites modernes**

Petits satellites modernes ont besoin des antennes pour réaliser différentes fonctions:

- 1. La télémesure, la poursuite et la commande, qui comprend la liaison ascendante ou descendante avec des fréquences différentes;
- 2. La transmission des données utiles à haute-vitesse pour la liaison descendante, par exemple, dans les missions d'observation de la Terre;
- 3. La réception GPS / GNSS ;
- 4. Les liaisons croisées inter-satellitaire.

Ces fonctions nécessitent le plus souvent plusieurs antennes différentes. Les types de couverture utilisée pour ces antennes sont hémisphériques à gain faible, iso-flux et bien isotrope à gain moyen.

Selon la gamme de fréquence, les exigences de couverture et les applications. Les formes de bases des antennes utilisées sont normalement les hélicoïdes, les monopôles, ou les patchs.

#### **III.6.3 Conceptions d'antennes pour les petits satellites modernes**

En raison de l'environnement particulier dans l'espace et les exigences de petits satellites modernes, les conceptions d'antennes pour les petits satellites modernes ont des nombreux défis. Les principaux défis sont [III.20]:

- Antennes doivent être très fiables, car il est difficile de remplacer l'antenne dans l'espace.
- Antennes doivent être très compactes, avec une faible masse, très efficace, et à faible coût, en raison des exigences strictes de petite taille.
- Antennes doivent être mécaniquement robuste et capable de survivre à la fois les vibrations et les chocs aléatoires lors du lancement.

La conception thermique des antennes doivent être soigneusement évalués. Les antennes sont conçues pour fonctionner sur une large variation de la température, généralement à partir de -150 ° C à +150 ° C.

#### **III.6.4 Les applications des antennes patchs**

Par la suite, nous présenterons deux applications principales des antennes patchs pour les petits satellites.

#### **III.6.4.1 Télémesure, poursuite et commande**

#### **III.6.4.1.1 Exigences générales pour cette application**

Au cours de la période d'acquisition initiale, après la séparation du satellite du lanceur, la stabilisation du satellite n'a pas été atteinte. Les antennes omnidirectionnelles ou à large couverture sont donc nécessaire pour la communication entre le satellite et la station au sol.

Parfois, plus de deux antennes sont montés sur des côtés différents du satellite, pour fournir une meilleure couverture pour l'émission et la réception des signaux de la télémétrie, la poursuite et la commande, ainsi que pour assurer la redondance.

#### **III.6.4.1.2 Exemples d'antennes**

Plusieurs types d'antennes monopoles peuvent être utilisés pour cette application. Les antennes patchs, les antennes PIFA et les antennes hélicoïde sont développés pour assurées la télémétrie, la poursuite et la commande pour les petits satellites dans les bandes UHF, VHF, S, C et la bande X.

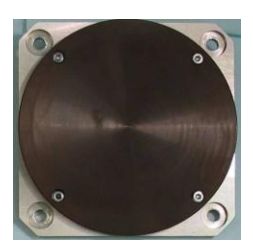

**Figure III.12 :** Antenne patch circulaire de la bande S

Un exemple sur les antennes patchs est le patch circulaire de la bande S (Figure III.12) utilisé par SSTL (*Surrey Satellite Technology Limited*). Il peut fonctionner dans une accordable gamme de fréquence de 2.0 à 2.5 GHz, avec une polarisation circulaire gauche ou droite et un gain maximum d'environ 6,5 dBi [III.21].

Plus de détaille sur les caractéristique de cette antenne sera présenté dans l'annexe C.

## **III.6.4.2 Antennes pour GPS / GNSS**

## **III.6.4.2.1 Exigences générales pour cette application**

L'entreprise spatiale *Surrey Satellite Technology Ltd* pionnière de l'utilisation du GPS et des systèmes de navigation globale par satellite (GNSS) dans l'espace. Un récepteur GPS peut fournir des informations précises de position, de vitesse et de temps pour les satellites LEO. Pour cette application, l'antenne doit être compact, avec profil bas et capable de fonctionner à des fréquences GPS dans les bandes Ll (1,575 GHz) et L2 (1,227 GHz) avec une performance stable, et produisent un rayonnement arrière faible vers le corps du petit satellite (à minimiser les interactions avec le satellite). Pour une mesure plus précise, l'emplacement optimal de l'antenne sur le satellite doit être trouvé pour assurer l'équilibre de la couverture de l'antenne du satellite contre les interférences et les erreurs multiples.

## **III.6.4.2.2 Exemples d'antennes**

Une antenne à moyen gain a été lancé sur le satellite UK-DMC de SSTL dans le but de recueillir des signaux GPS réfléchis en orbite. Ce satellite a commencé à recueillir des signaux réfléchis dans une variété de conditions de mer, sur terre et sur glace. L'antenne est un réseaux de patch à trois éléments circulairement polarisée avec un gain de 12 dBi [III.22]. La conception d'antenne restent à relever en termes de réduire davantage la taille d'antenne, l'amélioration de l'efficacité de l'antenne, et la propriété multi-bandes pour les bandes (L1, L2, et L5).

# **III.7 Qualification des antennes imprimées pour les applications spatiales**

Après avoir étudié les exigences imposées sur l'utilisation des antennes imprimées dans l'espace, nous allons cités quelques méthodes pour assurer ces exigences :

# **III.7.1 Qualification de la structure**

Le choix de la matière du substrat est très important pour assurer la rigidité mécanique et la stabilité thermique de la structure, supporter les conditions d'exposition aux radiations et de dégazage des matériaux, et garantir performance radioélectrique de l'antenne. Pour cela, notre choix sera basé sur les matériaux composites (PTFE) avec des constantes diélectriques entre 2 et 3 pour assurer bon efficacité de l'antenne.

## **III.7.2 Elargissement de la bande passante**

Dans le but d'améliorer la bande passante de l'antenne, l'une des techniques présentées dans le Tableau III.4 peut être utilisée [III.23] :

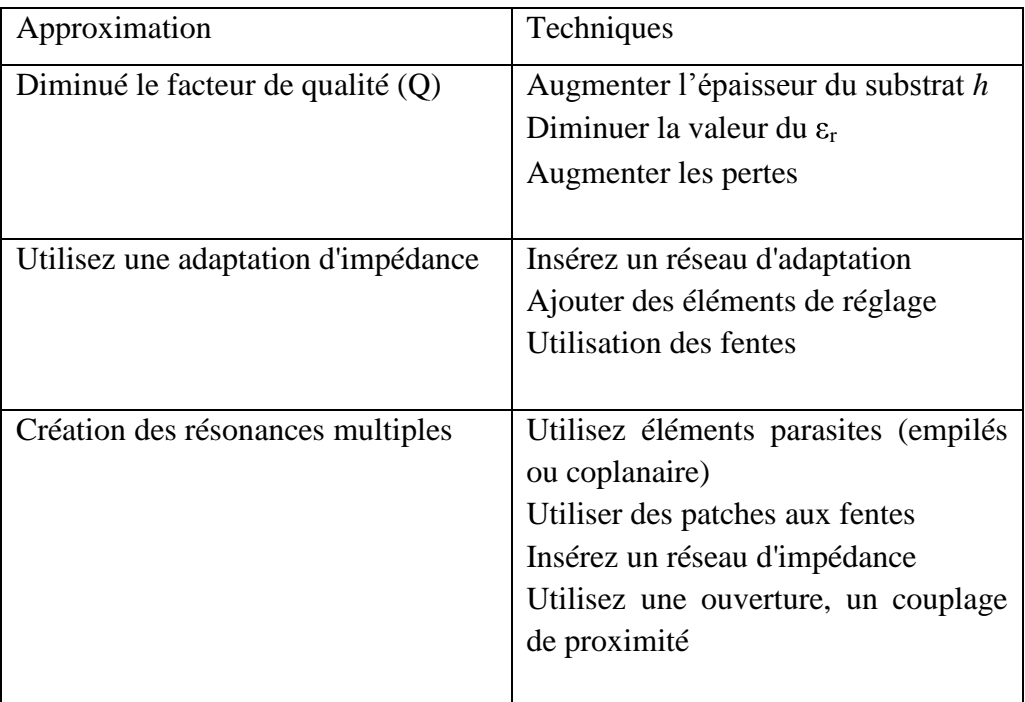

**Tableau III.4 :** Techniques d'élargissement de la bande passante

# **III.8 Conclusion**

Au cours de ce chapitre, nous avons commencés par une description sur l'antenne patch et une présentation de leurs avantages et inconvénients.

Les méthodes de modélisation des antennes patch ont été brièvement présentées. Le modèle de la ligne de transmission est le modèle le plus simple, il donne une bonne représentation physique mais il est modélise seulement les antennes patch rectangulaire. Par-conte, le modèle de la cavité est plus complexe peut présentés plusieurs types d'antennes patch avec plus de précision.

Les méthodes numériques présentent plusieurs avantages : grande précision, possibilité de modélisation de n'importe quels types d'antennes patchs (y compris les réseaux, les configurations multicouches, formes arbitraire (les fractals)), mais leurs inconvénients c'est qu'elles sont approximative et avec moins de représentation physique.

Dans notre étude, nous choisissons, parmi les méthodes numériques, la méthode des éléments finis parce qu'il est robuste. Ainsi les logiciels basés sur cette méthode prennent en considération les paramètres matériels et structuraux de l'antenne et assurent la représentation en trois dimensions des caractéristiques obtenus de l'antenne simulée.

La stratégie de modélisation qui nous allons choisir, par la suite, c'est la combinaison entre deux méthodes : la méthode de la cavité à cause de leur interprétation physique pour le dimensionnement de l'antenne et la méthode des éléments finis à cause de leur robustesse pour la modélisation de l'antenne.

Dans ce chapitre, l'utilité des antennes patch dans le domaine spatial a été étudiée. Un bref état de l'art a été proposé et en fin, quelques exemples d'applications des antennes patchs pour les petits satellites ont été décrits.

# CHAPITRE IV : Simulations et Résultats

## **IV.1 Introduction**

L'objectif de ce chapitre est la conception des antennes imprimées multi-bandes pour les applications spatiales. Pour cela, nous avons étudié la possibilité de l'obtention de ces antennes par l'utilisation des fractales.

Ce chapitre est subdivisé en deux parties : la première patrie est consacrée à la modélisation et la simulation d'une antenne imprimée à embarquer dans un petit satellite. Dans la deuxième partie, plusieurs types d'antennes fractales seront introduites**:** les fractales à géométries auto-similaires telles que les fractales de Lotus-Pod, les fractales de Minkowski, les fractales de koch ainsi que celles de tapis de Sierpinski.

## **IV.2 Procédure de simulation**

L'objectif principal de simulation d'une antenne est d'atteindre les caractéristiques de fonctionnement spécifiques pour une fréquence désirée.

Dans le cadre de ce mémoire, nous allons concevoir des antennes imprimées capables de fonctionner dans plusieurs bandes pour différent standards de communications par satellite. Dans ce qui suit, la procédure de simulation sera abordée.

#### **IV.2.1 Dimensionnement**

Selon le troisième chapitre, le dimensionnement des antennes patchs rectangulaires est basé sur le modèle de ligne de transmission, par contre le dimensionnement des antennes patchs circulaires est basé sur le modèle de cavité. Nous introduisons les équations décrites dans les sections (III.3.1.1 et III.3.1.2) dans l'environnement MATLAB. Deux procédures sont crées: la procédure **rectangle.m** pour le dimensionnement de l'antenne patch rectangulaire et **cercle.m** pour le dimensionnement de l'antenne patch circulaire.

Les entrées des programmes sont les valeurs des caractéristiques physiques et matérielles de l'antenne proposée : la constante diélectrique  $(\epsilon_r)$  du substrat, l'épaisseur du substrat en *h* (mm), la conductivité du métal de l'élément rayonnant, la perte tangentielle du substrat diélectrique (tgδ), ainsi que la valeur de la fréquence de résonance désiré (*f*r).

Après l'exécution du programme, nous avons obtenus les valeurs de l'antenne (*L*, W) patch rectangulaire et le rayon R de l'antenne circulaire.

Après l'obtention des dimensions appropriées de l'antenne à simuler, nous allons introduire ces dimensions avec tous les paramètres physiques de l'antenne dans l'environnement Ansoft HFSS.

La fonction génératrice des fractals est utilisée pour la création de formes fractales des éléments rayonnants. Les équations de cette fonction sont introduites directement selon l'opération effective (changement d'échelle, transition ou décalage) par rapport aux trois axes. Nous nous intéressons essentiellement à la variation de coefficient de réflexion et de l'impédance de l'antenne en fonction de la fréquence ainsi que les diagrammes de rayonnement, le gain et la directivité de l'antenne.

#### **IV.2.2 Organigramme de la procédure de conception**

Les étapes de la procédure de simulation sont résumées dans l'organigramme suivant. Pour la conception des antennes imprimées pour les applications spatiales, il y a plusieurs paramètres à considérer tels que :

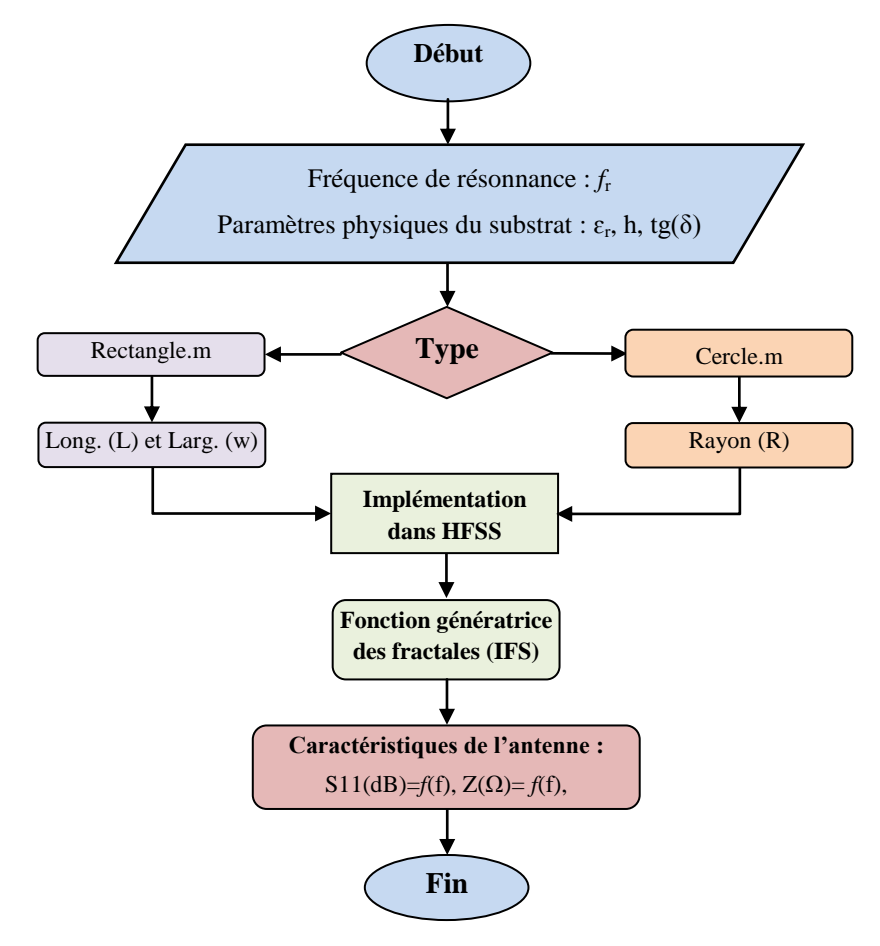

**Figure IIV.1 :** L'organigramme de la procédure de conception

## **IV.2.3 Matériau du substrat**

Le choix des matériaux constituants l'antenne est une étape très critique, afin de réponde aux performances exigées en terme des paramètres radiofréquences, physiques et structurales supportant l'environnement hostile de l'espace.

On a utilisé comme substrat les matériaux composites (PTFE). Quelques exemples de caractéristiques physiques des matériaux sont présentés dans le Tableau IV.1.

Comme on a déjà vu dans le troisième chapitre, ces matériaux peuvent être utilisés dans le domaine spatial et peuvent fonctionner jusqu'à la fréquence 10 GHz.

## **IV.2.4 Choix de la technique d'alimentation**

Les éléments rayonnants peuvent être alimentés par diverses techniques. Nous avons choisi d'alimenter les éléments rayonnants par deux méthodes : alimentation par ligne micro-ruban (Figure IV.2).

Ce genre d'alimentation a l'avantage d'être gravé sur le même substrat pour former une structure planaire, elle est donc pratique puisqu'elle fournit une facilité de fabrication et une simplicité de modélisation.

La deuxième technique est l'alimentation par sonde coaxiale. Dans ce type d'alimentation, le conducteur intérieur du connecteur coaxial s'étend à travers le diélectrique et il est soudé au patch, alors que le conducteur extérieur est relié au plan de masse (Figure IV.3).

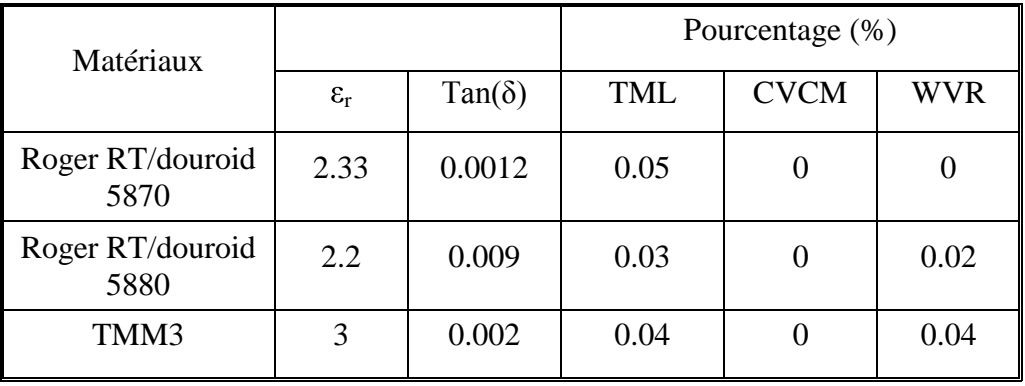

**Tableau IV.1 :** Exemples de caractéristiques physiques des matériaux composites

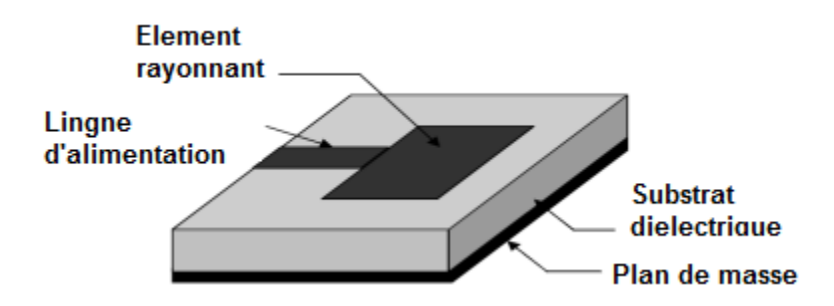

**Figure IV.2 :** Alimentation par ligne micro-ruban

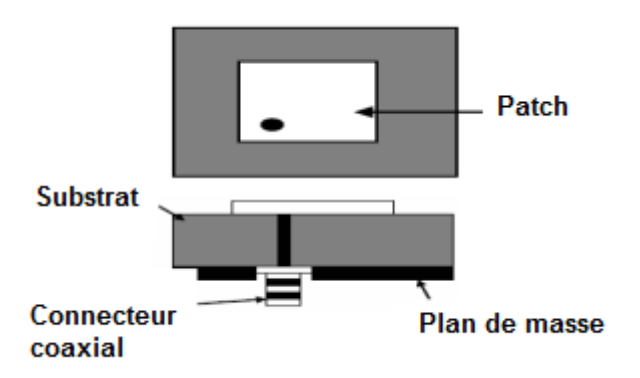

**Figure IV.3 :** Alimentation par sonde coaxiale

L'avantage principal de ce type d'alimentation est qu'elle peut être placée à n'importe quel endroit désiré du patch afin d'assurer l'adaptation d'impédance. Cette méthode d'alimentation est facile à fabriquer et présente un rayonnement parasite faible.

## **IV.2.5 Technique d'augmentation du gain**

Pour augmenter le gain, un élément parasite de patch est utilisé comme un directeur, et une super couche de substrat similaire à la couche principale est crée pour le patch parasite.

## **IV.2.6 Technique d'étalement de la bande passante**

Afin de réaliser l'élargissement de la bande passante, on augmente l'épaisseur des substrats par la création des couches d'airs ( $\varepsilon$ <sub>r</sub>=1). Dans notre travail, cette couche d'air est introduite entre le substrat et le plan de masse et aussi entre le substrat et le super substrat dont les hauteurs sont H1=7.1mm et H2=63mm respectivement.

# **IV.2.7 Polarisation**

Dans ce travail, le principe de l'antenne à deux alimentations sera utilisé afin d'obtenir la polarisation circulaire.

Le principe de l'antenne à deux alimentations (ou accès) réside dans l'excitation de deux modes orthogonaux déphasés de 90°. Le signe de cette phase relative indique notamment le sens de polarisation. La qualité de la polarisation circulaire dépend de l'isolation entre les deux accès, ainsi que du contrôle des polarisations linéaires.

Le déphasage de 90° est obtenu en utilisant un diviseur de puissance et une ligne un quart d'onde (voir la Figure IV.4).

# **IV.3 Conception d'une antenne imprimée à embarquer dans un petit satellite**

## **IV.3.1 Conception d'antenne utilisée pour télémétrie, poursuite et commande**

Les caractéristiques désirées pour cette application sont:

- **La bande de fréquence :** entre 2.0 à 2.5 GHz.
- $\triangleright$  **Le gain :** maximum 6,5 dBi.
- **La polarisation circulaire :** Rapport axiale (RA) inférieur à 3 dB.

Nous allons choisir la fréquence de résonance fr =2.3 Ghz pour le modèle proposé.

L'épaisseur de substrat *h* doit être inclus entre 1.3 mm et 6.52 mm pour respecter la condition  $0.01 \lambda_0 \leq h \leq 0.05 \lambda_0$ .

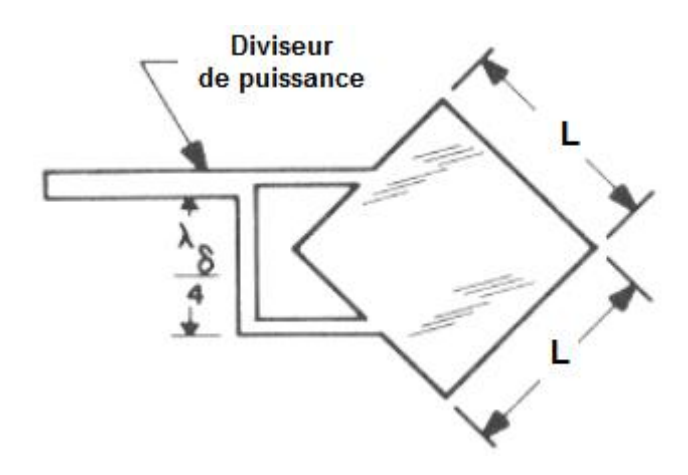

**Figure IV.4 :** Principe de l'antenne à deux alimentations

## **IV.3.1.1 Dimensionnement**

Les caractéristiques physiques de l'antenne imprimée circulaire sont résumées dans le tableau IV.2, l'antenne sera dimensionnée pour que la fréquence de résonnance soit f=2.3Ghz.

Après l'exécution de la procédure **cercle.m**, nous avons trouvé R=24 mm. En suite, nous avons réalisé la structure de l'antenne sous l'environnement Ansoft HFSS14, Nous avons pris un plan de masse de dimension égale à 75mm×75mm. Après validation des paramètres de simulation et l'exécution du programme, nous avons obtenu les résultats suivants :

## **IV.3.1.2 Résultats**

La Figure IV.5 donne les variations du coefficient de réflexion en fonction de la fréquence, On constate que cette antenne résonne dans la fréquence  $f_0 = 2.2632$  GHz, cette valeur est proche de la valeur fr=2.3GHz (incertitude de calcul dans l'exécution du logiciel Ansoft HFSS14). Cette différence due au changement de géométrie de l'antenne, parce que nous avons ajouté une couche d'air d'hauteur H1=7.1 entre le substrat et plan de masse afin d'améliorer la bande passante.

Pour |S11| < -10 dB, la bande passante s'étale de 2.1153 à 2.7594 GHz correspond à 28.45%, ceci démontre l'efficacité de la technique utilisée. Pour |S11| < -15 dB, la bande passante s'étale entre 2.1845 et 2.3910 GHz, ce qui permet de couvrir l'application souhaité de la télémétrie, la poursuive et la commande.

| La fréquence de résonance (GHz)                        | 2.3           |
|--------------------------------------------------------|---------------|
| Le constant du substrat diélectrique $(\varepsilon_r)$ | 2.33          |
| L'épaisseur du substrat (mm)                           | 1.6           |
| La conductivité                                        | $5.8\times10$ |
| La perte tangentielle du substrat diélectrique         | 0.0012        |
| L'impédance d'entrée Zin $(\Omega)$                    | 50            |

**Tableau IV.2 :** Caractéristiques physiques et matérielles de l'antenne

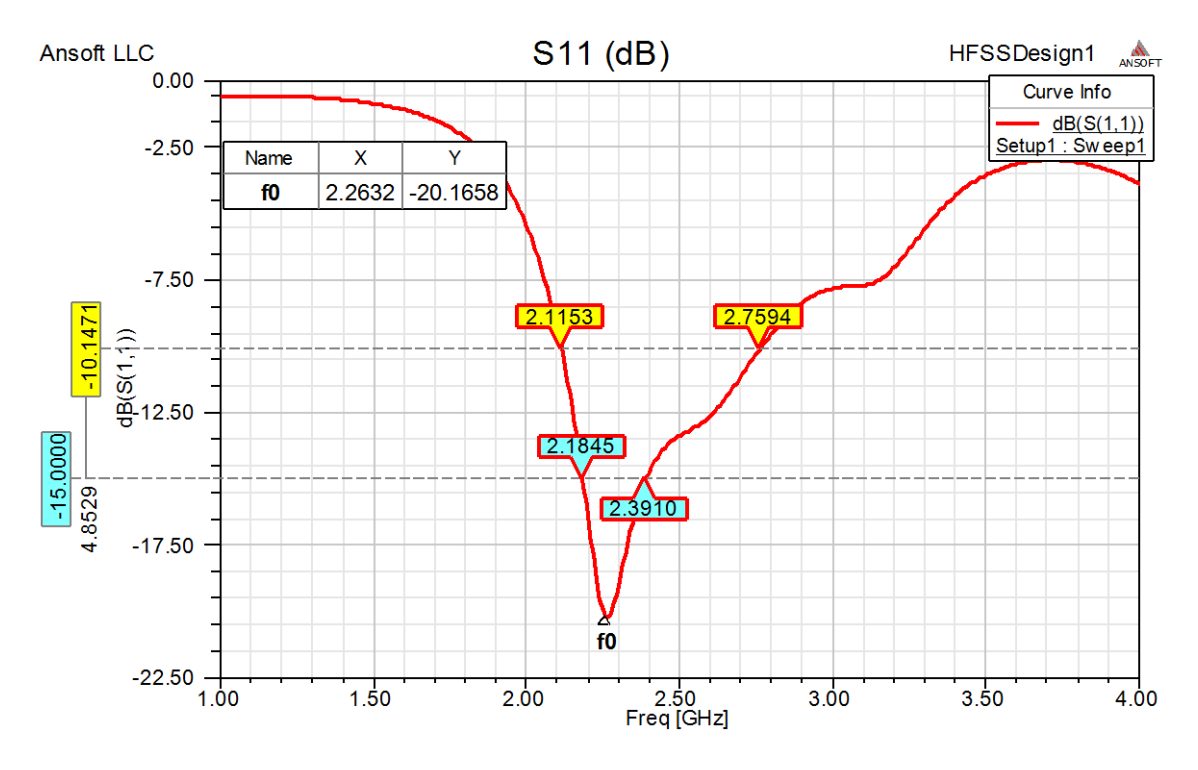

**Figure IV.5 :** Variation du coefficient de réflexion en fonction de la fréquence de l'antenne patch circulaire de rayon R=24 mm

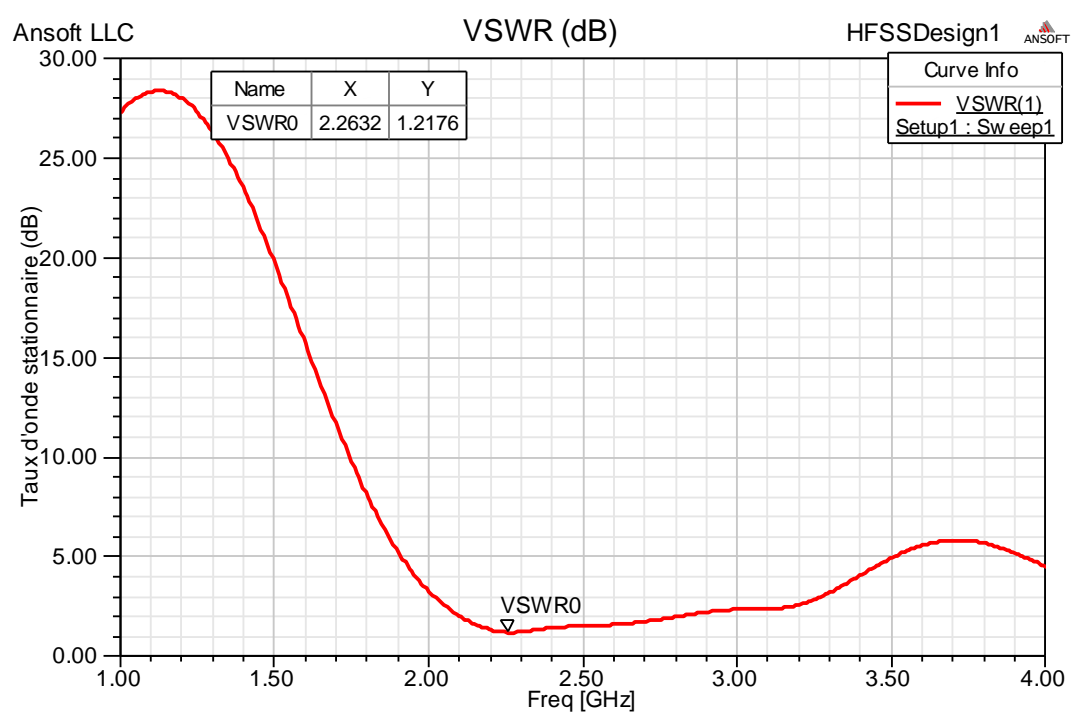

**Figure IV.6 :** Variation du rapport d'onde stationnaire en fonction de la fréquence

Les variations de taux d'onde stationnaire (TOS) ou bien (VSWR) (Voltage State Wave Ration en anglais) en fonction de la fréquence sont montrées par la Figure IV.6.

L'antenne est bien adaptée avec la ligne micro-ruban, pour une valeur minimal de rapport axial VSWR<sub>0</sub>=0.9268 dB< 2dB correspondant à la fréquence de résonnance  $f_0 = 2.2632$  GHz.

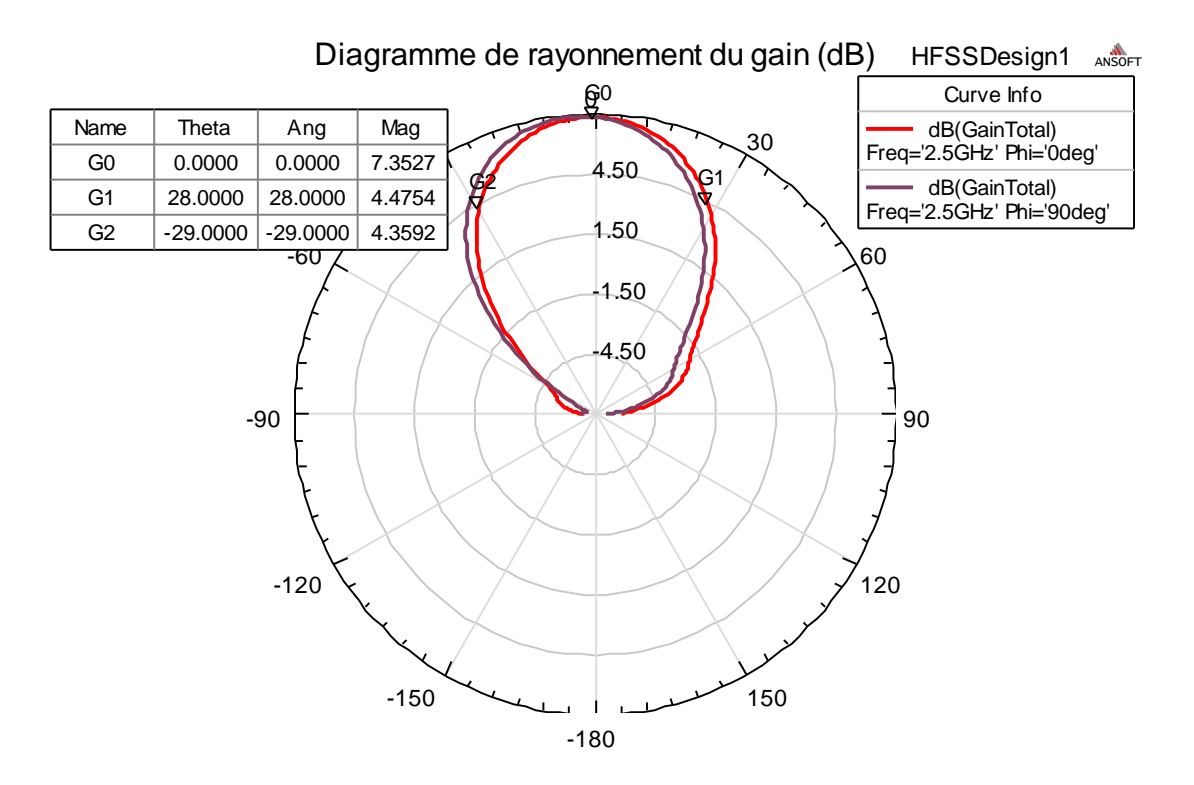

**Figure IV.7 :** Diagramme de rayonnement de l'antenne patch circulaire R=24mm

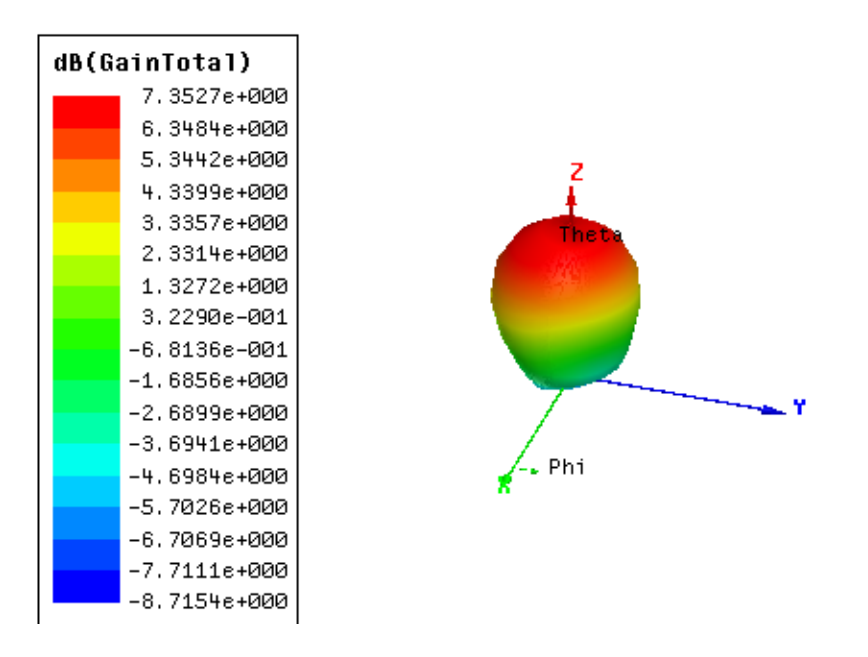

**Figure IV.8 :** Diagramme de rayonnement en trois dimensions de l'antenne patch circulaire  $R = 24$ mm

La Figure IV.7 donne le diagramme de rayonnement de l'antenne patch circulaire R=24mm. On remarque que l'ouverture de l'antenne est  $\Theta = 57^{\circ}$ , donc cette antenne est quasi-hémisphérique. La Figure IV.8 présente la représentation de la variation du gain en 3D, nous remarquons que le gain maximum de l'antenne est Gmax=7.381dB dans la direction de l'axe Z (phi=0).

Les variations du rapport axial en fonction de la fréquence sont montrées par les Figures IV.9 et IV.10 respectivement.

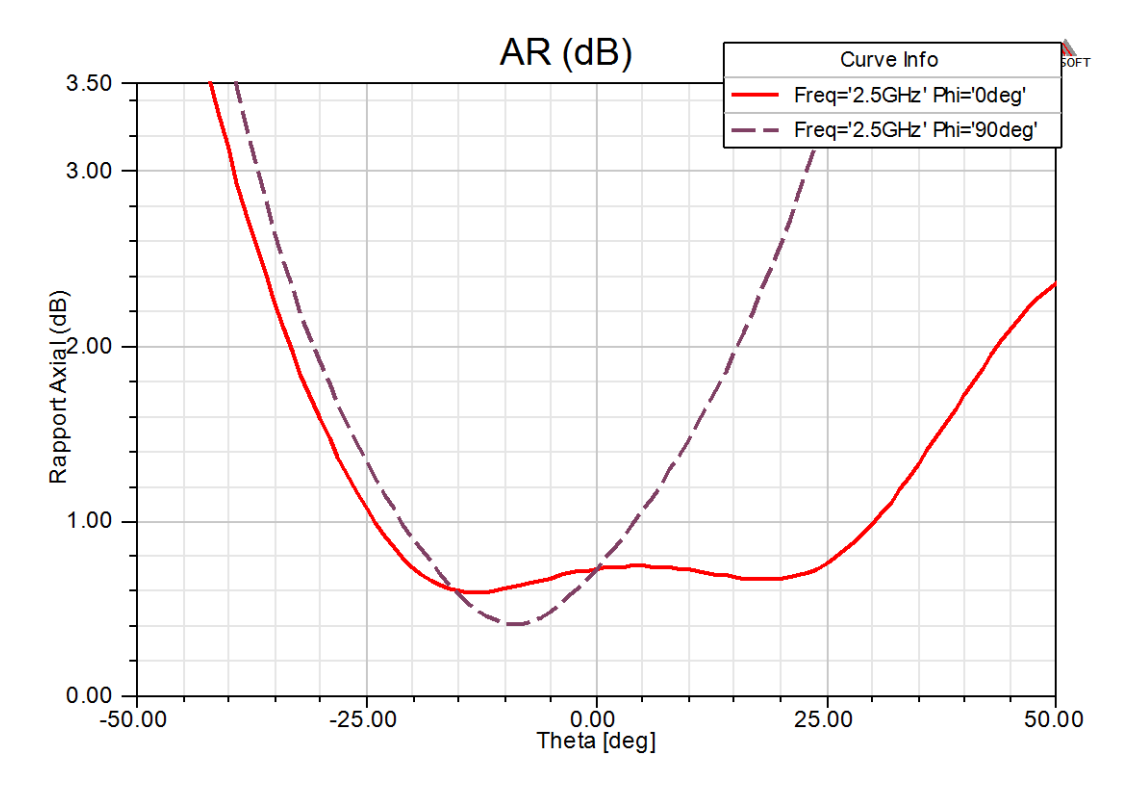

**Figure IV.9** : Variation du rapport axial pour Phi=0, et Phi=90°

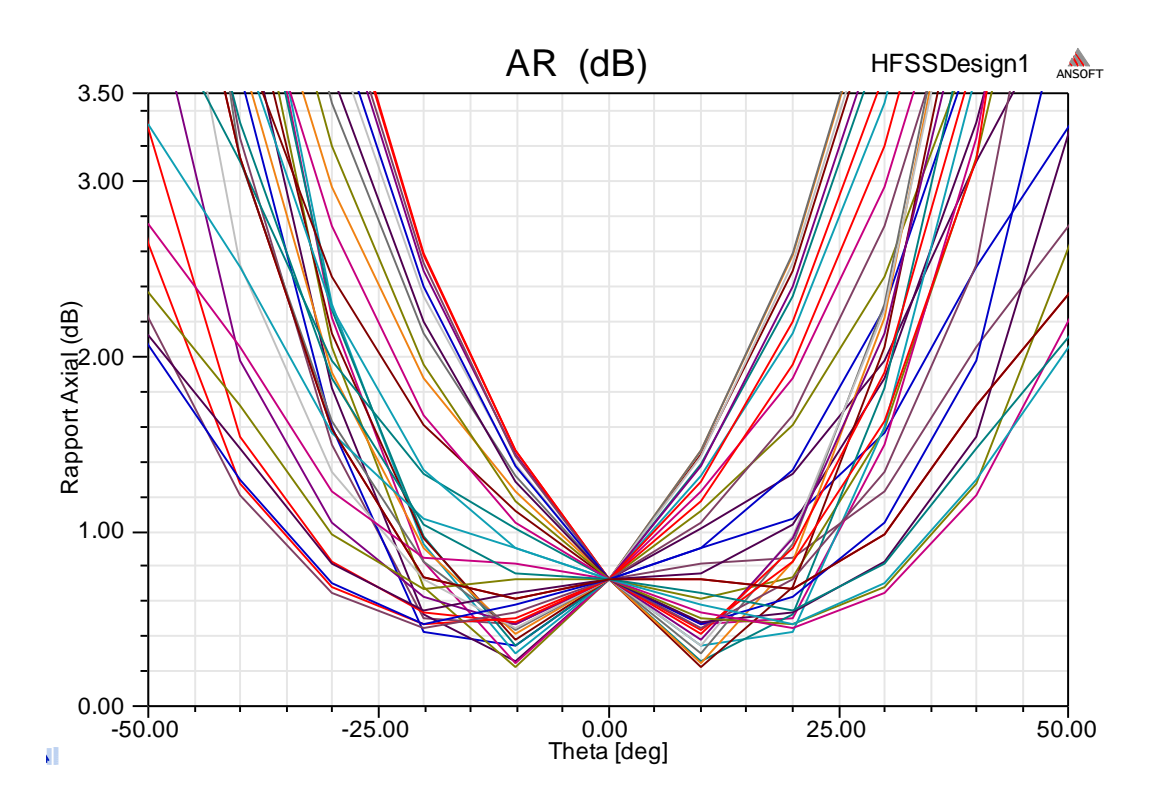

**Figure IV.10 :** Variation du rapport axial en fonction de l'angle phi

 Pour l'angle phi=0, le diagramme du rapport axial est borné par AR1=2.8381dB correspond à -30<sup>0</sup> et AR2=2.9973dB correspond à 30<sup>0</sup> dont le diagramme 3dB-AR occupe la zone d'ouverture.

D'après la Figure IV.10, nous remarquons que toutes les courbes du rapport axial sont inferieures à 3dB dans l'intervalle de l'ouverture de l'antenne. On peut conclure que l'antenne est à polarisation circulaire.

## **IV.3.1.3 Optimisation de l'antenne**

Pour optimiser l'antenne proposée, nous allons étudier dans ce qui suit, l'effet de ces paramètres structurels sur leurs performances.

## **IV.3.1.3.1 Influence des paramètres spatiaux et structurels**

## **IV.3.1.3.1.1 Influence de la dimension du motif (l'élément rayonnant)**

On a étudié l'influence du changement de la dimension d'élément rayonnant de l'antenne. La Figure IV.11 monte les variations du coefficient de réflexion en fonction de la fréquence de l'antenne patch circulaire pour R=23.3mm et R=24mm.

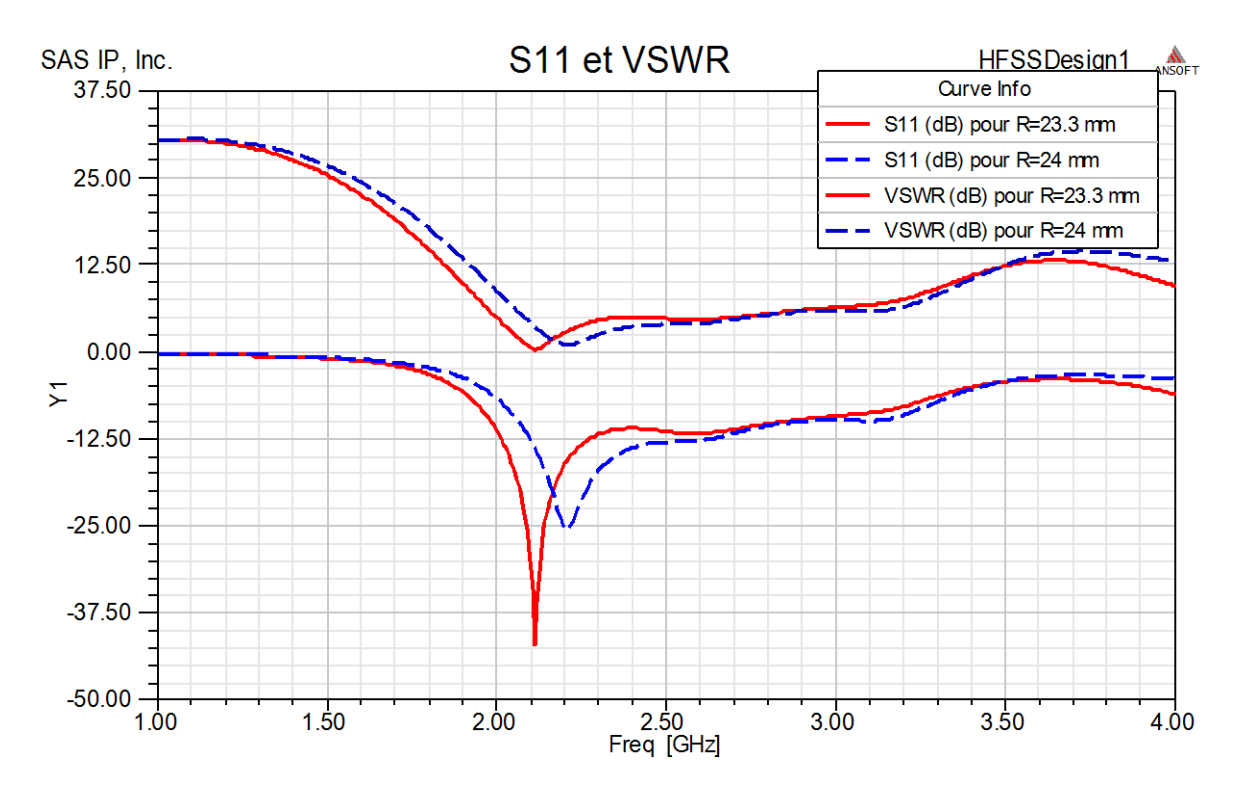

**Figure IV.11 :** Variation du coefficient de réflexion et le rapport d'onde stationnaire en fonction de la fréquence pour R=23.3mm et R=24m

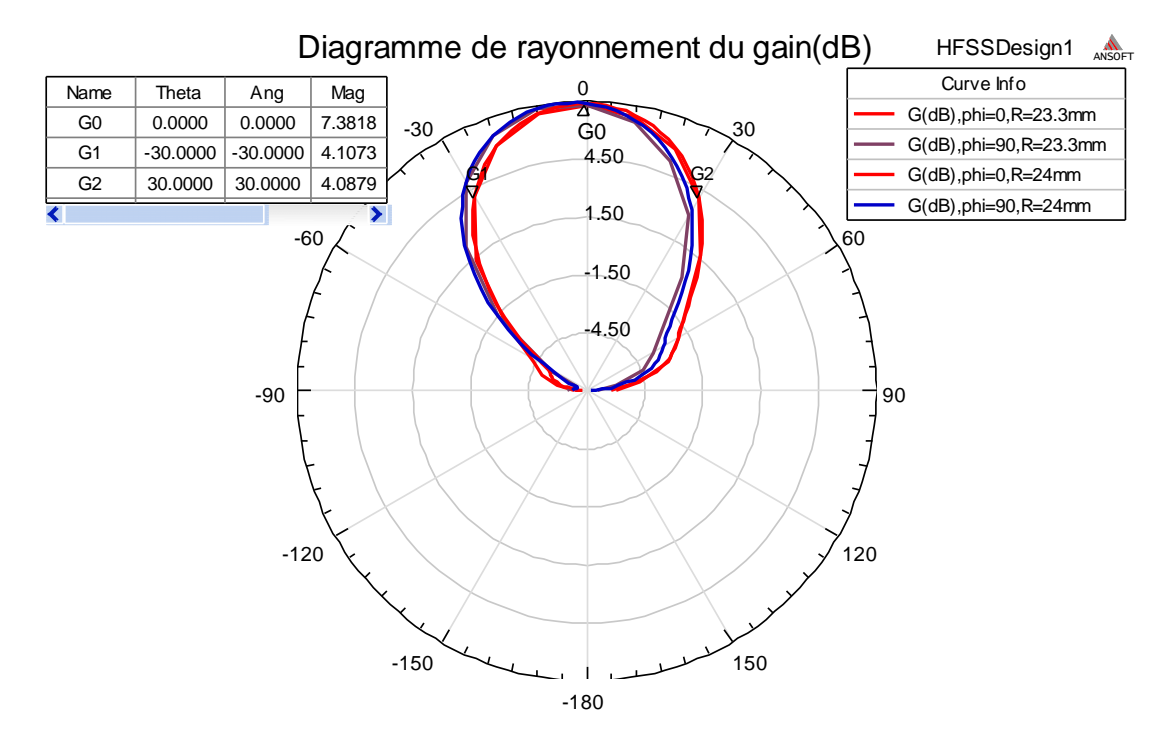

**Figure IV.12 :** Diagramme de rayonnement de l'antenne patch circulaire R=24mm et R=23.3mm

On remarque que l'ajout de matière (augmentation du rayon) provoque un décalage vers la droite au niveau des fréquences. La Figure IV.12 donne le diagramme de rayonnement de l'antenne patch circulaire pour R=23.3mm et R=24mm. On remarque que l'ouverture de l'antenne est presque similaire dans les deux cas. La représentation de la variation du gain en 3D (Figure IV.13) montre la relation entre le gain et la longueur d'onde, cette longueur augmente avec le gain et vice versa.

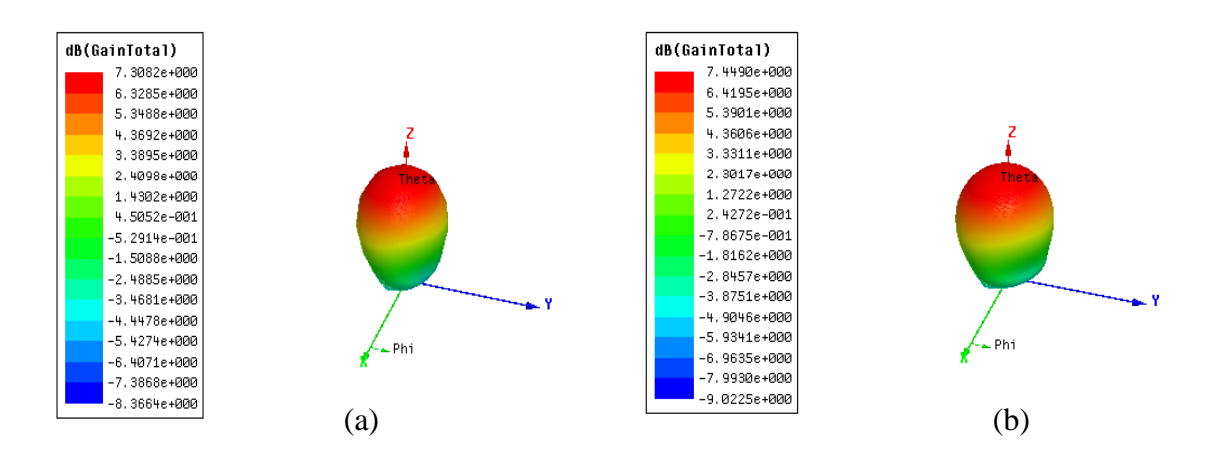

**Figure IV.13 :** Diagramme de rayonnement de l'antenne patch circulaire à trois dimensions (a) R=23.3mm et (b) R=24mm

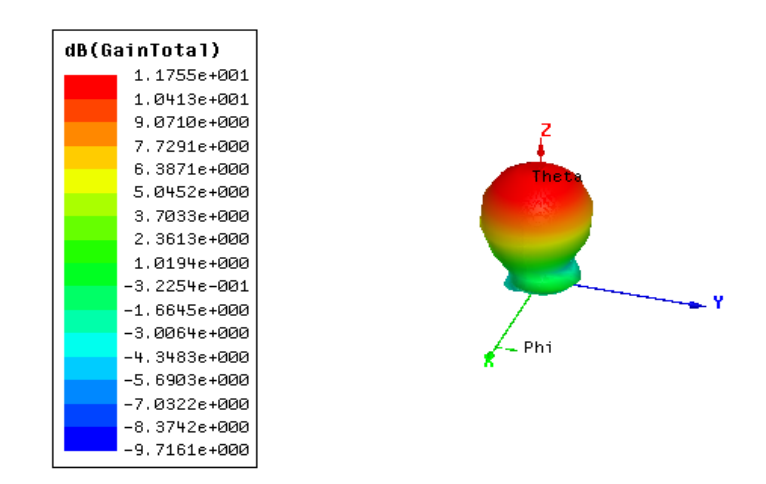

**Figure IV.14 :** Diagramme de rayonnement à trois dimensions de l'antenne patch circulaire pour LG=115mm

## **IV.3.1.3.1.2 Influence de la taille du plan de masse et du substrat**

On a étudié l'influence du changement de la taille du plan de masse de l'antenne. La dimension du substrat devient LG=115mm au lieu de 75mm.

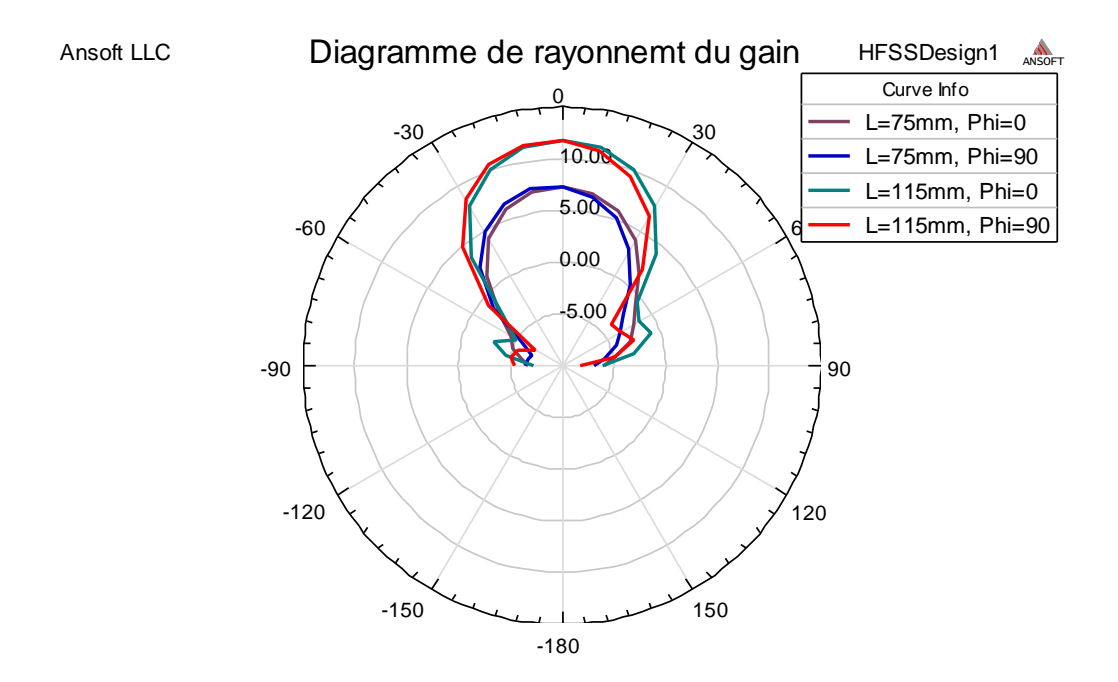

**Figure IV.15 :** Diagramme de rayonnement de l'antenne patch circulaire avec L=75mmet L=115mm

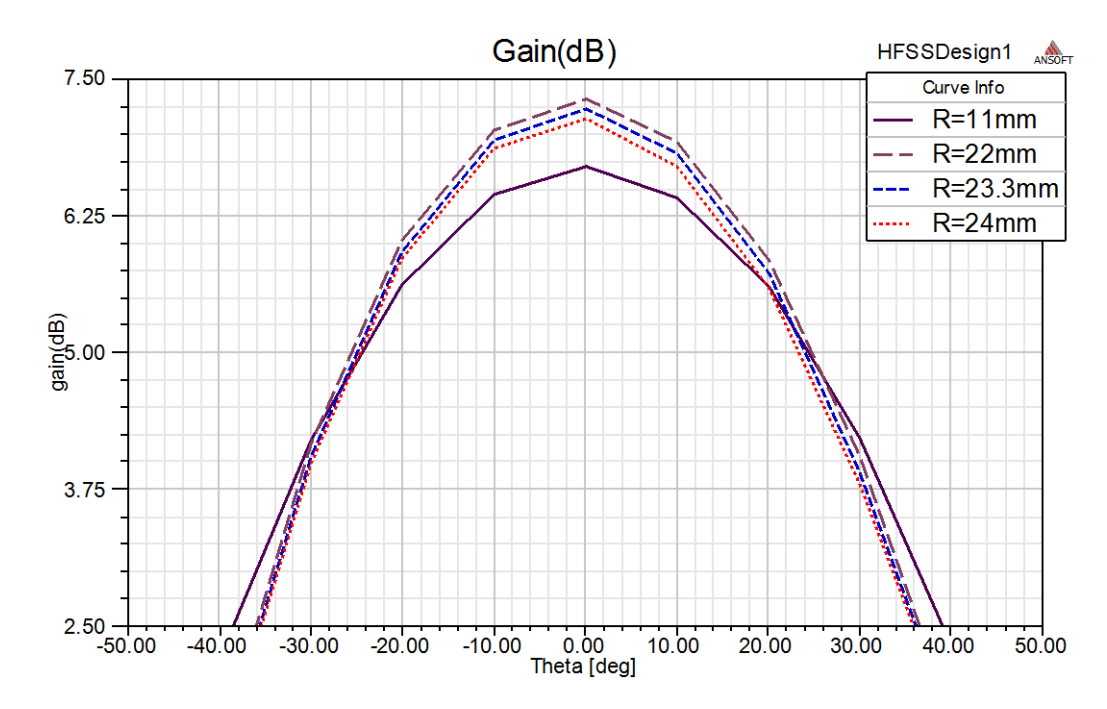

**Figure IV.16 :** Diagramme de rayonnement de l'antenne patch circulaire R=23.3mm pour différentes tailles de l'élément parasite

D'après la Figure IV.15, nous remarquons que l'augmentation de la taille du plan de masse et de substrat améliore le gain et l'ouverture de l'antenne.

## **IV.3.1.3.1.3 Influence de l'élément parasite**

Afin d'étudier l'influence du changement de la taille de l'élément parasite sur le gain de l'antenne, nous avons pris plusieurs exemples de simulations présenté par la Figure IV.16. D'après la Figure IV.16, le meilleur choix pour la taille de l'élément parasite est le plus proche de la taille le l'élément rayonnant.

## **IV.3.1.3.1.4 Influence de la couche d'air**

On sait bien que deux couches d'air sont utilisées pour l'élargissement de la bande passante : une couche de la hauteur H1=7.1mm sépare le substrat et le plan de masse et l'autre de la hauteur H2=63mm entre le substrat et le super couche de substrat de l'antenne.

Les variations du gain de l'antenne en fonction de l'hauteur de séparation entre le plan de masse et le substrat sont données par la Figure IV.17. Les résultats obtenus indiquent que le gain est inversement proportionnel avec la hauteur de la couche d'air de séparation.

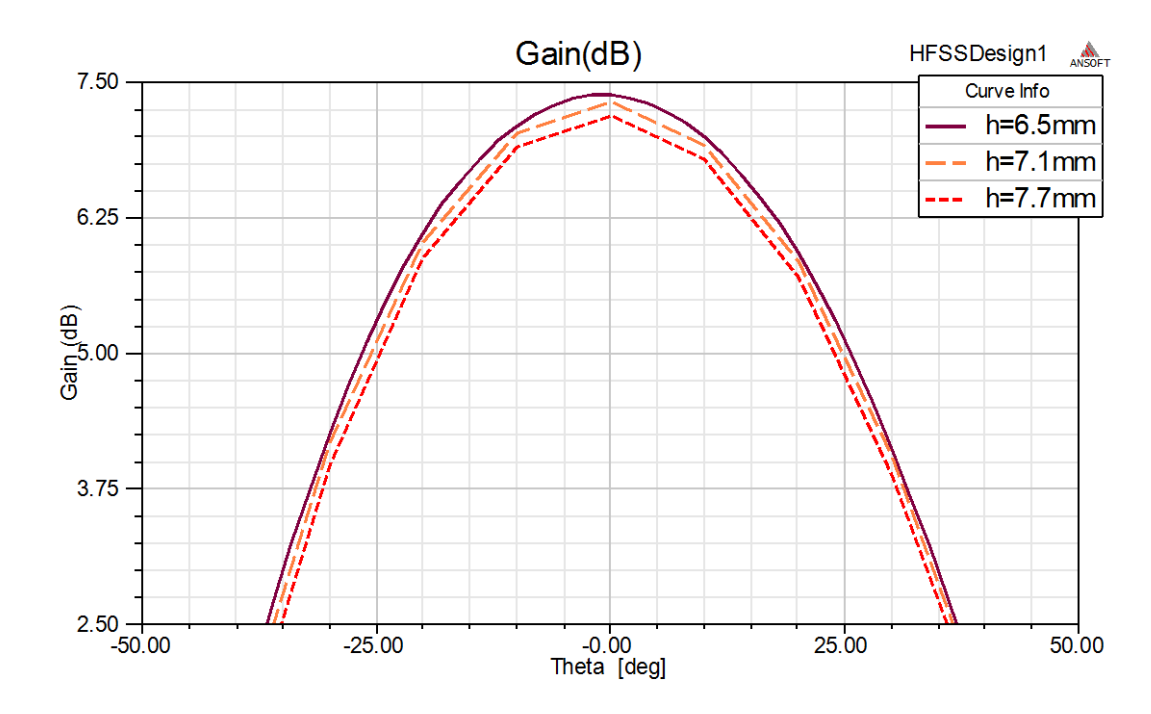

**Figure IV.17 :** Diagramme de rayonnement de l'antenne patch circulaire pour R=23.3mm pour différentes hauteurs d'air

Les résultats obtenus dans les sections (IV.3.2.3 et IV.3.2.4) sont en accord avec les résultats publiés dans la référence [III.22].

## **IV.3.1.4 Modèle final proposé**

Le modèle final proposé pour l'application de la télémesure, la poursuive et le contrôle (TTC) dans un petit satellite est présenté dans la Figure IV.18.

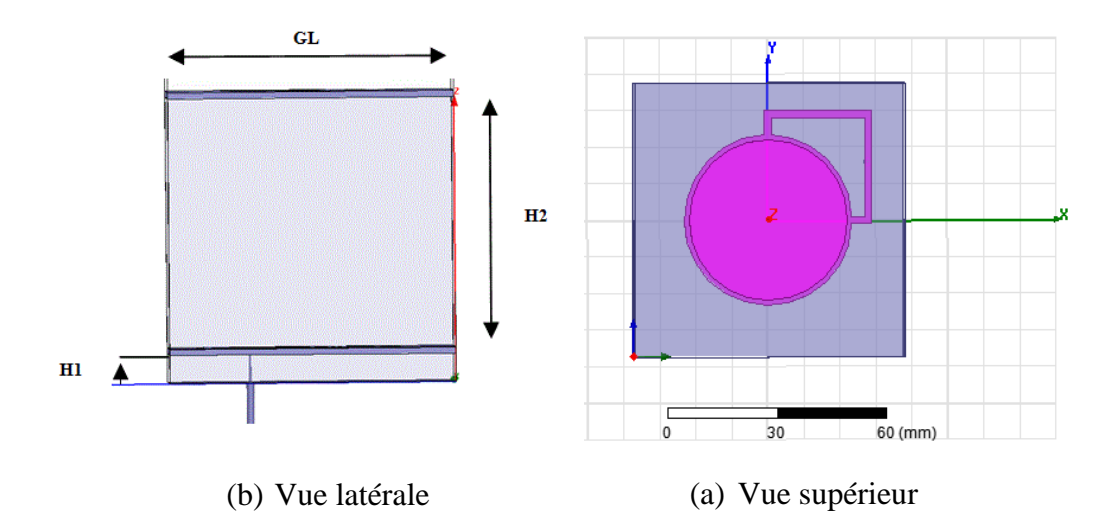

**Figure IV.18** : Modèles de simulation électromagnétiques HFSS de l'antenne imprimée proposée pour l'application TTC dans un petit satellite

# **IV.4 Simulation des antennes fractales de Lotus Pod**

# **IV.4.1 Modèle de simulation**

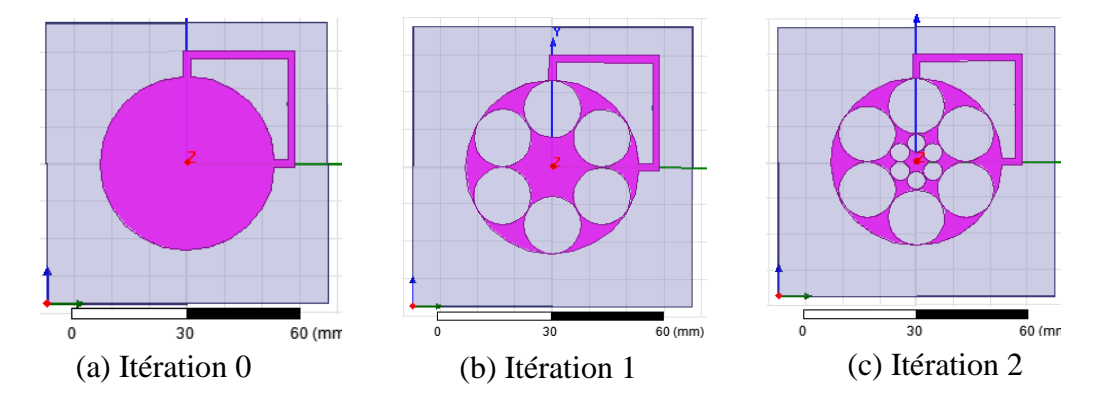

**Figure IV.19** : Modèles de simulation électromagnétiques HFSS des trois premières itérations de l'antenne fractale Lotus Pod

On prend l'antenne patch circulaire de rayon R=23.3mm comme étant l'antenne fractale de Lotus Pod d'itération 0. Les modèles de simulation électromagnétiques HFSS des trois premières itérations de Lotus Pod sont illustrées par la Figure IV.19.

# **IV.4.2 Résultats**

La Figure IV.20 donne les variations du coefficient de réflexion des 3 premières itérations d'antenne fractale de Lotus Pod en fonction de la fréquence.

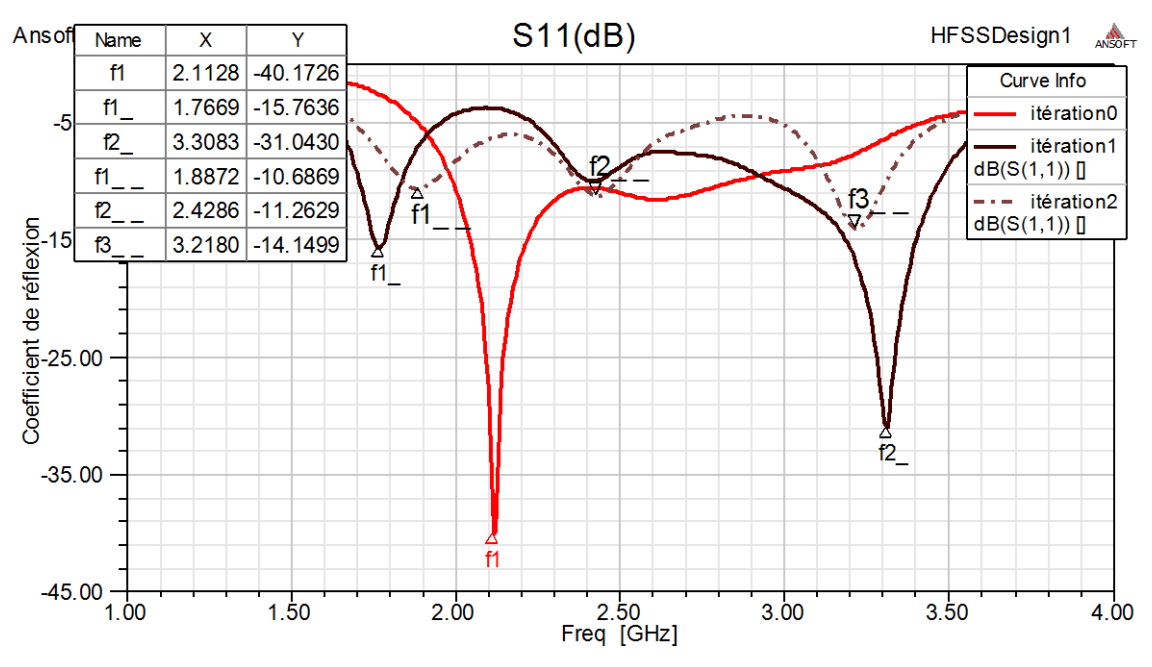

**Figure IV.20** : Variation du coefficient de réflexion en fonction de la fréquence de l'antenne Lotus-Pod pour trois itérations

D'après la Figure IV.20, On constate que pour l'itération 0, l'antenne fractale résonne pour la fréquence f1=2.1128 GHz.et pour l'itération 1 l'antenne fractale de Lotus Pod résonne pour f1'=1.7669 GHz et pour f2'=3.3028 GHz. Cependant, pour l'itération 2, il n'y a pas de résonances mais si on considère la condition de S11≤10 dB, l'antenne fractale de Lotus Pod de l'itération 2 résonne dans trois fréquences qui sont f1''=1.882 GHz (bande L), et les fréquences f2''=2.4286 GHz et f3''=3.2180 GHz (bande S). D'après ces résultats, l'antenne fractale de Lotus Pod de 2<sup>éme</sup> itération peut être considérée comme étant une antenne bi-bandes.

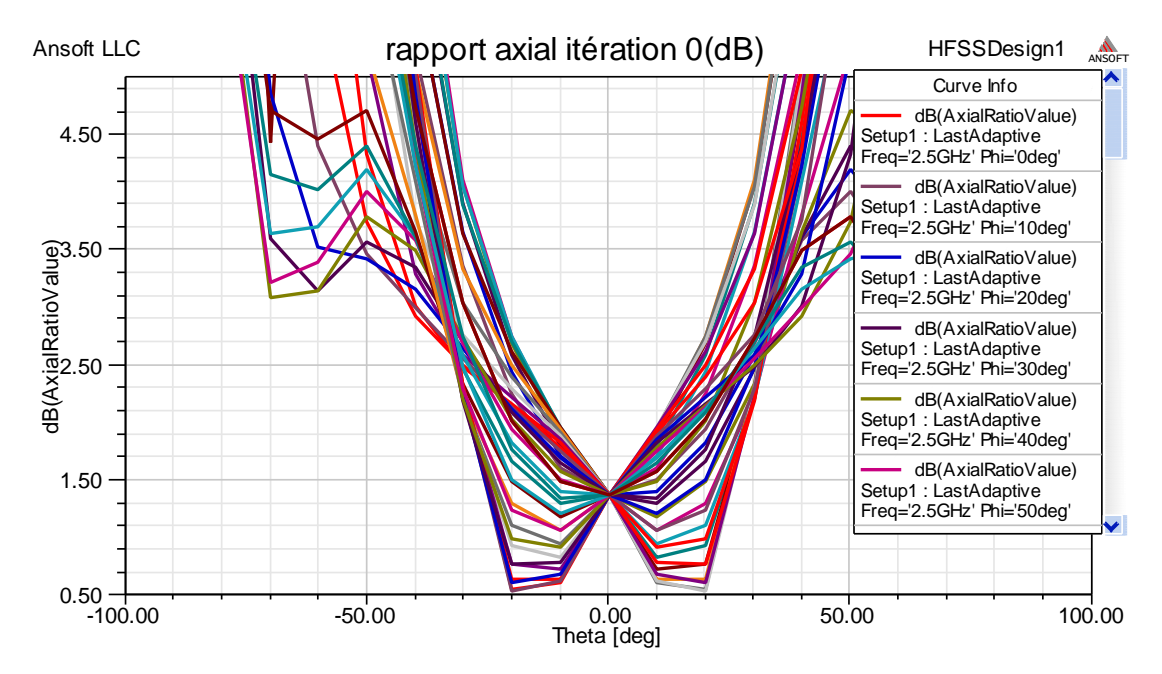

**Figure IV.21:** Variation du rapport axial en fonction l'angle phi pour l'itération 0

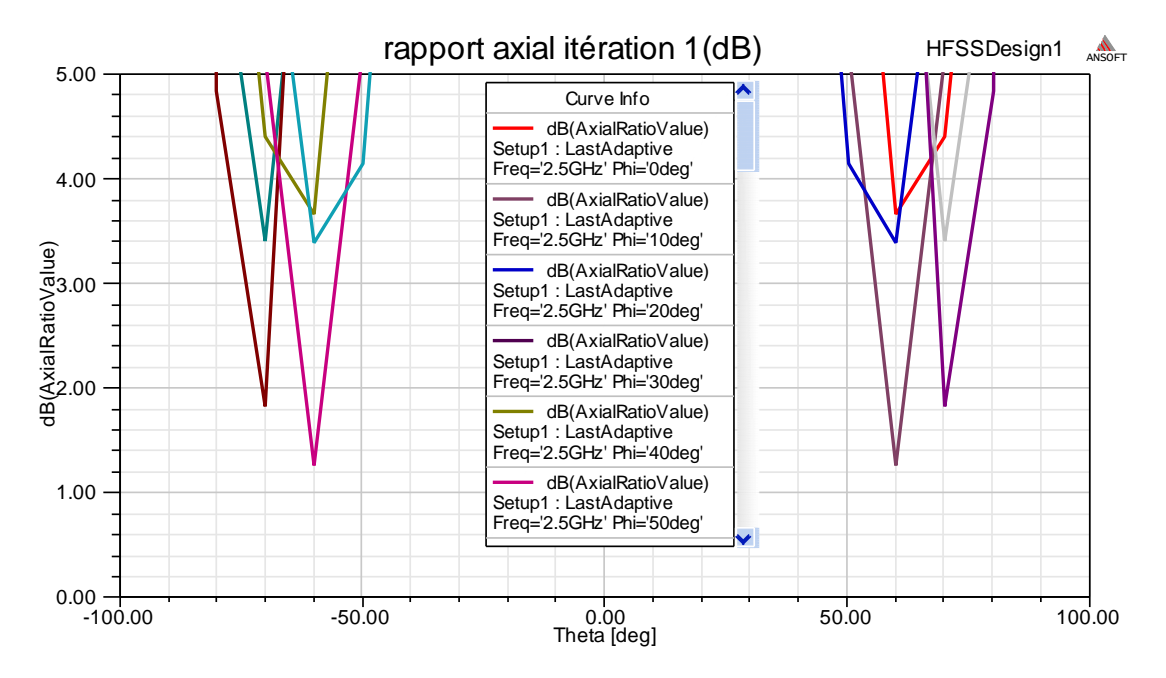

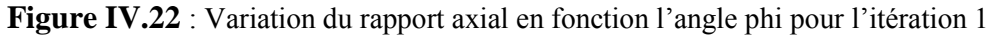
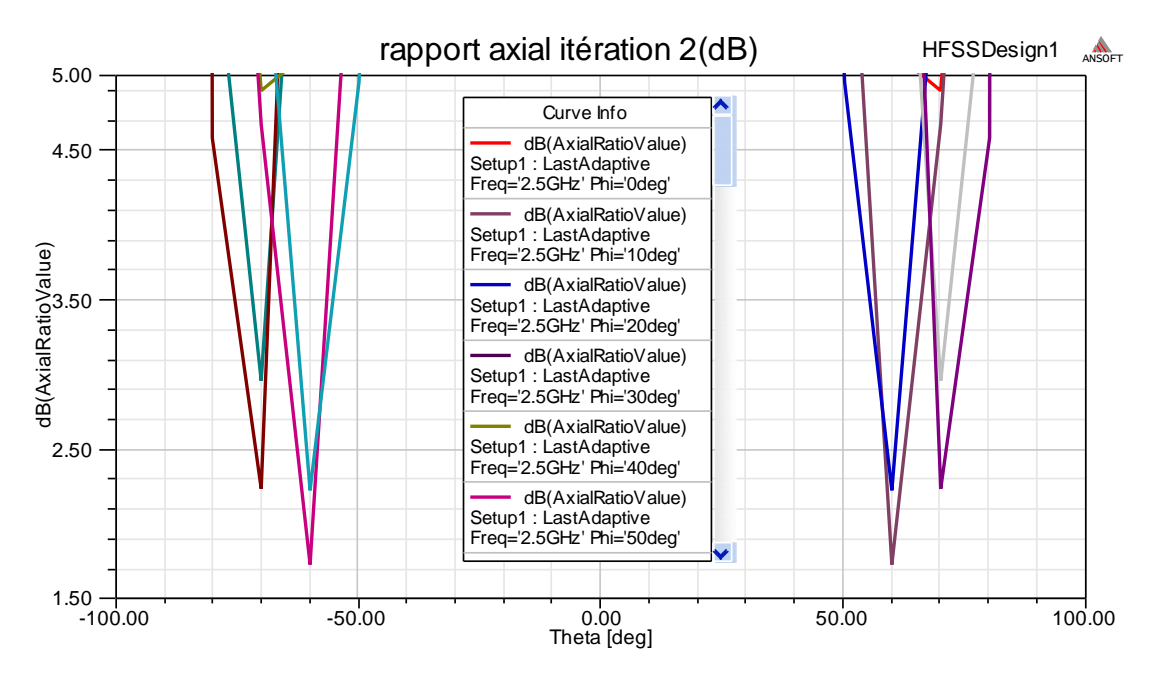

**Figure IV.23 :** Variation du rapport axial en fonction l'angle phi pour l'itération 2

En comparant les figures IV.21, IV.22 et IV.23, on peut conclure que le changement de forme de patch influe sur la polarisation de l'antenne. Dans ce cas, on remarque l'absence de la polarisation circulaire.

# **IV.5 Simulation des antennes fractales de Minkowski**

### **IV.5.1 Modèle de simulation**

La Figure IV.24 présente les modèles de simulation électromagnétiques HFSS des quatre premières itérations des antennes fractales de Minkowski.

Ces modèles de simulation sont réalisés à l'aide de l'utilisation de la théorie de la géomètre fractale de Minkowski décrite dans le chapitre 2. Partant d'un losange entier, on supprime de ses cotés, au milieu de l'arête, un rectangle de dimension  $w_1 \times w_2$  tel que :

- $\triangleright$  w<sub>1</sub> : la largeur du creux.
- $\triangleright$  w2 : la profondeur du creux.
- $\triangleright$  L<sub>0</sub> : le coté de carré initial.

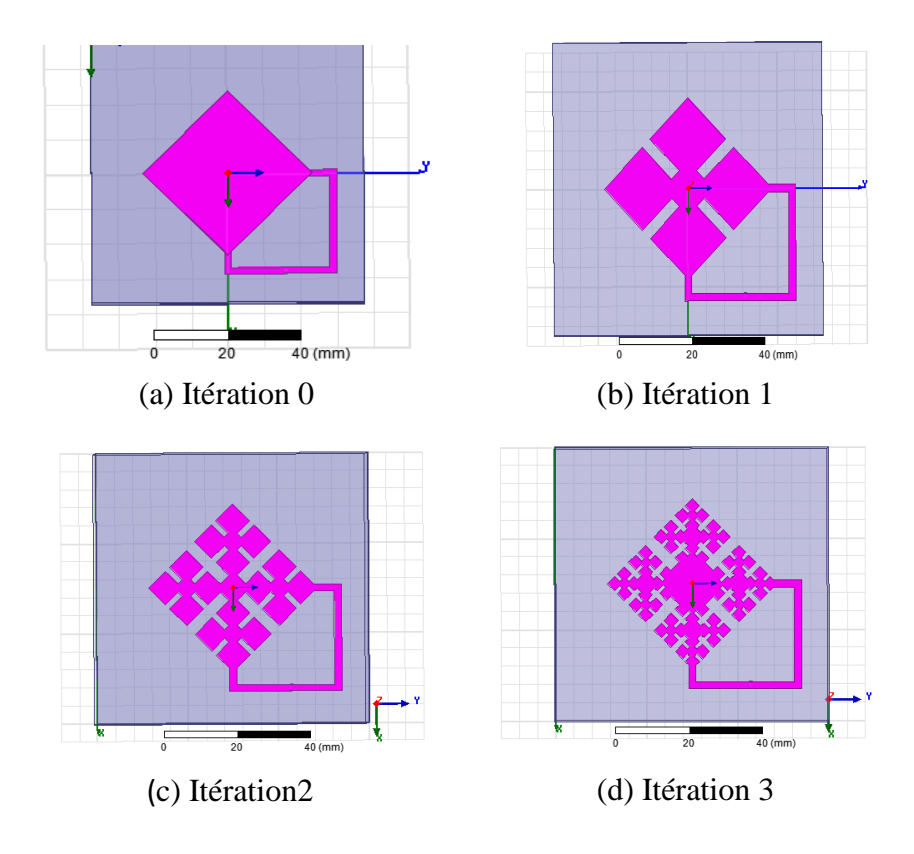

**Figure IV.24** : Modèles de simulation électromagnétiques HFSS des quatre premières itérations de l'antenne fractale de Minkowski

# **IV.5.2 Résultats**

Les coefficients de réflexion et les rapports d'onde stationnaire de l'antenne fractale de Minkowski pour les quartes premières itérations sont donnés par les Figure IV.25 et IV.26 respectivement.

On remarque que l'antenne fractale de Minkowski d'itération 0 résonne à la fréquence  $f_0 = 2.1579$  GHz correspondant au coefficient de réflexion  $|S11| = -44.2$ dB, donc on a une adaptation parfaite avec la ligne de l'alimentation.

L'antenne de la 1éme itération résonne dans la bande S avec deux fréquences pour f1=2.06 GHz et f2=2.413 GHz. Pour  $|VSWR| \le 2$ , l'antenne fractale de Minkowski de la 2<sup>*me*</sup> itération donne trois fréquences de résonance, l'une dans la bande L pour f1'=1.8722 GHz et deux dans la bande S pour f3'=2.4962 GHz et f4'=2.9323 GHz. La fréquence f2'=2.2632 GHz n'est pas une fréquence de résonance parce que elle correspond à VSWR=3.78.

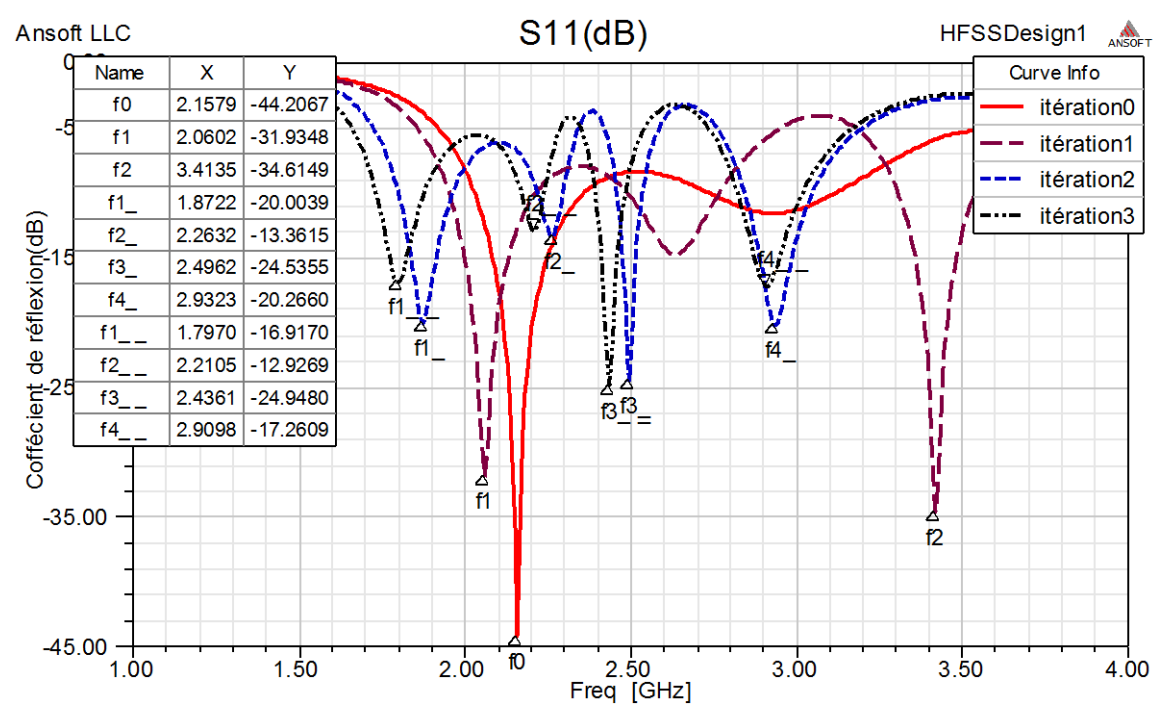

**Figure IV.25 :** Variation du coefficient de réflexion en fonction de la fréquence de l'antenne fractale de Minkowski pour les quatre premières itérations

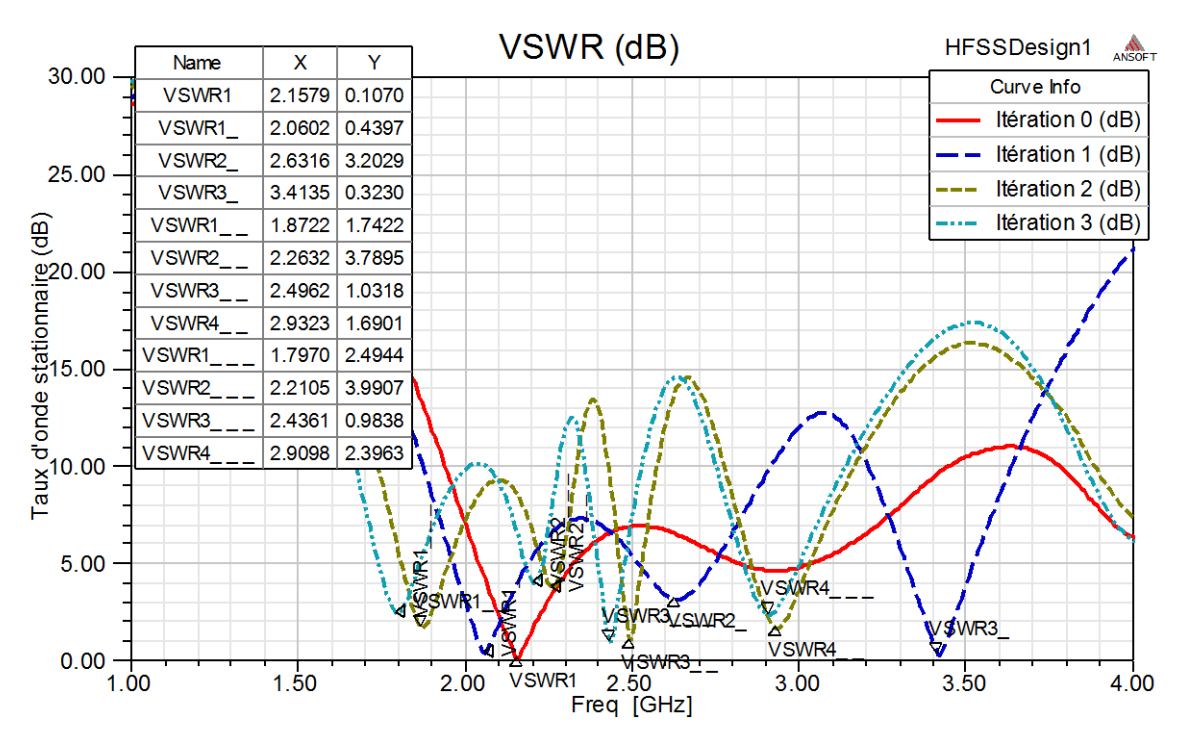

**Figure IV.26 :** Variation du rapport d'onde stationnaire en fonction de la fréquence de l'antenne fractale de Minkowski pour les quatre premières itérations

L'antenne fractale de Minkowski de la 3éme itération résonne pour quatre fréquences de résonance dans deux bandes : la bande L pour f1''=1.797 GHz et la bande S pour f2''=2.21 GHz, f2''=2.436 GHz et f3''=2.9GHz. Elle est mois adaptée avec la ligne micro-ruban et donc elle ne peut pas être appliqué dans le domaine spatial à l'exception de f2"=2.436 GHz qui correspond à VSWR=0.983  $\leq$  2.

La Figure IV.27 donne le diagramme de rayonnement des antennes fractales de Minkowski pour les quatre premières itérations pour phi=0

On remarque que l'ouverture de l'antenne augmente relativement avec l'augmentation de l'ordre d'itération, cependant le gain diminue. Ceci est justifié par la diminution de l'impédance d'entrée de l'antenne qui provoque une désadaptation entre l'antenne et la ligne micro-ruban de l'alimentation.

Par une étude comparative entre les quatre premières itérations de Minkowski, on constate que pour chaque itération une nouvelle fréquence de résonance est apparue, donc on peut conclure que l'utilisation des fractales peut assurer à l'antenne la caractéristique de la multiplicité de bande, ainsi l'augmentation du l'ouverture de antenne en fonction de l'ordre d'itération montre bien un autre avantage de l'utilisation de la géométrie fractale.

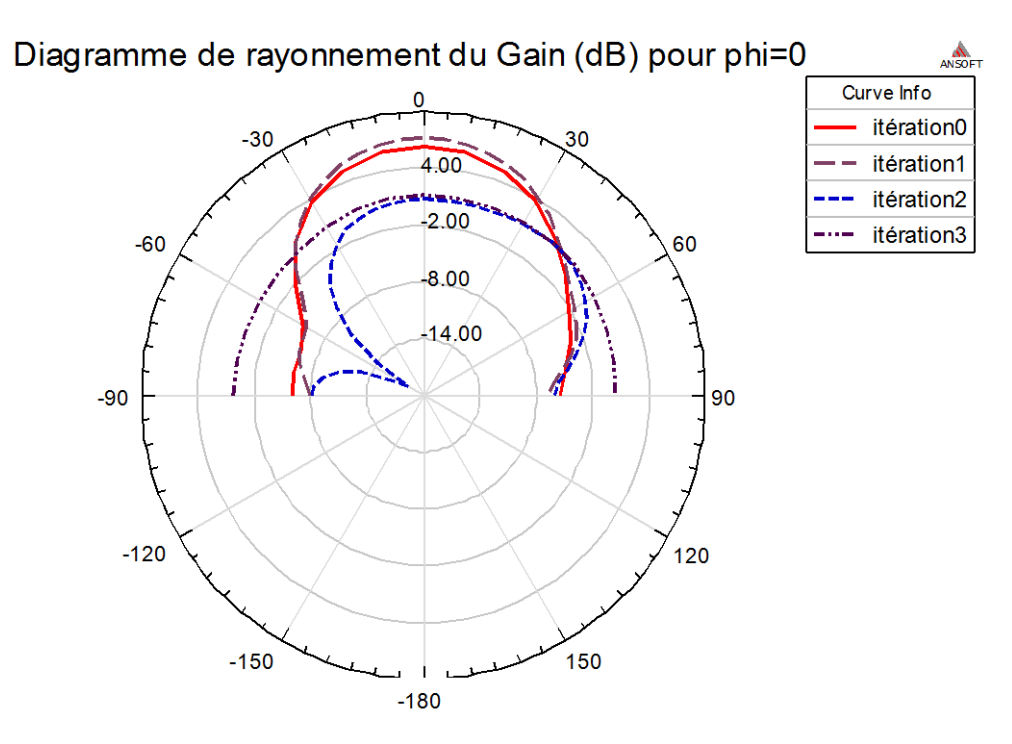

**Figure IV.27** : Diagramme de rayonnement de l'antenne fractale de Minkowski pour les quatre premières itérations pour phi=0

# **IV.6 Simulation des antennes fractales de Koch**

# **IV.6.1 Modèle de simulation**

Les modèles de simulation sont réalisés par l'utilisation de la fonction génératrice des fractales pour l'obtention de la géomètre fractale de Koch. La méthode de génération de fractale de Koch pour une arête est présentée dans la figure II.10 du chapitre 2.

On prend la longueur de l'arête du patch (losange) de l'antenne fractale de koch de l'itération 0 égale à L=32.95 mm.

Dans chaque itération le périmètre de l'antenne fractale de koch est augmenté par 4L/3, d'où pour la 3éme itération le périmètre est doublé parce qu'il est augmenté par 4 L par rapport au périmètre initial d'itération 0. Pour cela, la géométrie fractale de Koch permet l'augmentation de la longueur électrique de l'antenne sans augmenter le volume qui aide à la conservation de la taille miniaturé de l'antenne.

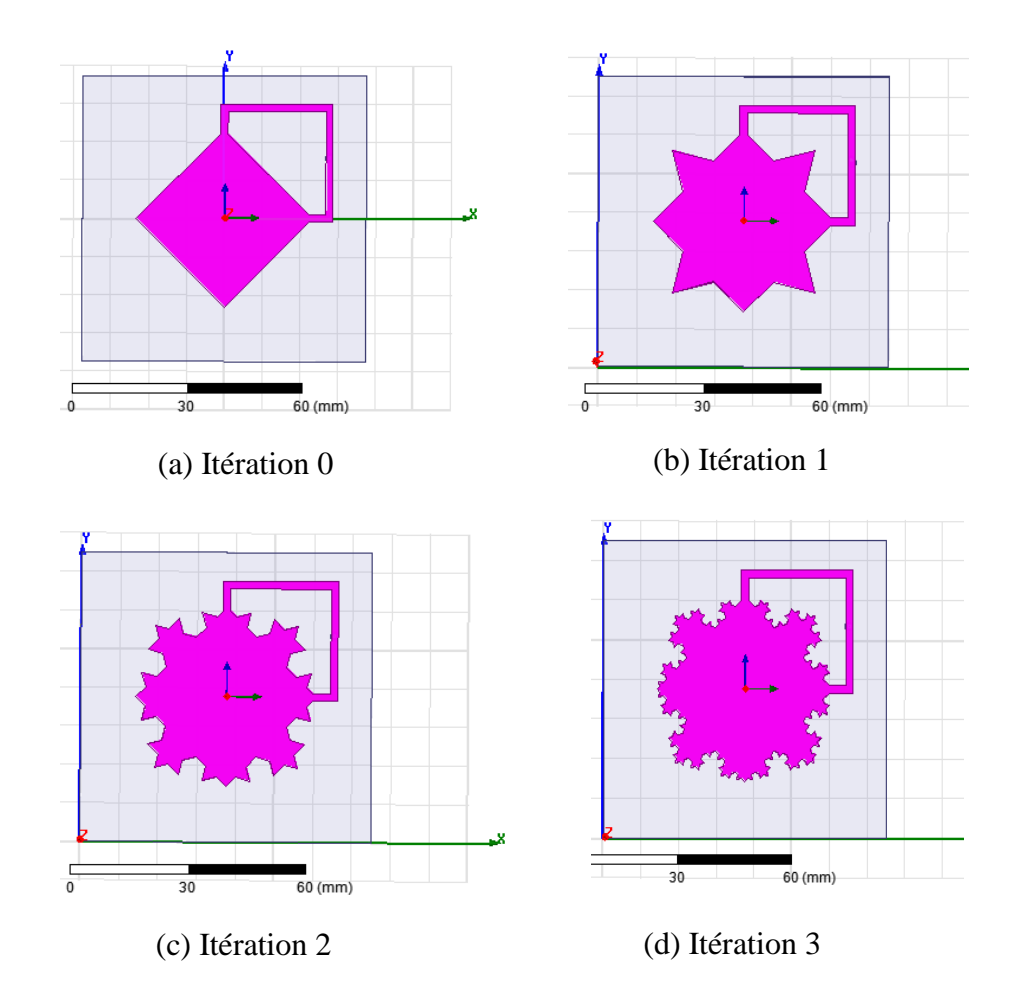

Figure IV.28 : Modèles de simulation électromagnétiques HFSS des quatre premières itérations de l'antenne fractale de Koch

# **IV.6.2 Résultats**

Les Figures IV.29 et IV.30 présentent les variations de coefficient de réflexion et le VSWR pour de l'antenne fractale de Koch pour les quatre premières itérations.

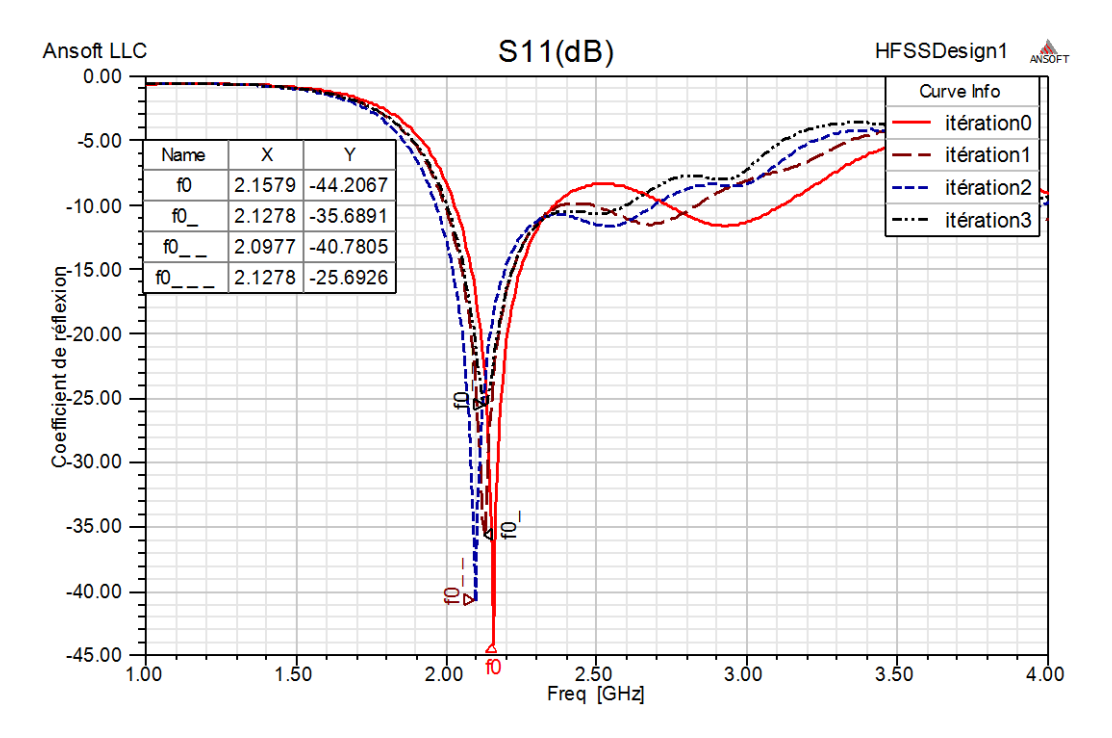

**Figure IV.29 :** Variation du coefficient de réflexion de l'antenne fractale de Koch pour les quatre premières itérations en fonction de la fréquence

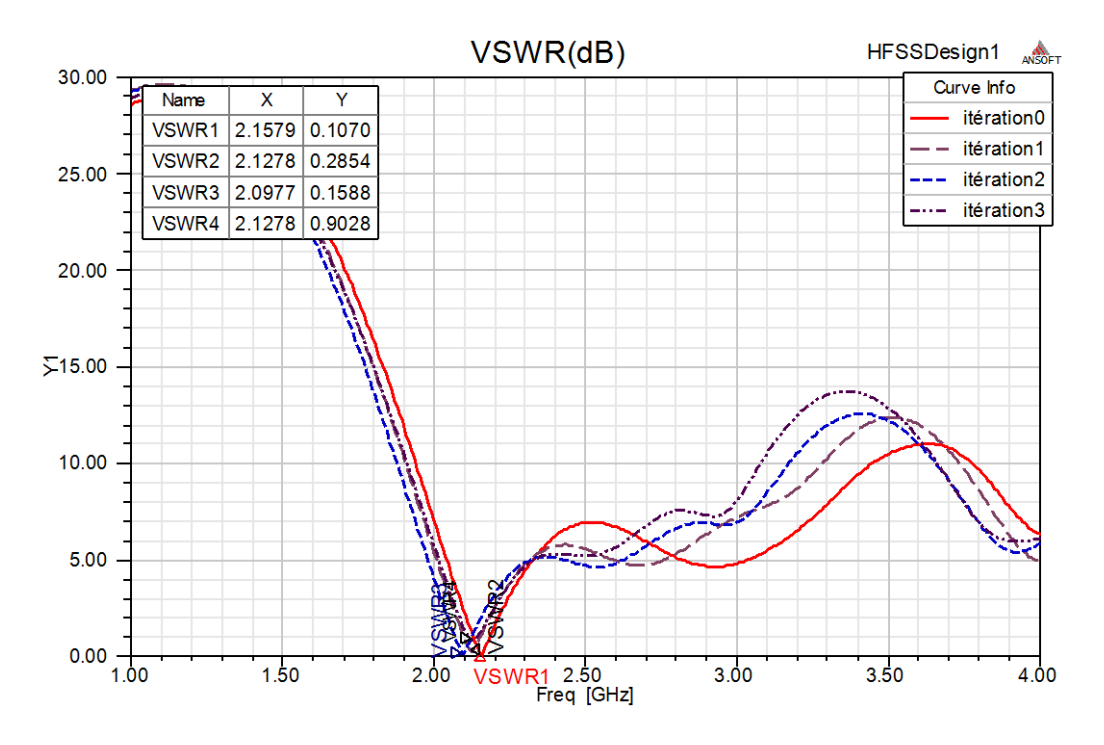

**Figure IV.30 :** Variation du rapport d'onde stationnaire en fonction de la fréquence de l'antenne fractale de Minkowski pour les quatre premières itérations

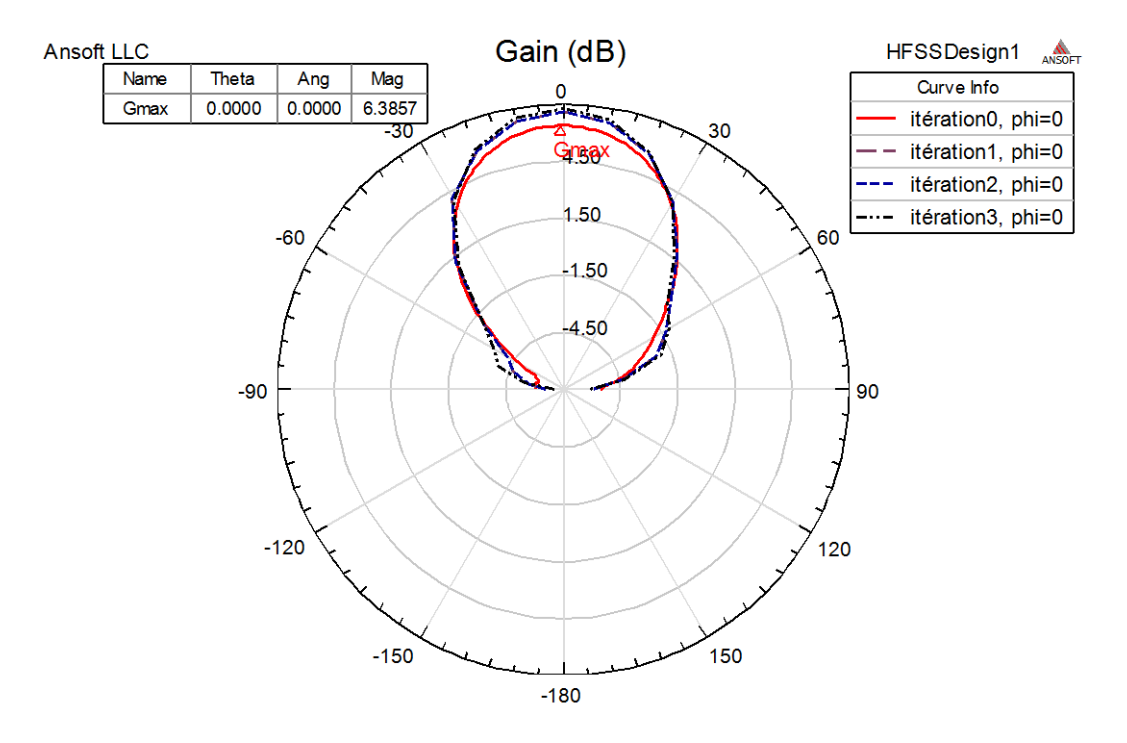

Figure IV.31 : Diagramme de rayonnement de l'antenne fractale de Koch pour les quatre premières itérations pour phi=0

D'après les Figures IV.29, IV.30, IV.31 et IV.33 on remarque que l'augmentation de l'ordre d'itération augmente le gain de l'antenne. Ainsi à chaque itération, la fréquence de résonance est diminuée. Ceci peut être expliqué par l'augmentation de la longueur d'onde stationnaire dépendant du périmètre de l'antenne.

Pour cet exemple, la géométrie fractale de Koch permet l'augmentation du périmètre de l'antenne sans augmenter son volume. Par conséquent, le gain de l'antenne est amélioré, la couverture des fréquences basses est assurée et sa nature miniaturée est gardée.

On peut conclure que la géométrie fractale permet l'augmentation du périmètre de l'antenne sans augmenter le volume, c'est-à-dire la possibilité de miniaturiser l'antenne.

Le modèle simulé de l'antenne ne donne pas le paramètre multi-bande souhaité, mais il présent un autre avantage de l'utilisation de la géométrie fractale qui est la miniaturisation de l'antenne, l'amélioration de l'adaptation (élévation de l'impédance d'entré de l'antenne) et du gain de antenne. Ces derniers peuvent être expliqués par l'augmentation, présentée par la Figure IV.32, de la densité surfacique du champ électrique sur l'élément rayonnant de l'antenne en fonction de l'ordre itération.

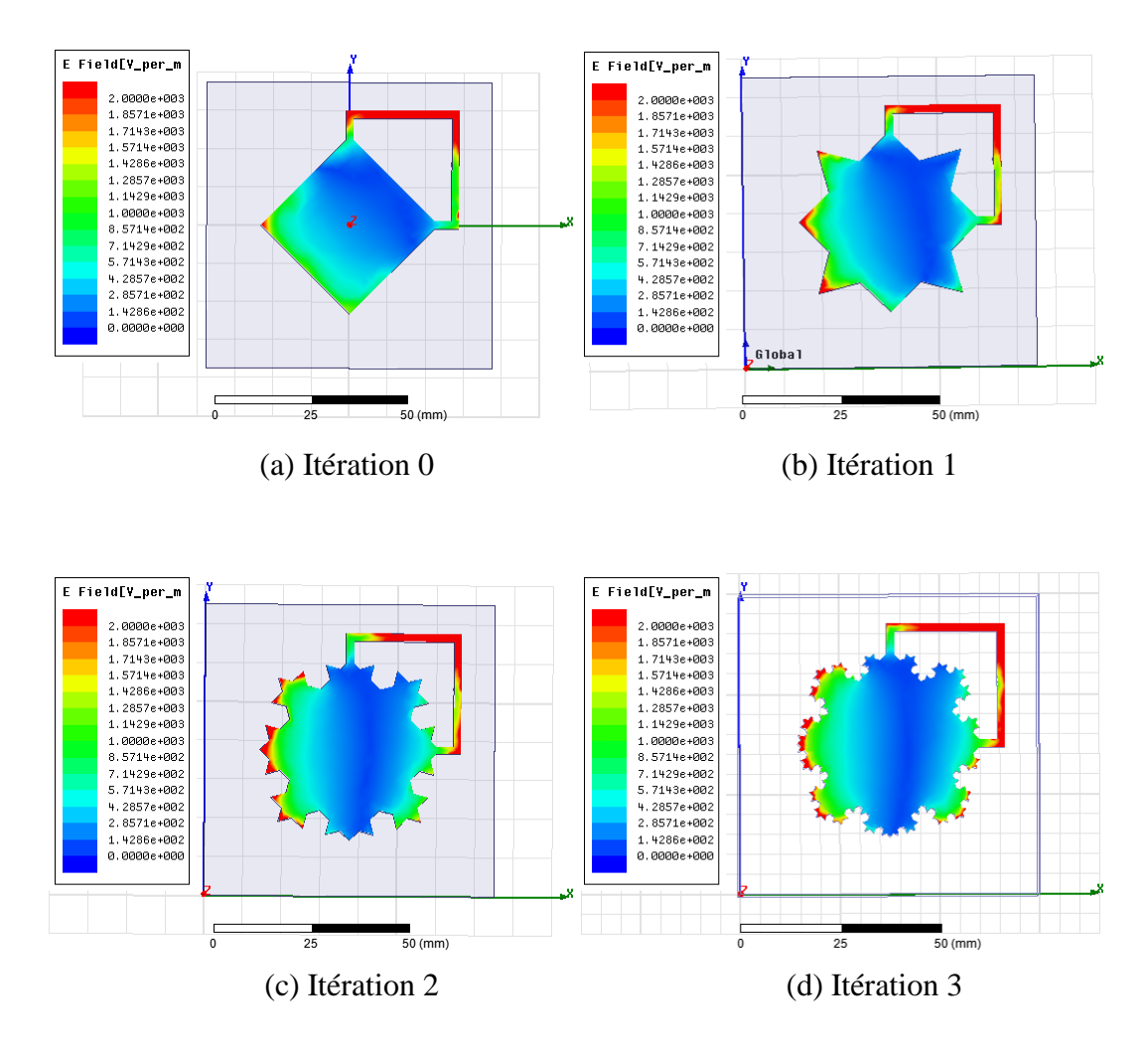

**Figure IV.32** : Distribution du champ électrique sur l'élément rayonnant de l'antenne fractale de Koch pour les quatre premières itérations

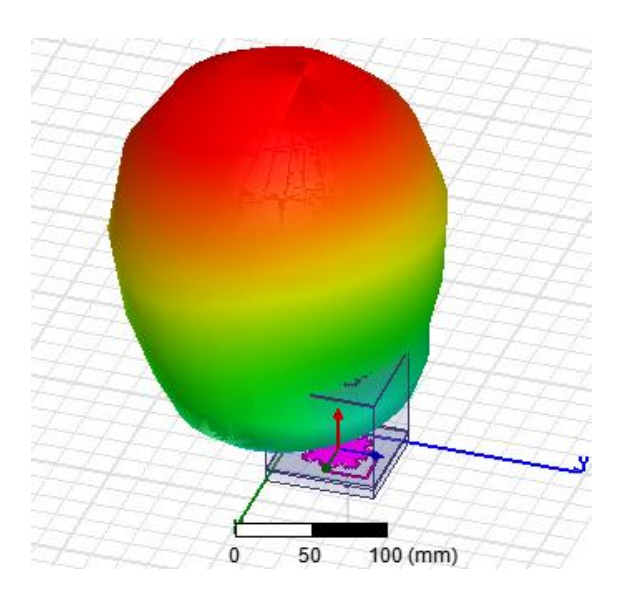

**Figure IV.33** : Diagramme de rayonnement du gain de l'antenne fractale de Koch d'itération trois en trois dimensions

# **IV.7 Simulation des antennes fractales de Tapis de Sierpinski**

# **IV.7.1 Dimensionnement**

Les caractéristiques physiques de l'antenne imprimée rectangulaire sont résumées dans le tableau IV.3. L'antenne sera dimensionnée pour résonner à la fréquence f=7.5GHz.

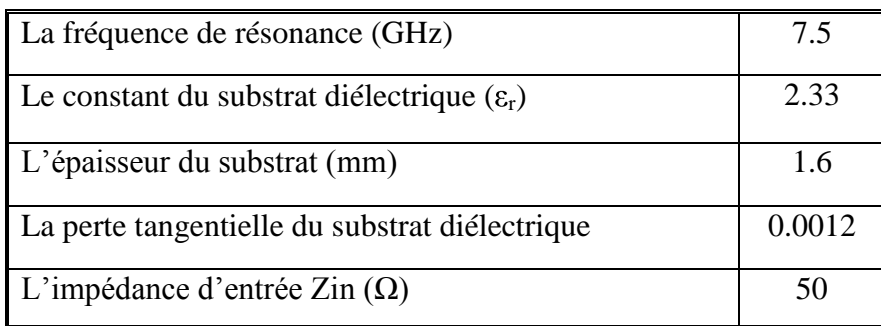

**Tableau IV.3 :** Caractéristiques physiques et matérielles de l'antenne

Après l'exécution de la procédure **rectangle.m**, on a trouvé W=15.5 mm et L= 12.1 mm. En suite, on a réalisé la structure de l'antenne sous l'environnement Ansoft HFSS14, On a pris la dimension du plan de masse égale à 28.1×32mm. L'antenne est alimentée par une ligne micro-ruban. Cette antenne est considérée comme étant antenne fractale d'itération 0 pour les antennes tapie de Sierpinski.

# **IV.7.2 Modèle de simulation**

Les modèles de simulation électromagnétiques HFSS des trois premières itérations des antennes fractales de Tapis de Sierpinski sont présentés par la Figure IV.34.

# **IV.7.3. Résultats**

Les coefficients de réflexions simulés des antennes tapis de Sierpinski pour les trois premières itérations sont montrés par la Figure IV.35.

D'après la Figure IV.35, les antennes tapis de Sierpinski pour les trois itérations sont des antennes multi-bandes. En comparant les trois courbes, on peut remarquer que l'antenne de première itération est bien adaptée avec le circuit d'alimentation par rapport à l'antenne de l'itération 0 (antenne de référence), et qu'elle présente un décalage de fréquence vers la gauche observé entre les trois itérations. Ainsi, les résultats obtenus montrent bien les avantages de la géométrie fractale, avec l'obtention de la propriété multibande et l'amélioration de l'adaptation de l'antenne avec le circuit d'alimentation.

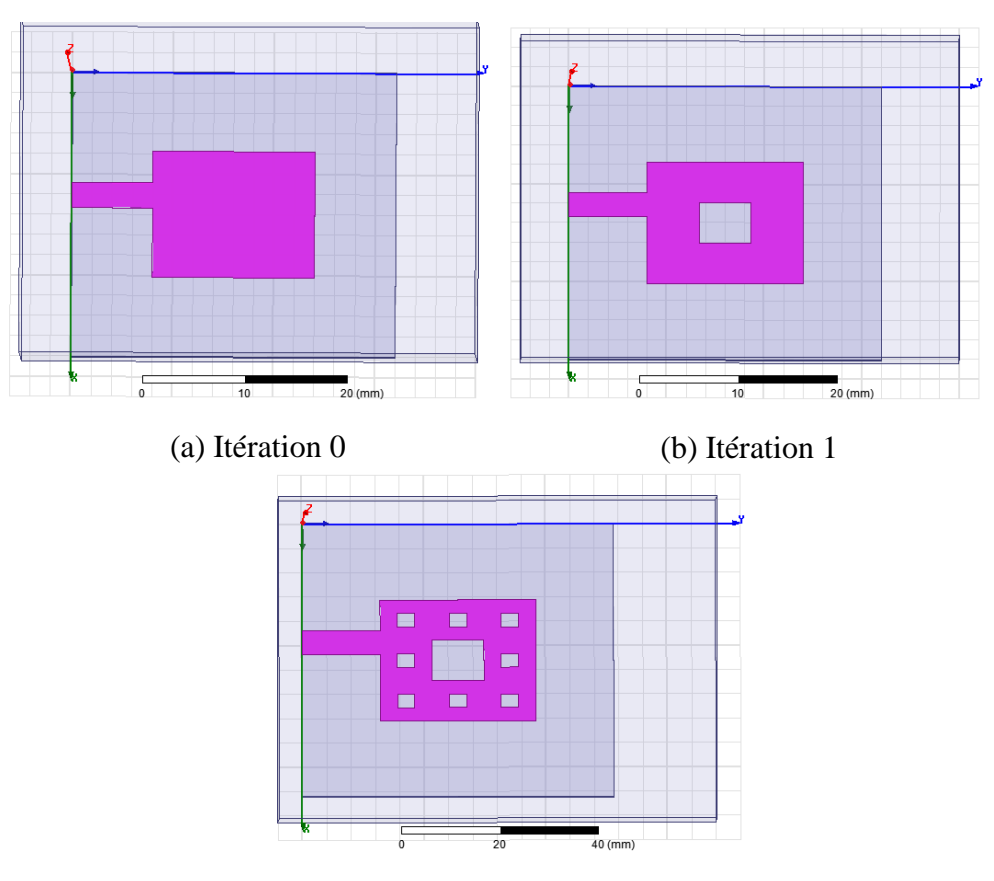

(d) Itération 2

**Figure IV.34** : modèles de simulation électromagnétiques HFSS des trois premières itérations de l'antenne fractale Tapis de Sierpinski

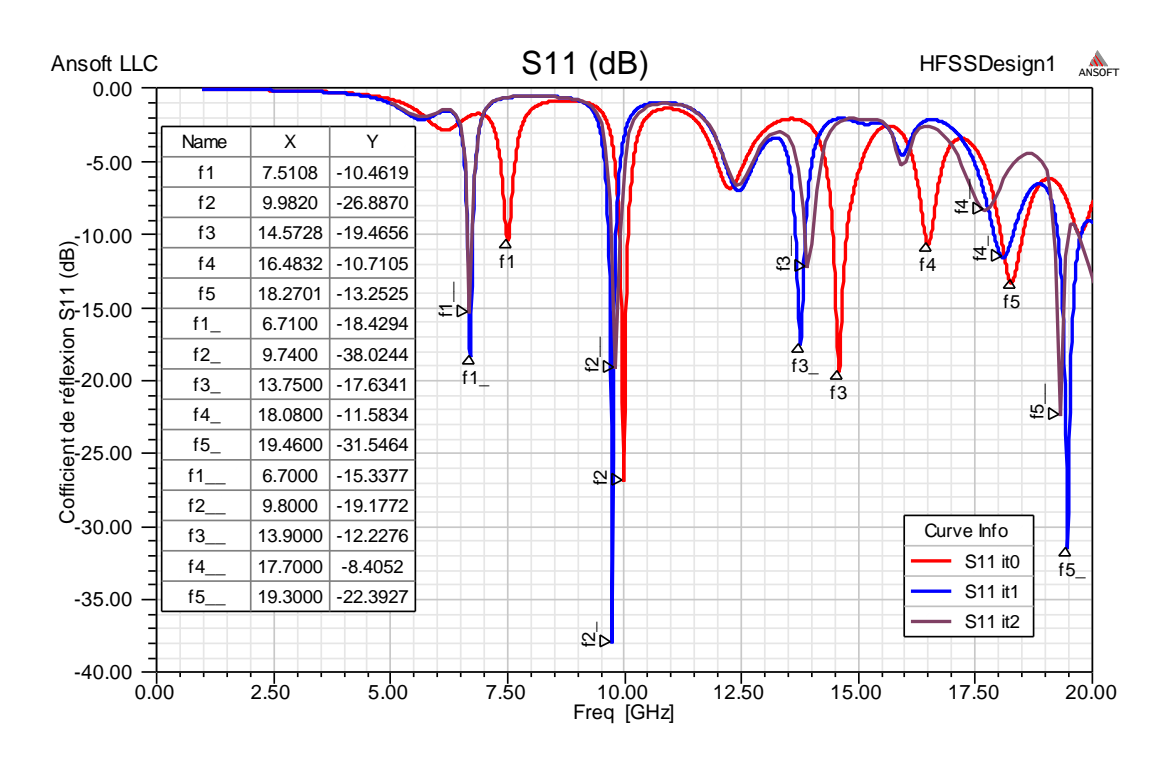

**Figure IV.35 :** Variations de coefficient de réflexion (S11) en fonction de la fréquence pour les trois premières itérations de l'antenne fractale Tapis de Sierpinski

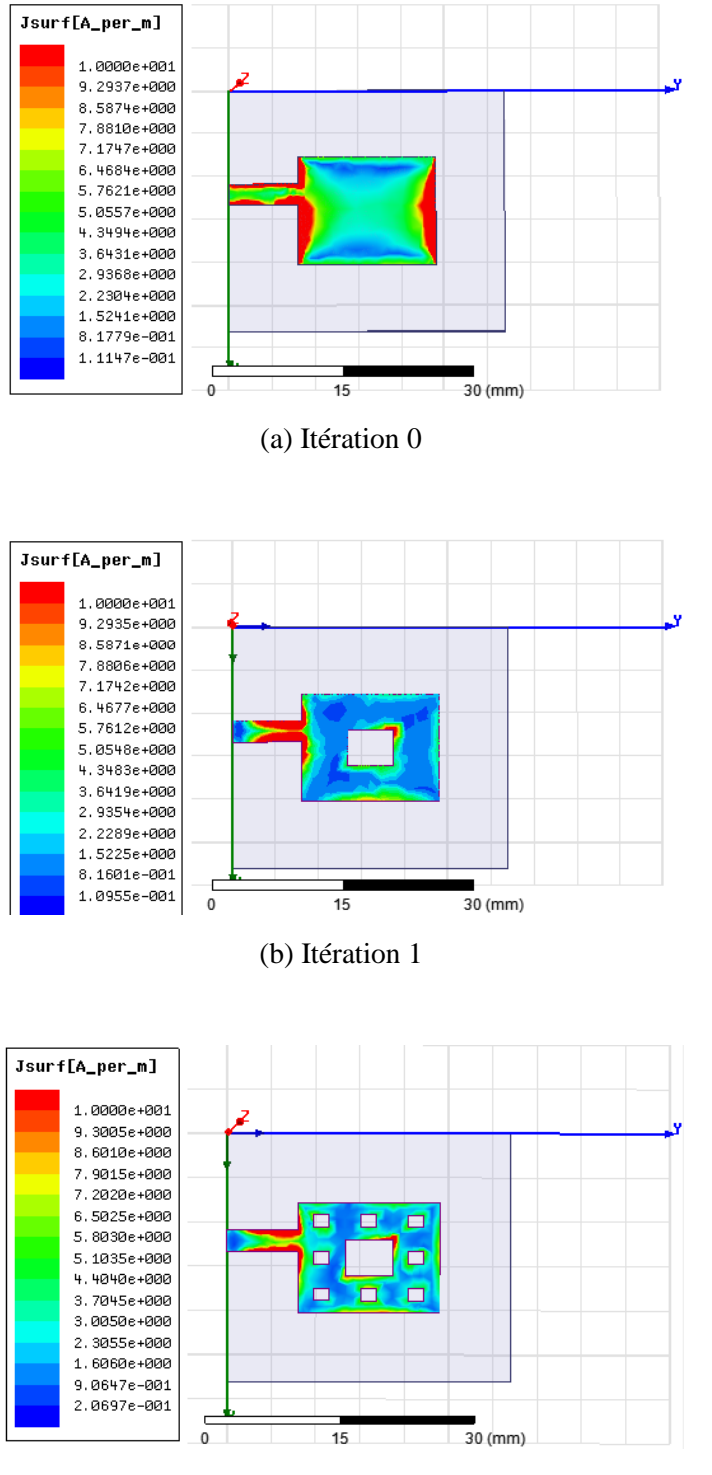

(c) Itération 2

**Figure IV.36 :** Distribution du courant le long du patch de l'antenne fractal Tapis de Sierpinski Pour les trois premières itérations

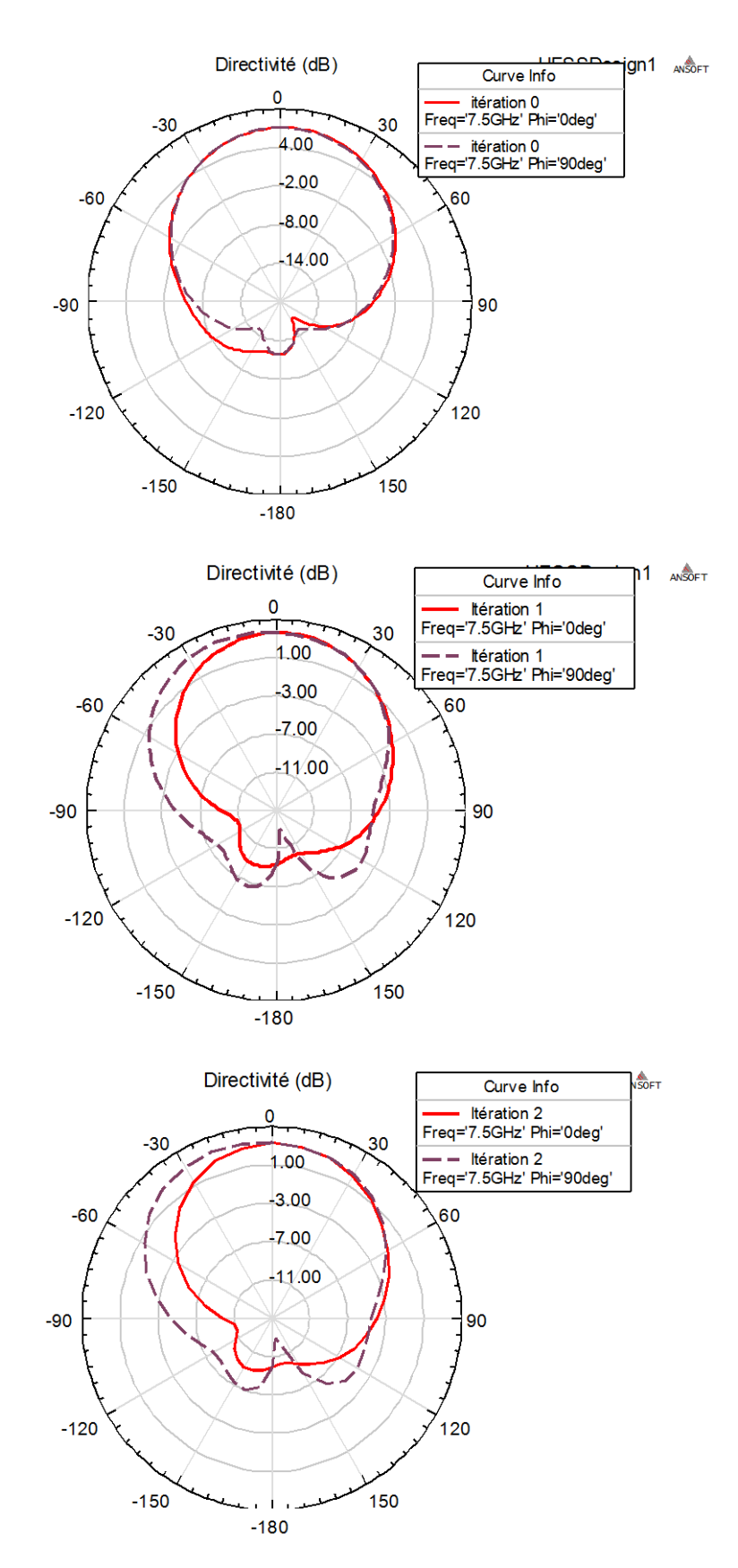

**Figure IV.37 :** La directivité de l'antenne fractale Tapis de Sierpinski pour les trois premières itérations à phi=0° et phi=90°

La Figure IV.36 présente les densités de courants sur les antennes fractales tapis de Sierpinski pour les trois premières itérations à 7,5 GHz. On constate que pour les trois modèles, les courants sont concentrés le long des bords extérieurs du patch. D'où pour l'itération 0, la concentration du courant est très importante dans les coté radiative que les autres endroits du patch. Cependant, pour l'itération1 et l'itération2, le courant est plus distribué à la largeur du patch et concentré aux bords des petits trous (fentes). Cette remarque peut être expliquée par l'apparition des novelles modes de résonances sur ces trous. Ces modes de résonances ont donné la fonctionnalité multi-bande pour l'antenne fractale tapis de Sierpinski.

La directivité de l'antenne fractale tapis de Sierpinski pour les trois itérations est présentée par la Figure IV.37. Nous remarquons que l'ouverture de l'antenne augmente en fonction d'ordre d'itération. Pour cela, on peut conclure que amélioration de l'ouverture de l'antenne est autre avantage de l'utilisation des fractales.

# **IV.8 Conclusion**

Dans ce chapitre, on a présenté une procédure générale de conception des antennes patch circulaire et rectangulaire. La stratégie de simulation a été basée sur le dimensionnement de l'antenne à l'aide de Matlab, puis l'intégration des paramètres structuraux obtenus de l'antenne sous l'environnement HFSS.

Une antenne imprimée circulaire destinée pour une application de télémétrie, de poursuite et de commande a été conçue et simulée. Les résultats obtenus vérifient bien les spécifications spatiales exigées.

Une étude de l'influence de la géométrie fractale sur la conception des antennes imprimées multi-bandes a été effectuée. Plusieurs types auto-similaires de la géométrie fractale ont été simulés. Les résultats de simulation obtenus montrent que l'utilisation des fractales dans la conception des antennes imprimées n'assure pas seulement à l'antenne la propriété multi-bandes, mais améliore aussi l'ouverture de l'antenne et l'adaptation de l'antenne avec le circuit d'alimentation.

L'antenne fractale de Minkowski de 2<sup>éme</sup> itération travaille dans la bande S et la bande L, et présente un gain moyen et un diagramme de rayonnement quasihémisphérique. Cette antenne peut être employée dans les applications de télécommunication par satellites, pour la télémétrie, la poursuite et la commande.

## **Conclusion Générale**

La conception d'une antenne pour les applications spatiales est une procédure complexe. En premier lieu, l'antenne doit être qualifiée pour son utilisation dans le domaine spatial. En second lieu, l'antenne doit satisfaire les exigences de fonctionnement de l'antenne selon la mission désirée.

L'objectif de ce travail est la conception des antennes multi-bandes pour des petits satellites à basse altitude dans le but de réduire le coût de la mission en réduisant la masse par la minimisation du nombre totale des antennes à embarquer. Pour cela, on a étudié la technologie des antennes multi-bandes pour les applications spatiales.

La première étape de l'étude consiste à analyser le fonctionnement de l'antenne dans l'espace. L'environnement spatial provoque des contraintes sévères qui dégradent les matériaux constructifs de l'antenne. La liaison satellitaire donne naissance aux plusieurs sources de bruit qui limitent les performances radioélectriques de l'antenne. Les contraintes de l'environnement spatial et les paramètres de la liaison ont été définis ainsi que les techniques de qualification de l'antenne.

Dans la deuxième étape, une étude générale sur les techniques multi-bandes a été effectuée. La technique fractale a été choisie pour son utilisation simple dans les antennes imprimées, ces dernières sont très utilisées dans les petits satellites.

La dernière étape est la modélisation et la simulation des antennes imprimées multibandes. Une nouvelle stratégie de modélisation basée sur la combinaison entre les deux méthodes analytique et numérique (la méthode de la cavité pour le dimensionnement de l'antenne et la méthode des éléments finis pour la simulation de la structure) a été établie. Pour la simulation, le dimensionnement de l'antenne a été réalisé à l'aide du Matlab, les paramètres physiques obtenus de l'antenne ont été intégrés sous HFSS. Le logiciel HFSS, qui est basé sur la méthode des éléments finis, a été choisi à cause de sa robustesse et permet d'assurer la représentation en trois dimensions des caractéristiques radiofréquences obtenus.

Une antenne imprimée de forme circulaire, destinée pour l'application de la télémétrie, de poursuite et de commande, a été conçus et simulée. Les résultats obtenus confirment ceux obtenus par la théorie (spécifications exigées pour les petits satellites) ainsi que par les travaux publiés.

Plusieurs géométries fractales ont été simulées. Les résultats obtenus montrent bien que l'utilisation des fractales dans la conception des antennes imprimées n'assure pas seulement la propriété multi-bandes, mais améliore aussi l'ouverture et l'adaptation de l'antenne avec le circuit d'alimentation.

L'antenne fractale de Minkowski de 2éme itération est une antenne double bandes qui travaille dans la bande S et la bande L simultanément. Elle présente un gain moyen et un diagramme de rayonnement quasi-omnidirectionnel. Cette antenne pourrait être employée dans les applications de télécommunication par satellites, pour la télémétrie, la poursuite et la commande en utilisant un circuit de déphasage (coupleurs radiofréquence pour assurer la polarisation circulaire).

Comme perspective à ce travail, Il serait intéressant d'associer la technique fractale avec les trappes ou avec les interrupteurs RF-MEMS afin d'assurer un bon isolement entre les modes de résonance dans le but d'améliorer les diagrammes de rayonnement et la polarisation de l'antenne.

# **Bibliographie**

- [I.1] W. A. Imbriale, S. Gao et L. Boccia, Space antenna handbook, Wiley Online Library, 2012.
- [I.2] G. Reitz, «Characteristic of the radiation field in low earth orbit and in deep space,» *Zeitschrift für Medizinische Physik,* vol. 18, n° 14, pp. 233--243, 2008.
- [I.3] D. M. Fleetwood, P. S. Winokur et P. E. Dodd, «An overview of radiation effects on electronics in the space telecommunications environment,» *Microelectronics Reliability,* vol. 40, n° 11, pp. 17--26, 2000.
- [I.4] O. Ahmed, Electromagnétisme 2 Régimes dépendants du temps, CPU, 2010.
- [I.5] S. Okil, «Analyse des vibration et essais structuraux des satellite d'observation de la terre,» Mémoire de magister, USTO,2010.
- [I.6] E. Amyotte et L. Martins Camelo, «Antennas for Satellite Communications,» *Space Antenna Handbook,* pp. 466--510, 2012.
- [I.7] «Cours TS-4600 équipements spatiaux micro-ondes II "Éléments de base des communications par satellite",» 2010.
- [I.8] W. A. Imbriale, Spaceborne antennas for planetary exploration, California,USA: Wiley Online Library, 2006.
- [I.9] C. A. Balanis, Antenna theory: analysis and design, New York: J. Wiley, 2005. La Bibliothèque de la Faculté Génie Electrique, la côte : GE 28-03-10, USTO.
- [I.10] A. CNES, Secteur terrien, Systèmes de Télécommunications par Satellite, Masson, 1983.La Bibliothèque de la faculté Génie Electrique, la côte : GE 28-07-07, USTO.
- [I.11] D. Agnès, «Nouveau concept d'antenne B.I.E. agile développée pour une application spatiale de«TéléMesure Image» (T.M.I.),» Thèse de doctorat,Université de Limoges, 2009.
- [I.12] S. Gao, K. Clark, M. Unwin, J. Zackrisson, W. Shiroma, J. Akagi et K. Maynard, «Antennas for modern small satellites,» *Antennas and Propagation Magazine, IEEE*, vol. 51, n° 14, pp. 40--56, 2009.
- [I.13] W. J. Larson et J. R. Wertz, Space mission analysis and design, Torrance, CA (United States); Microcosm, Inc., 1992.
- [I.14] A. Boudjemai, «cours de gestion du projet spatial,» 2010.
- [II.1] S. Hebib, «Nouvelle topologie d'antennes multi-bandes pour applications spatiales,» Thèse de doctorat,Université Paul Sabatier-Toulouse III, 2008.
- [II.2] Y. Huang et K. Boyle, Antennas: from theory to practice, Wiley, 2008.
- [II.3] Z. N. Chen et M. Y. W. Chia, Broadband planar antennas: design and applications, Wiley, 2006.
- [II.4] D. H. Werner et S. Ganguly, «An overview of Fractal antenna engineering research,» *IEEE Antennas and Propagation Magazine,* vol. 45, n° 11, pp. 38-57, 2003.
- [II.5] C. A. Balanis, Antenna theory: analysis and design, New York: J. Wiley, 2005.
- [II.6] J. L. Volakis, P. Kildal et C. Olenius, The Antenna Engineering Handbook, 2007.
- [II.7] K. Vinoy, «Fractal shaped antenna elements for wide-and multi-band wireless applications,» The Pennsylvania State University, 2002.
- [II.8] W. Sierpinski, «Sur une courbe cantorienne dont tout point est un point de ramification,» *C.R. Académie des Sciences de Paris,* vol. 160, p. 302, 1915.
- [II.9] C. Puente-Baliarda, J. Romeu, R. Pous et A. Cardama, «On the Behavior of the Sierpinski Multiband Fractal Antenna,» *IEEE Transactions On Antennas And Propagation,* vol. 46, n° 14, pp. 517-524, 1996.
- [II.10] K. C. Hwang, «A modified Sierpinski fractal antenna for multiband application,» *Antennas and Wireless Propagation Letters, IEEE,* vol. 6, pp. 357--360, 2007.
- [II.11] R. H. Prasad, Y. Purushottam et V. a. A. N. Misra, «Microstrip fractal patch antenna for multi-band communication,» *Electronics Letters,* vol. 36, n° 114, pp.

1179--1180, 2000.

- [II.12] C. P. Baliarda, C. B. Borau, J. A. Pros et J. S. Castany, «Multilevel antennas». Brevet US Patent 8,154,462, 10 April 2012.
- [II.13] J. K. Ali, «A New Reduced Size Multiband Patch Antenna Structure Based on Minkowski Pre-Fractal Geometry,» *Journal of Engineering and Applied Sciences, JEAS,,* vol. 2, n° 17, pp. 1120-1124, 2007.
- [II.14] J. Verringer et A. Nafalski, «Fractal antenna application to satellite communications,» *International Journal of Applied Electromagnetics and Mechanics,* vol. 13, n° 11, pp. 271--276, 2002.
- [II.15] K. Vinoy et V. Varadan, «Design of reconfigurable fractal antennas and RF-MEMS for space-based systems,» *Smart materials and structures,* vol. 10, n° 16, p. 1211, 2001.
- [II.16] J. Romeu et J. Soler, «Generalized Sierpinski fractal multiband antenna,» *IEEE Transactions on Antennas and Propagation,* vol. 49, n° 18, pp. 1237--1239, 2001.
- [II.17] K. Vinoy et A. Pal, «Dual-frequency characteristics of Minkowski-square ring antennas,» *Microwaves, Antennas & Propagation, IET,* vol. 4, n° 12, pp. 219--224, 2010.
- [II.18] G. Cherbit, Fractals: Dimensions non entières et application, Masson, 1987.
- [II.19] T. Abdelhafid, «Contribution à l'Analyse des Antennes Fractales,» Mémoire de Magister ,Ecole Nationale Polytechnique, 2005.
- [III.1] O. Picon, L. Cirio, C. Ripoll et B. Genevève, Les antennes: Thèorie, conception et applications, Dunod. La Bibliothèque de la faculté Génie Electrique, la côte : GE 28/03/16, USTO., 2009.
- [III.2] D. Bidou, «Contribution à l'étude d'antennes fort gain: Applications dans le domaine millimétrique,» Thèse de doctorat,Universite de Limoges, 2003.
- [III.3] J. R. a. H. P. S. James, Handbook of microstrip antennas, Peregrinus, 1989.
- [III.4] R. Garg, Microstrip antenna design handbook, Artech house publishers, 2001.
- [III.5] W. A. Imbriale, Spaceborne antennas for planetary exploration, California,USA: Wiley Online Library, 2006.
- [III.6] C. A. Balanis, Antenna theory: analysis and design, New York: J. Wiley, 2005.
- [III.7] C. A. Balanis, Modern antenna handbook, Wiley-Interscience, 2011.
- [III.8] G. Kumar et K. Ray, Broadband microstrip antennas, Artech house publishers, 2003.
- [III.9] N. Sergey, Antenna and EM Modeling with MATLAB, John Wiley & Sons, 2002.
- [III.10] W. A. Imbriale, S. Gao et L. Boccia, Space antenna handbook, Wiley Online Library, 2012.
- [III.11] D. M. Pozar, S. Duffy et N. Herscovici, «A comparison of commercial software packages for microstrip antenna analysis,» *Antennas and Propagation Society International Symposium, 2000. IEEE,* vol. 1, pp. 152--155, 2000.
- [III.12] J. Sosa-Pedroza, F. Martinez-zuñiga et M. Enciso-Aguilar, «Planar Antennas for Satellite Communications,» *Satellite communications,* pp. 367--394, 2010.
- [III.13] B. Idzkowski, T. Kalka, J. Linowski, M. Preisner, G. Plywacz et P. Kabacik, «The optimization of communication link performance in scientific minisatellites,» *15th International Conference on Microwaves, Radar and Wireless Communications,*  pp. 997--1000, 2004.
- [III.14] K. Muchalski, M. Jagoda, M. Tomasiak, P. Gorski, A. Akonom et M. Kulig, «Optimizing TT\&C antenna placement on minisatellites,» *15th International Conference on Microwaves, Radar and Wireless Communications,* pp. 489--492, 2004.
- [III.15] L. Hadj Abderrahmane, M. Benyettou et M. Sweeting, «An S band antenna system used for communication on Earth observation microsatellite,» *IEEE Aerospace Conference,* pp. 6-12, 2006.
- [III.16] M. Maqsood, B. Bhandari et S. Gao, «Dual-band circularly polarized antennas for GNSS remote sensing onboard small satellites,» *7th International Symposium on Communication Systems Networks and Digital Signal Processing (CSNDSP),* pp. 86--90, 2010.
- [III.17] R. Di Bari, T. a. G. S. Brown, M. Notter, D. Hall et C. Underwood, «Dual-Polarized Printed S-Band Radar Array Antenna for Spacecraft Applications,» *Antennas and Wireless Propagation Letters, IEEE,* vol. 10, pp. 987--990, 2011.
- [III.18] W. CAMPBELL, «Outgassing data for selecting spacecraft materials,» 1993.
- [III.19] S. Gao, K. Clark, M. Unwin, J. Zackrisson, W. Shiroma, J. Akagi et K. Maynard, «Antennas for modern small satellites,» *Antennas and Propagation Magazine, IEEE*, vol. 51, n<sup>o</sup> 14, pp. 40--56, 2009.
- [III.20] J. Xia, S. H. Tan et K. Arichandran, «Application of Microstrip Antenna in Small Satellite,» *Proceeding of the Euro-Asia Space week,* pp. 459--463, 1998.
- [III.21] S. Gao, M. Brenchley, M. Unwin, C. Underwood et Clark, «Antennas for small satellites,» *IEEE Antennas and Propagation Conference,* pp. 66--69, 2008.
- [III.22] J. Li, S. Gao et J. Xu, «Circularly polarized high-gain printed antennas for small satellite applications,» *International Conference on Microwave Technology and Computational Electromagnetics, 2009. ICMTCE.,* vol. IET, pp. 76--79, 2009.
- [III.23] Z. N. Chen et M. Y. W. Chia, Broadband planar antennas: design and applications, Wiley, 2006.
- [A.1] Aide en ligne de HFSS TM, 2005.
- [A.2] *An Introduction to HFSS: Fundamental Principles, Concepts, and Use,* Ansoft, LLC, 2009.

### ANNEXE **A**

# **Le logiciel HFSS**

### **A.1 Introduction à HFSSTM**

HFSS TM est un logiciel de simulation électromagnétique tridimensionnel, basé sur la méthode des éléments finis. Il permet d'obtenir des diagrammes de rayonnement de l'antenne pour le champ proche et lointains, avec d'autres paramètres de caractérisation d'antenne tels que la fréquence de résonance, les paramètres S, l'impédance d'entrée, le gain, la directivité, et l'efficacité de rayonnement.

HFSS <sub>TM</sub> peut être appliqué pour simuler et analyser arbitrairement en 3D des éléments passif tels que les fentes, les klaxons, les antennes filaires linéaires et les antennes patch micro-ruban.

# **A.2 Principe de fonctionnement**

HFSS  $<sub>TM</sub>$  calcule les champs électromagnétiques en résolvant les équations du</sub> Maxwell par l'utilisation de la méthode d'élément fini (FEM) tridimensionnel 3D [A.1]. HFSS <sub>TM</sub> divise la structure entière en un grand nombre de petites régions de tétraèdre, également désignées sous le nom de la maille d'élément fini et les champs sont représentés par une fonction locale dans chaque élément fini.

#### **A.3 Etapes de fonctionnement**

Les différentes étapes de fonctionnement du logiciel HFSS sont représentées dans la Figure A.1.

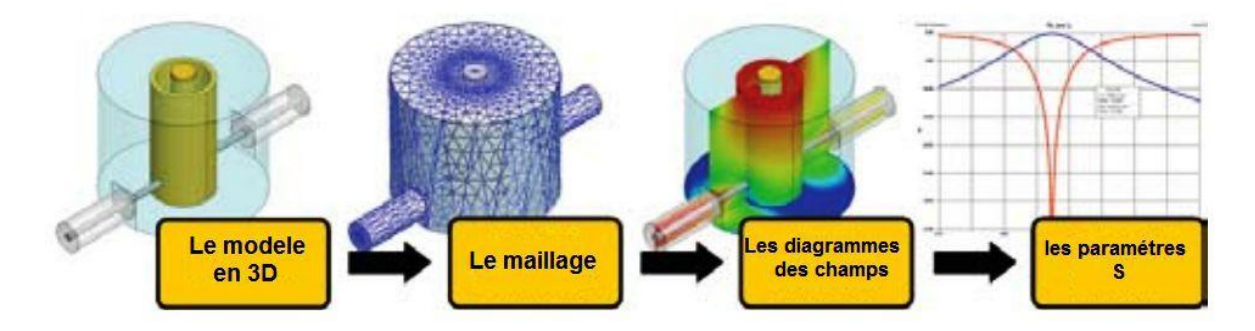

**Figure A.1** : Etapes de fonctionnement du logiciel HFSS [A.2]

La première étape de fonctionnent du logiciel HFSS est l'implémentation de la structure dans la fenêtre de modélisation (3D modeler). Par la suite, les conditions d'entourage de l'antenne doit être spécifié, et les sources d'excitations doit être localisée.

La deuxième étape c'est la définition de l'environnement de simulation (la fréquence du calcule, le type de maillage, la valeur maximal de précision désirée  $\Delta S_{\text{max}}$ ). Et après la validation, l'exécution du logiciel est faite.

La dernière étape est l'exploration des résultats obtenus à partir le fichier résultats trouvée dans le menu managers du projet.

Un exemple sur un model d'antenne imprimée rectangulaire simulée par HFSS est présenté par la Figure A.2

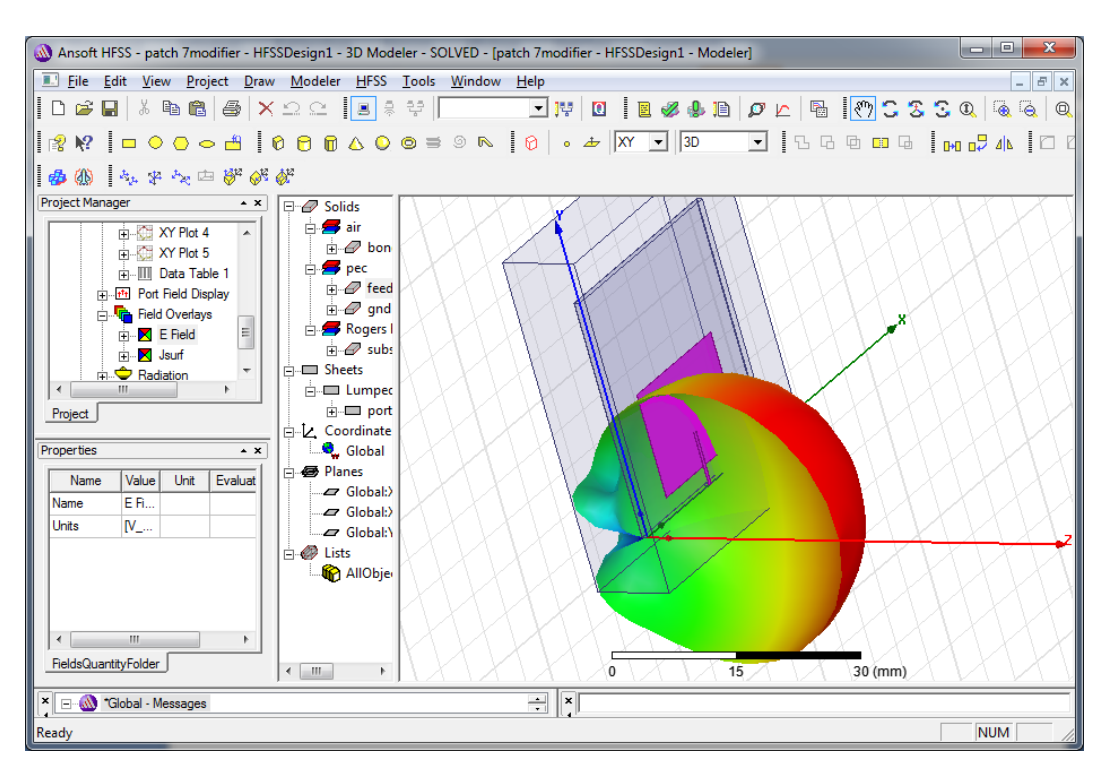

**Figure A.2** : Modèle d'antenne imprimée rectangulaire simulée par HFSS

## ANNEXE **B**

**Fiche technique de l'antenne patch spatiale de la bande S**

# **Les applications**

- **La Télémétrie pour la liaison descendante**
- **La télécommande pour la liaison montante.**
- **Les missions d'observation de la terre**
- **Les missions scientifiques**

# **Les caractéristiques techniques**

Bande de la fréquence : 2.0 à 2.5 GHz

La puissance :  $>$  à 10 W

VSWR : <1.3 :1

L'ouverture :  $\sim 35^\circ$ 

Rapport axiale :< 3dB

Masse :  $< 80g$ 

Dimension : 82×82×20mm

Alimentation : câble coaxiale SMA F

Température : -20 à 50 °C

Vibration aléatoire : 15 Grms à 3 axes

Tolérance de Radiation : 10 KRad

# **Héritage (les dates de lancement)**

- AlSAT 1 **(2001)**
- Nigeria SAT-1 **(2003)**
- Beijing-1 **(2005)**
- RapidEye **(2008)**
- Deimos-1 **(2009)**
- TerraSAR **(2007)**
- TanDEM-X **(2009)**

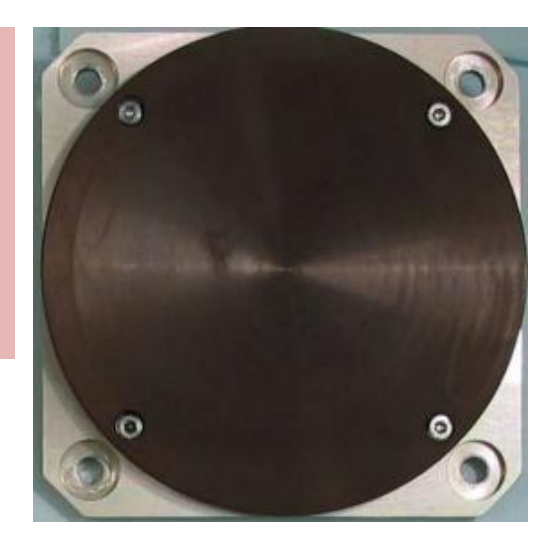

Antenne patch de la bande S

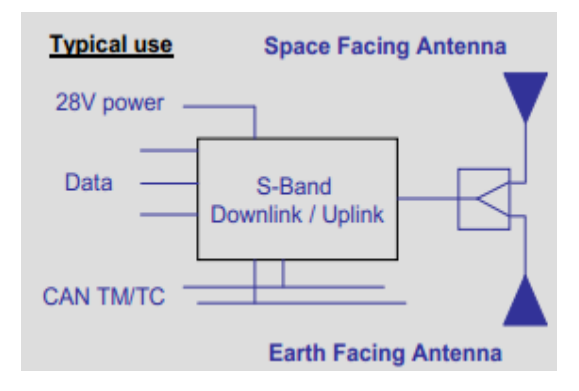

L'application de l'antenne patch de la bande S pour TM/TC

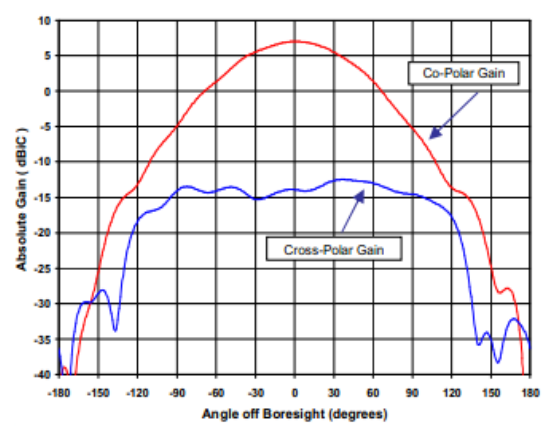

Le diagramme du gain mesuré

### ANNEXE **C**

# **Les matériaux diélectriques**

Les matériaux diélectriques se divisent en différentes catégories :

### **C.1 Matériaux céramiques**

Les matériaux céramiques, couramment employés pour les circuits micro-rubans, dont le plus répandu est sans doute l'alumine (Al2O3) avec une permittivité relative autour de 10. D'un point de vue mécanique, ces substrats disposent généralement d'excellentes qualités de surface et de rigidité, mais sont cassants et donc fragiles. Leurs permittivités sont pour la plupart élevées et ils présentent de faibles pertes (tan d < 10-3). Cependant ils ne peuvent être fabriqués qu'en petites plaques de quelques centimètres à plus d'une dizaine de centimètres de côté et sont par conséquent utilisés pour des applications hyperfréquences et donc millimétriques.

### **C.2 Matériaux semi-conducteurs**

Les matériaux semi-conducteurs de type Arseniure de Gallium (GaAs) ou Silicium (Si) permettent couramment la fabrication des circuits M.M.I.C. La surface disponible, généralement réduite pour réaliser des antennes, les destine à des applications dans le domaine millimétrique.

#### **C.3 Matériaux ferrimagnétiques**

Les matériaux ferrimagnétiques qui comprennent les substrats Ferrite et YIG. L'effet gyromagnétique est mis à profit pour concevoir des circulateurs, des isolateurs ou encore des antennes plaques rayonnant naturellement une onde en polarisation circulaire. Ce sont des matériaux anisotropes à forte permittivité relative (de 9 à 16) et à faibles pertes diélectriques.

#### **C.4 Matériaux synthétiques**

Les matériaux synthétiques, comme le polyéthylène, le polyester, le téflon, le polypropylène, etc. La plupart de ces matériaux possèdent d'excellentes propriétés électriques: une permittivité proche de 2 avec de faibles pertes (tan d # 0,003). A ceux-ci viennent s'ajouter aujourd'hui les mousses ROHACELL dont la permittivité relative est proche de l'air (er= 1), cependant les pertes deviennent vite importantes lorsque l'on monte en fréquence (tan  $d > 0.01$  à 26,5 GHz).

#### **C.5 Matériaux composites**

Les matériaux composites proviennent d'un désir de combiner les qualités radioélectriques et mécaniques d'un substrat. En ajoutant aux matériaux plastiques de la fibre de verre (cas du DUROÏD 5870, du TLC, ARLON 320) ou de la poudre de céramique (ARLON 340) les propriétés mécaniques sont améliorées et l'on peut, suivant le dosage, ajuster la permittivité. Des produits comme le DUROÏD sont couramment utilisés pour réaliser des antennes imprimées.

- Les matériaux T.M.M. (Thermoset Microwave Material), constitués de résines chargées de différents composants céramiques, génèrent une gamme de substrats TMM-3, TMM-4, TMM-6, TMM-10 de faibles pertes (tan  $d < 0.0018$ ) pour des permittivités respectivement égales à 3,25 ; 4,5 ; 6,5 ; 9,8. Rigides et moins cassants que les céramiques, ils conservent leurs dimensions et leurs permittivités à des températures élevées.

- Les matériaux RO3000 sont de permittivité relative stable en température et en fréquence. Ils sont fabriqués par ajout de poudre céramique au Téflon et peuvent être utilisés à haute fréquence (> 30 GHz).

### **C.6 Exemple sur les matériaux composite utilisé dans le domaine spatial**

Le Tableau C.1 représente quelques exemples sur les matériaux composites avait la possibilité de l'utilisation dans le domaine spatial (TML<1% et CVCM<0.1%).

| Matériel                 |                    |               | Pourcentage $(\%)$ |                |            |
|--------------------------|--------------------|---------------|--------------------|----------------|------------|
|                          | $\epsilon_{\rm r}$ | $Tan(\delta)$ | TML                | <b>CVCM</b>    | <b>WVR</b> |
| Roger RT/douroid<br>5870 | 2.33               | 0.0012        | 0.05               | 0              | 0.04       |
| Roger RT/douroid<br>5880 | 2.2                | 0.009         | 0.03               | 0              | 0.02       |
| Roger RT/douroid<br>6002 | 2.9                | 0.0012        | 0.02               | 0.01           | 0.01       |
| Roger RT/douroid<br>6010 | 10                 | 0.0023        | 0.03               | $\overline{0}$ | 0.02       |
| TMM3                     | 3                  | 0.002         | 0.04               | $\theta$       | 0.03       |
| TMM10                    | 10                 | 0.0022        | 0.03               | $\overline{0}$ | 0.04       |

Tableau C.1 : Matériaux composites utilisés dans le domaine spatial [I.8]

### **COMMUNICATION**

*Proceedings of 1st International Conference on Aeronautics Sciences. ICAS. 2013* 

# **A New Multiband Airborne Antenna Structure Based on Minkowski Fractal Geometry**

#### **A. Brahimi\*, L. Hadj Abderahmane\*\*, N. Boughanmi \***

*\*Oran University of Science and Technology, B.P 1505 USTO Oran Algeria, E-mail: [brahimiali100@gmail.com](mailto:brahimiali100@gmail.com) , [boughanminabil@yahoo.fr](mailto:boughanminabil@yahoo.fr) .*

*\*\* Centre de Développement des Satellites, BP 4065 Ibn Rochd USTO, POS 50 Ilot T12 Bir El Djir - Oran - Algérie*

*E-mail: [hadjabderrahmanel@yahoo.fr](mailto:hadjabderrahmanel@yahoo.fr) .*

#### **Abstract**

In this paper, a new design of multiband printed antenna based on Minkowski fractal geometry has been presented. The proposed antenna offers a very light weight, mechanical strength, and very low profile and low air drag, which satisfy the requirement of airborne satellite antenna for satellite communication. Some techniques have been used to qualify the printed antenna for space application. The simulated results of the proposed antenna showed the advantage of Minkowski fractal geometry in terms of multiband behaviour and bandwidth enhancement. This antenna operates in S and L band (UHF band) efficiently and have a low air drag , so it should be useful for satellite communication applications.

**KEY WORDS:** *printed antenna, multiband antenna, airborne satellite antenna, Minkowski fractal geometry.* 

#### **1.Introduction**

Depuis l'avènement des antennes micro rubans il y'a de cela cinq décennies [1, 2], leur champ d'application s'est considérablement élargi durant les deux dernières décennies particulièrement dans le domaine militaire. En raison de leur caractère planaire fin  $(0.01\lambda \text{ à } 0.05\lambda)$ , les antennes imprimées sont largement utilisées sur des engins aéronautiques militaires, missiles, avions et satellites [3].

Le sous système radio fréquence dans les petits satellites moderne requière le développement des antennes de petites tailles, de faible coût, légères et peu encombrantes. Les antennes imprimées micro-ruban sont des antennes à faible cout, taille réduite, poids légers, structure planaire, et spécialement ayant des contrainte aérodynamiques négligeables, donc elles sont parmi les meilleurs dispositifs satisfaisant ces exigences.

Après l'utilisation des techniques de multiplicité de la bande, les antennes imprimées ont la possibilité de fonctionner en deux ou plusieurs bandes simultanément avec des performances assez similaires. L'intérêt de cette possibilité est de minimiser le nombre total des antennes embarquées. La géométrie fractale est utilisée dans la conception des antennes imprimée pour exploiter la propriété multibande [4].

Quelques méthodes d'amélioration du gain intègrent une super couche de substrat, une association des éléments patch et des patchs sous forme d'annaux courts [5-6].

Pour les applications spatiales, l'antenne doit être très fiable, mécaniquement robuste, et capable de supporter à la fois les vibrations et les chocs aléatoires lors du lancement. Dans l'orbite, l'antenne doit être capable de survivre dans l'environnement de rayonnements intenses dans l'espace, tels que les rayonnements ionisants, le rayonnement cosmique et les particules énergétiques solaires. Par conséquent, les matériaux de fabrication pour les antennes doivent être choisis avec soin [7].

### **A New Design of Dual Band Fractal Antenna for LEO Applications**

Lahcene Hadj Abderrahmane Centre de Développement des Satellites, Bir El Djir Algerian Space Agency (ASAL) Oran, Algeria e-mail: hadjabderrahmanel@yahoo.fr

*Abstract***—In this paper, a new design of dual band printed antenna based on Minkowski fractal geometry has been presented. The antenna offers a very light weight, low profile, and very low coast, which satisfy the requirement of Low Earth Orbit (LEO) applications. Some techniques have been used to qualify the printed antenna for space applications. Simulation results show the advantage of Minkowski fractal geometry in terms of multiband and bandwidth enhancement. The proposed antenna operates in S and L, Ultra High Frequency (UHF) band efficiently, and has a small size, so it is useful for small satellite communication applications.** 

*Keywords- printed antenna;dua lband;LEO;Minkowski fractal geometry; multiband***.** 

#### I. INTRODUCTION

The modern space industry is focused on the small satellites manufacturing to reduce the cost of the mission. With this in mind, research engineers are concentrated on minimizing the mass and the sub-systems number on board satellite. The radio frequency subsystem requires the development of small size, low cost, lightweight, and compact antennas. Printed antennas are the best candidates to meet these requirements [1-5].

After using the high modes of resonance, printed antennas have the ability to operate in two or more bands simultaneously with very similar performance. The advantage of this option is to minimize the total number of antennas on board satellite. Due to the self-similarity nature of their geometry, fractal is used to design the printed antennas to obtain the multi-band property [6].

For space applications, the antenna must be very reliable, mechanically robust, and able of supporting both random vibration and shock at the launch. In orbit, the antenna must be able to survive in the harsh radiation environment, such as ionizing radiation, cosmic rays, and solar energetic particles. Therefore, the materials of the antennas manufacturing must be carefully chosen [7].

As applications, the European Student Earth Orbiter (ESEO) satellite communicates at 2.080 GHz, 2.260 GHz, and bears a total of six microstrip antennas for command and telemetry.

Ali Brahimi Faculté de genie électrique University of Science and Technology, B.P 1505 USTO Oran, Algeria e-mail: brahimiali100@gmail.com

S-band patch antennas are used for communication by the commercial Surrey Satellite Technology Limited (SSTL) micro-satellite, the antenna has a 4.9 dBi gain, main lobe beamwidth equal to 80°, and it has been used for command uplink [8].

A dual-polarized broadband antenna array is presented in [9]. The operative bandwidth is from 3.15 to 3.25GHz, and the peak measured gain is approximately 19 dBi. The proposed antenna has potential applications in Synthetic Aperture Radar (SAR), remote sensing, and wireless communications.

The goal of this work is to use the Minkowski fractal geometry [21, 22]. to design a dual band antenna for LEO applications.

In Section 2, we formulate the concept of fractal geometry to design the proposed antenna. In Section 3, we describe the geometry of the dual band printed antenna, principle, and procedure. Finally, simulation results are shown in Section 4.

#### II. FRACTAL GEOMETRY

Fractals are used in several areas: statistical analysis, modelling nature, coding, and compression. As they can affect fine structures, fractals have found a good place in art and architecture. In the last two decades, researchers have used fractals in the field of electromagnetism, especially in the antenna design [10].

Fractal, meaning broken or irregular fragments, was originally used by Mandelbrot to describe a family of complex shapes that possess an inherent self-similarity or self-affinity in their geometrical structure.

Generally, using fractal geometries in antennas tends to miniaturize their physical sizes and produce multiband response [11-13].

The first development of the antenna based on fractal geometry has been introduced by Cohen [14], who later founded the company Fractal Antennas Inc. Cohen tried to exploit the usefulness of different pre-fractal geometries empirically, namely Koch curves [10], the curve of Minkowski and Sierpinski carpet [21-22].

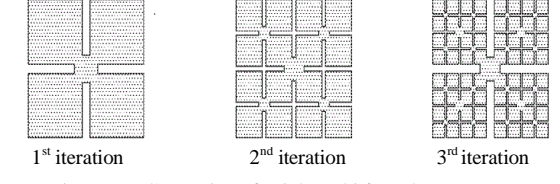

Figure 1. Generation of Minkowski fractal geometry.

In [15], a new microstrip fractal antenna for high impedance matching and bandwidth has been suggested. To improve the antenna performance, many authors proposed using the Defected Ground Structure (DGS) on microstrip antenna [16- 20].

#### *A. The geometry of Minkowski*

The process of generating fractal geometry is simple, starting with an initial geometric shape called 'initiator' or 'generator', the process is iterative. As a first iteration, each part of the initiator is replaced by a reduced form of the initiator, that is to say, one proceeds to a decrease of scale [21]. Ground Structure (DGS) on microstrip<br>
Minkowski<br>
generating fractal geometry is simple,<br>
ial geometric shape called 'initiator' or<br>
cess is iterative. As a first iteration,<br>
ttor is replaced by a reduced form of the<br>
ay,

For the fractal geometry of Minkowski, from a square, a rectangle of dimension w1 (slot width)  $\times$  w2 (indentation width) is cut down from the middle of the edge of each side of the square, the generation process of Minkowski pr fractal geometry is shown in Fig. 1.

Therefore, the circumference (p), increasing with the number of iterations, is given by [23]:

$$
p_n = (1 + 2a_2) \cdot p_{n-1}
$$
  
 
$$
a_1 = w_1/L_0
$$
 (1)

With;  $a_2=w_2/L_0$ ;  $2(0.5(1-a_1))^D+2a_2^D+a_1^D=1$ 

 $p_n$ : the circumference according to the order of iteration.

 *a1: side ratio. a2: aspect ratio. w1: slot width. w2: indentation width. L0: the length of the side. D: the fractal dimension* 

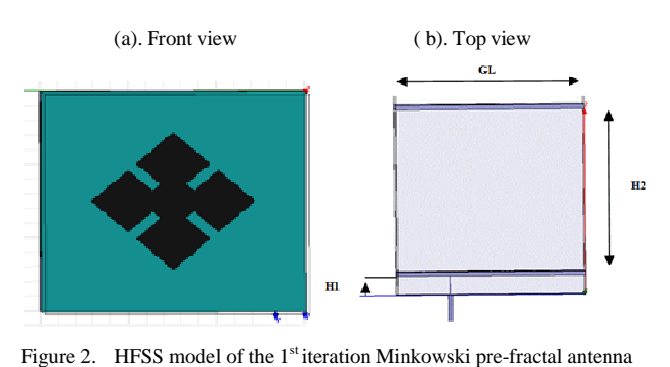

Figure 2. HFSS model of the 1<sup>st</sup> iteration Minkowski pre-fractal antenna

TABLE I. PHYSIC CHARACTERISTIC OF ROGER RT/DOUROID 5870

| Variable                    | $\pmb{\varepsilon_r}$ | $tan(\delta)$ | $TML$ (%) | CVCM(%) |
|-----------------------------|-----------------------|---------------|-----------|---------|
| Roger<br>RT/douroid<br>5870 | 2.33                  | 0.012         | 0.05      |         |

#### *B. Sizing:*

Sizing of the rectangular patch antennas are based on the transmission line model. For the circular patch antennas, the sizing is based on the cavity model. To obtain the antenna dimension values (L,W) of rectangular and circular patch antennas, we use MATLAB for the simulation purposes. The program input are the physical characteristics and material values of the antenna, the dielectric substrate, the thickness of the substrate in mm, the conductivity of the radiating element metal, the loss tangent of the dielectric substrate, and also, the operating frequency [22].

#### III. ANTENNA DESCRIPTION

For the proposed models, we used the substrate Roger RT / douroid 5870, permittivity  $\varepsilon_r = 2.33$ , and insertion loss  $tan(\delta) = 0.012$ . The physical characteristics of this material are shown in Table 1. These characteristics indicate that the Roger RT  $/$  douroid 5870 can be used in the spatial domain, the Total Mass Loss (TML) is equal to  $0.05\%$  (less than  $1\%$ ), and Collected Volatile Condensable Materials (CVCM) is 0% (lower than 0.1%). These values satisfy the National Aeronautics and Space Administration (NASA) requirements for the use of materials in space [ [14].

The geometry of the proposed antenna is shown in Fig. 2 (the simulation model of the first iteration Minkowski prefractal antenna), where a diamond patch of length  $L_0 = 32.95$ mm, is placed coplanar with a finite ground plane, which has a square shape of length  $G_L$ =75mm.

To obtain circular polarization, the patch was fed by two two microstrip lines with orthogonal phase shift of 900. The microstrip lines are printed on the substrate and connected by a 50  $\Omega$  coaxial cable. The dielectric substrate used is type Roger RT / duroid with relative permittivity  $\varepsilon_r = 2.33$  and thickness  $t = 1.6$  mm.

To increase the gain, a parasitic element is used as a patch director; also, upper layer substrate similar to the primary layer was created to the parasite patch [23].

In order to achieve the spreading of the bandwidth, the thickness of the substrates is increased by putting an air layers ( $\varepsilon_r = 1$ ), one between the ground plane, the substrate, the other between the substrate and the substrate whose heights  $H1=7.1$  mm and  $H2 = 63$  mm, respectively.

The technique of dual power supply by microstrip will be used in order to obtain the circular polarization.

#### IV. SIMULATION RESULTS

The particular geometry of the fractal antenna and electromagnetic characteristics gives self-similarity that may be used for obtaining the multiband fractal antenna. Due to their geometric complexity, it is very difficult to predict the required performance by using numerical methods. All these methods are based on solving discrete forms of Maxwell field equations.

In this work, we opted for the simulator Ansoft High Frequency Structure Simulator (HFSS) 13.0. The technique used by the software is based on the finite element method. Ansoft HFSS can be used to calculate parameters, such as S-Parameters, Resonant Frequency and Fields. Apart from the normal view design, it provides a 3D view, which is an added advantage.

To investigate the effect of the fractal geometry on the multiplicity of bands, we represent in each case:

- The return loss by taking the maximum value equal to -10 dB.
- The Voltage Standing Wave Ratio (VSWR) to determine the operating frequency taking the maximum value of less than 2 dB.

Fig. 3 shows the variations of the return loss (S11) and the VSWR of the first iteration Minkowski fractal antenna versus frequency. It is noted that the antenna operates in two different frequencies. For VSWR<2, the first frequency is f1=2.0602 GHz corresponds to VSWR1=0.4397, and the second frequency is f2=3.4135 GHz corresponds to VSWR2=0.323.

The radiation pattern of the first iteration Minkowski fractal antenna, for the two angles phi= $0^{\circ}$  and phi= $90^{\circ}$ , is shown in Fig. 4. It is observed that, for the two plans of the electric field E (phi= $0^{\circ}$ ) and the magnetic field H (phi= $90^{\circ}$ ), the antenna aperture is about  $60^{\circ}$ , which gives a quasihemispherical radiation pattern.

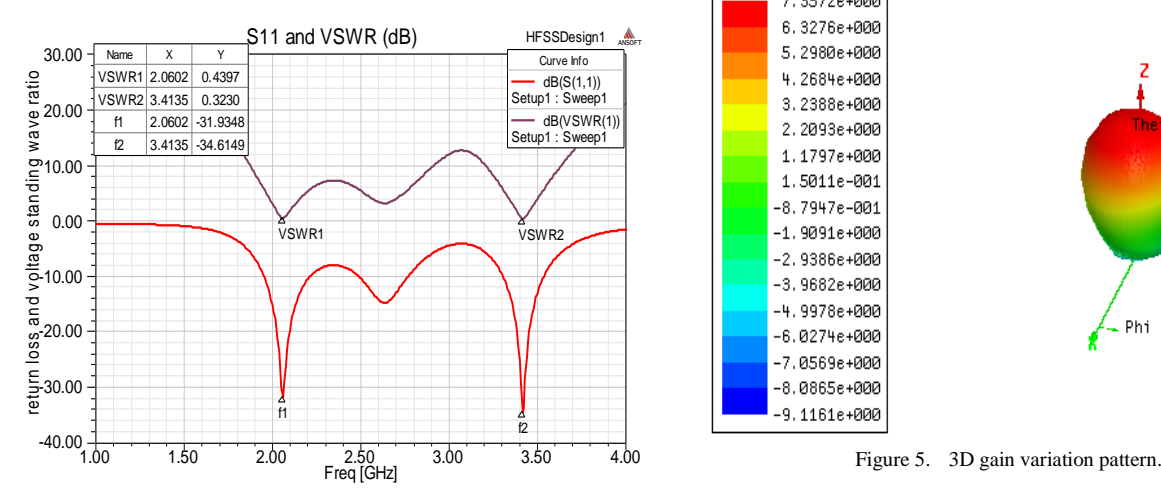

Figure 3. Variations of return loss and voltage standing wave ratio of the first iteration Minkowski fractal antenna

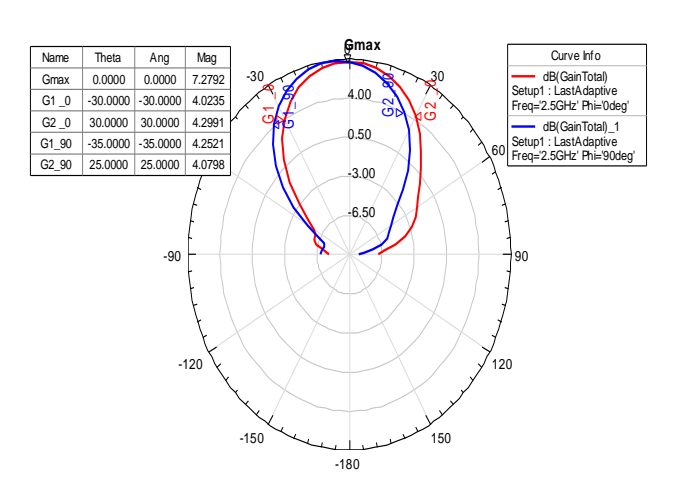

Figure 4. Radiation pattern of the first iteration Minkowski pre-fractal antenna.

Fig. 5 shows the 3D gain variation pattern of the first iteration Minkowski antenna. It is noticed that the maximum gain of the antenna is Gmax=7.357dB in the Z axis direction  $(\text{phi}=0^{\circ}).$ 

The return loss (S11) of the two Minkowski antennas for the first and the second iteration are presented in Fig. 6. For |  $S11$  | < -10 dB, the second iteration Minkowski antenna operates for four frequencies in two bands: L band for the frequency  $f_1 = 1.8722$  GHz:  $\vert$  S11  $\vert$  = -20 dB, and S band for  $f_2 = 2.2632 \text{ GHz:}$  | S11 | = -13.36 dB,  $f_3 = 2.4962 \text{ GHz:}$  $|$  S11  $|$  = -24.35 dB, and f<sub>4</sub>=2.9323 GHz:  $|$  S11  $|$  = -20.26 dB.

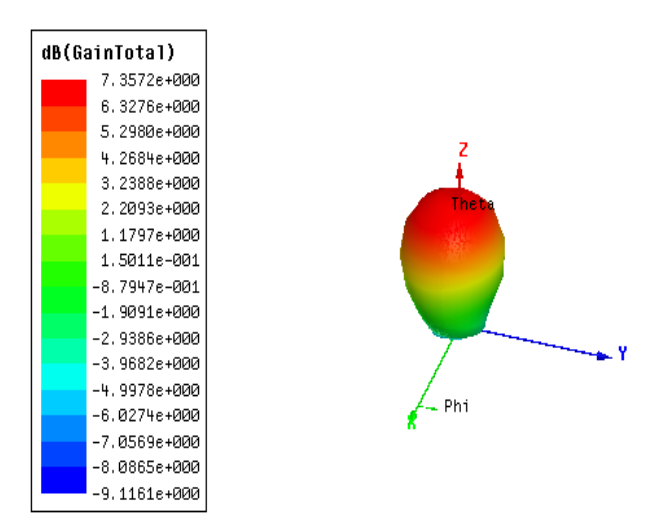

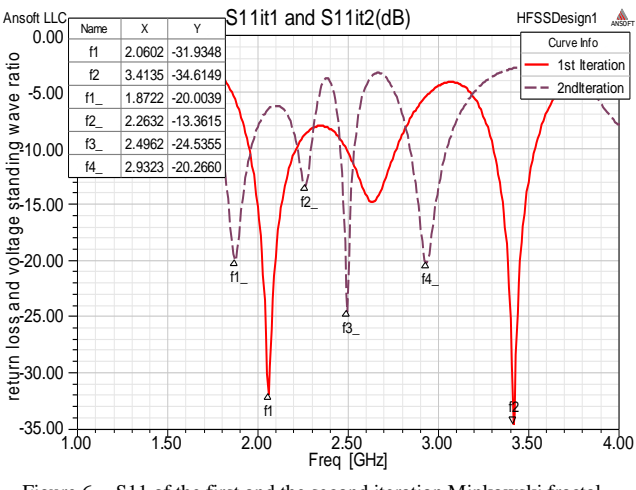

Figure 6. S11 of the first and the second iteration Minkowski fractal antennas

By comparison with the first iteration Minkowski antenna, we notice the appearance of two new frequencies.

For the condition VSWR<2, the frequency  $\hat{r2} = 2.2632$ GHz (VSWR2=3.78) does not present a resonance frequency, we can thus conclude that the second iteration Minkowski antenna presents three resonances frequencies (Fig. 7).

Fig. 8 represents the model of the third iteration Minkowski fractal antenna using HFSS (the relative axis is tilted by 45° compared to the principal axis).

However, the gain decreases when the iteration number increases. This is justified by the increasing of the antenna input impedance, which leads to antenna and microstrip line mismatch.

The radiation pattern of three iterations for phi=90° and phi=0°, is shown in Fig. 9 and Fig. 10, respectively.

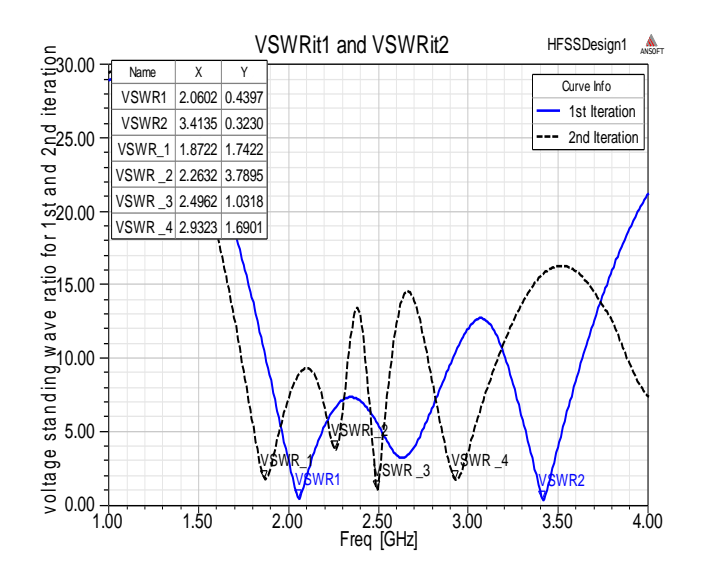

Figure 7. VSWR of the first and the second iteration Minkowski fractal antennas

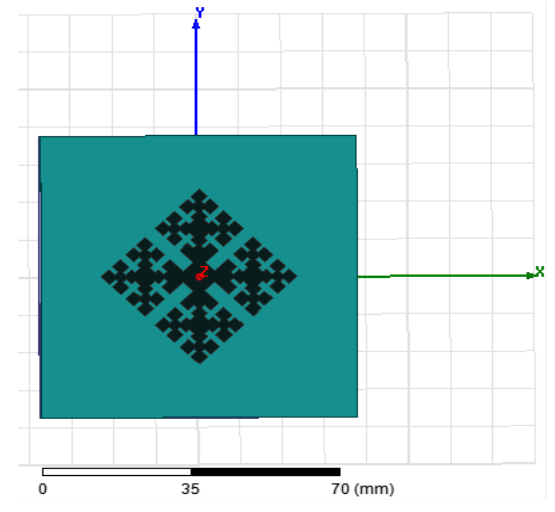

Figure 8. HFSS model of the third iteration Minkowski fractal antenna

According to Fig. 10, it is observed that the antenna aperture increases relatively with the iteration number; this shows the advantage of using the fractal geometry.

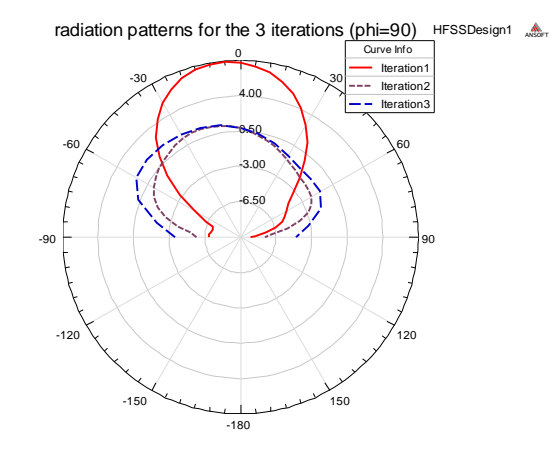

Figure 9. The radiation pattern of three iterations for phi=90°

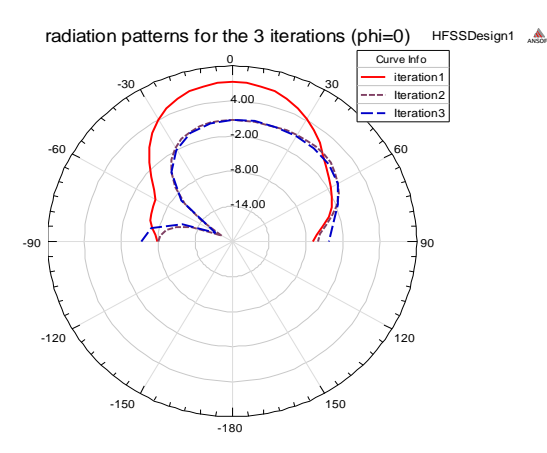

Figure 10. The radiation pattern of three iterations for phi=0°

#### V. CONCLUSION AND FUTURE WORK

In this paper, a new structure of printed antenna based on the Minkowski fractal geometry has been presented. The suggested structure is made up of two layers of substrate and a parasitic element of patch in order to increase the gain. A separation by layers of airs is done to increase the antenna bandwidth.

A fractal geometry study effect on the printed antennas is done; a comparative study was drawn up to conclude that the use of fractal geometry has several advantages, such as the multiplicity of band, and the increase in the antenna bandwidth.

The proposed antenna is characterized by reduced size, low cost, low profile, and rigid structure.

The third iteration Minkowski pre-fractal antenna operates in S and L bands, presents a moderate gain, and a quasi-hemispherical radiation pattern. This antenna can be used in telemetry, tracking, and control for satellite Earth observation.

Finally, we may conclude that the space parameters and structural of the antenna are very affected on the RF performance of the printed antenna. The advantage of the fractal geometry is the property multi-band, but this is limited by the structural performance of the antenna, and then by the form of the radiating element.

As future work, we can extend this work to VHF/UHF bands, a large number of potential applications arise. The low input resistance for the antenna using fractal geometry can be improved by feeding the antenna suitably. The suggested antenna presented in this work needs an optimization algorithm for radiation study.

#### **REFERENCES**

- [1] J. Zhou, B. Liang, B. You, Q. Liu, and X. Yan, "A Fractal Microstrip Array Antenna with Slots Feeding Network for DTV Reception," PIERS Proceedings, Stockholm, Sweden, 2013, pp. 262-265.
- [2] A. Sabban, "Applications of MM wave microstrip antenna arrays," Signals, Systems and Electronics, Vol. 07, 2007, pp.119-122.
- [3] M. Shah and M. K. Suaidi, "Design of 1x2, 1x4, and 2x2 dual polarization microstrip array antenna," Proceedings of IEEE 6th National Conference on TelecommunicationTechnologies, 2008, pp. 113-116.
- [4] M. H. Awida, "Substrate-integrated waveguide Ku-band cavity backed 2£2 microstrip patch array antenna," Antennas and Wireless Propagation Letters, vol. 8, 2009, pp. 1054- 1056.
- [5] R. Azadegan, "A Ku-band planar antenna array for mobile satellite TV reception with linear polarization," IEEE Transactions on Antennas and Propagation, vol. 58, no. 6, 2010, pp. 2097-2101.
- [6] K. J. Vinoy, "Fractal shaped antenna elements for wide- and multi- band wireless applications," A PHD thesis in Engineering science and mechanics, Pennsylvania state University, the graduate school College of engineering, August 2002.
- [7] S. Gao, M. Brenchley, and M.Unwin, "Antennas for small satellites," 2008 Loughborough Antennas & Propagation Conference, Loughborough, UK, 2008, pp. 66-69.
- [8] J. Sosa-Pedroza, F. Martinez-zuñiga, and M. Enciso-Aguilar, Planar Antennas for Satellite Communications, Satellite communications, 2010, pp. 367-394.
- [9] R. Di Bari, G. S. Brown, M. Notter, D. Hall, and C. Underwood, "Dual-Polarized Printed S-Band Radar Array Antenna for Spacecraft Applications," Antennas and Wireless Propagation Letters, IEEE, vol. 10, 2011, pp. 987-990.
- [10] D. Li and J. Mao, "A Koch-Like Sided Fractal Bow-Tie Dipole Antenna," IEEE Transactions on Antennas and Propagation, vol. 60, no. 5, May 2012, pp.2242-2251.
- [11] L. Lizzi, R. Azaro, G. Oliveri, and A. Massa, "Printed UWB Antenna Operating Over Multiple Mobile Wireless Standards," IEEE Antennas and Wireless Propagation Letters, vol. 10, 2011, pp. 1429-1432.
- [12] M. Jahromi, A. Falahati, and R. Edwards, " Bandwidth and Impedance Matching Enhancement of Fractal Monopole Antennas Using Compact Grounded Co-planar Waveguide," IEEE Transactions on Antennas and Propagation, vol. 59, no. 7, July 2011, pp. 2480-2487.
- [13] K. Singh, V. Grewal, and R. Saxena, "Fractal Antennas: A Novel Miniaturization Technique for Wireless Communications," International Journal of Recent Trends in Engineering, vol 2, no. 5, November 2009, pp. 172-176.
- [14] N. Cohen, Fractal Antennas: Part 2, Communications Quarterly, Summer, 1996, pp. 53-66.
- [15] S. Rani and A. P. Singh, "On the Design and Optimization of New Fractal Antenna Using PSO," International Journal of Electronics, DOI:10.1080/00207217.2012.743089, Nov.2012, pp. 1383-1397.
- [16] J. Verringer and A. Nafalski, "Fractal Antenna Application to Satellite Communications," International Journal of Applied Electromagnetics and Mechanics, 2001/2002, pp. 271-276.
- [17] R. Azaro, L. Debiasi, M. Benedetti, P. Rocca, and A. Massa, "A Hybrid Prefractal Three-Band Antenna for Multistandard mobile Wireless Applications," IEEE Antennas and Wireless Propagation Letters, vol. 8, 2009, pp. 905-908.
- [18] S. Rani and A. P. Singh, "Fractal Antenna with Defected Ground Structure for Telemedicine Applications," International journal on Communications, Antenna and Propagation, vol. 1, 2012, pp. 1-15.
- [19] D. Schlieter and R. Henderson, "High Q Defected Ground Structures in Grounded Coplanar Waveguide," Electronic Letters, vol. 48, no. 11, May 2012, pp. 635-636.
- [20] S. Kakkar and P. S. Rani, "New Antenna with Fractal Shaped DGS for Emergency Management Applications," International Journal of Advanced Research in Computer Science and Software Engineering vol. 3, no. 3, March 2013, pp. 721-724
- [21] H. Xu, G. Wang, X. Yang, and X. Chen, "Compact, Low Return-Loss, and Sharp-Rejection UWB Filter Using Sierpinski Carpet Slot in a Metamaterial Transmission Line, International," Journal of Applied Electromagnetics and International," Journal of Applied Electromagnetics and Mechanics, 2011, pp.253-262.
- [22] J. K. Ali, "A New Reduced Size Multiband Patch Antenna Structure Based on Minkowski Pre-Fractal Geometry, Journal of Engineering and Applied Sciences, JEAS, vol. 2, no. 7, 2007, pp. 1120-1124.
- [23] L. Jianzhou, G. Steven, and X. Jiadong, "Circularly Polarized High-Gain Printed Antennas for Small Satellite Applications," International Conference on Microwave Technology and Computational Electromagnetics (ICMTCE2009) Beijing, China, , ISBN: 978 1 84919 140 1, Nov. 2009, pp. 76-79